# **Centro de Investigación Científica y de Educación Superior de Ensenada, Baja California**

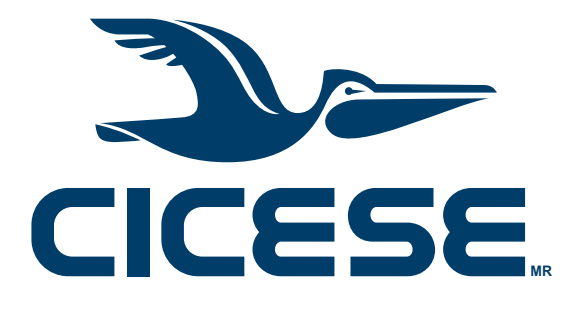

# **Maestría en Ciencias en Ciencias de la Tierra con orientación en Sismología**

# **Propagación de ondas en medios viscoelásticos en el dominio de la frecuencia con una Q exactamente constante con respecto a la frecuencia**

Tesis

para cubrir parcialmente los requisitos necesarios para obtener el grado de Maestro en Ciencias

Presenta:

### **Marco Antonio Domínguez Bureos**

Ensenada, Baja California, México

2019

Tesis defendida por

# **Marco Antonio Domínguez Bureos**

y aprobada por el siguiente Comité

Dr. Jonás de Dios De Basabe Delgado Director de tesis

Dr. Pratap Narayan Sahay Sahay

Dr. Héctor González Huizar

Dr. Miguel Ángel Alonso Arévalo

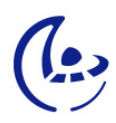

<span id="page-1-0"></span>Dr. Efraín Gómez Arias Coordinador del Posgrado en Ciencias de la Tierra

> Dra. Rufina Hernández Martínez Directora de Estudios de Posgrado

Marco Antonio Domínguez Bureos © 2019

Queda prohibida la reproducción parcial o total de esta obra sin el permiso formal y explícito del autor y director de la tesis

Resumen de la tesis que presenta Marco Antonio Domínguez Bureos como requisito parcial para la obtención del grado de Maestro en Ciencias en Ciencias de la Tierra con orientación en Sismología.

#### **Propagación de ondas en medios viscoelásticos en el dominio de la frecuencia con una Q exactamente constante con respecto a la frecuencia**

Resumen aprobado por:

Dr. Jonás de Dios De Basabe Delgado Director de tesis

El estudio y entendimiento del fenómeno de propagación de ondas sísmicas en el subsuelo es una labor desafiante al considerar que éste no es un medio ideal, que existe una gran diversidad de fases sísmicas, fenómenos de amplificación, atenuación y defasamiento que surgen por consecuencia de la heterogeneidad y anelasticidad del medio. Con el objetivo de analizar las variaciones de amplitud y fase por el fenómeno de atenuación de señales sísmicas, se desarrolló una serie de códigos computacionales de modelado numérico de la ecuación de onda viscoelástica en dos dimensiones con diferencias finitas. Estos programas consideran el factor de calidad del medio (Q) constante en la banda de frecuencias de la sísmica haciendo uso de técnicas de cálculo fraccionario (DF) en el dominio de la frecuencia y una discretización con mallado intercalado en el dominio espacial. Los resultados son comparados con otra solución numérica basada en una técnica alternativa y de amplio uso en problemas de modelado e inversión sísmica conocida como módulos complejos (MC). Ambas soluciones son comparadas utilizando un método de estimación de Q conocido como método de razón espectral mostrando resultados favorables para DF; sin embargo, comparando las soluciones de DF y MC para valores de Q elevados con el caso púramente elástico, la solución de MC mostró mejor ajuste.

**Palabras clave: viscoelasticidad , diferencias finitas, derivadas fraccionarias, factor de calidad Q, atenuación sísmica**

Abstract of the thesis presented by Marco Antonio Domínguez Bureos as a partial requirement to obtain the Master of Science degree in Earth Sciences with orientation in seismology.

#### **Frequency-domain seismic wave propagation in viscoelastic media with constant-Q theory**

Abstract approved by:

Dr. Jonás de Dios De Basabe Delgado Thesis Director

The study of seismic wave propagation in the subsurface is a challenging task considering that the propagation medium is not ideal, and that there are many seismicphases, amplification, attenuation and time-shifting phenomena that arise as a consequence of the heterogeneity and anelasticity of the real medium. In order to analyze the amplitude variations and time shifting related to the attenuation phenomenon in the seismic signals, we develop a computer code package for the numerical modeling of the 2-D viscoelastic wave equation using the finite-difference method; the frequency-independent Q model is considered in the seismic frequency band by using fractional calculus (DF) in the frequency domain and a staggered grid in the spatial domain. The results are compared with another numerical solution widely used in both seismic modeling and inversion problems known as complex-modulus (MC). Both solutions are tested with a Q-estimation method known as spectral-ratio method where DF showed better results; nevertheless, comparing both the DF and MC solution for high-Q values with the purely elastic case, MC fits better.

**Keywords: viscoelasticity, finite-differences, fractional derivatives, quality factor Q, seismic attenuation**

# <span id="page-4-0"></span>**Dedicatoria**

**A mis padres Antonio y Margarita, y a mi querida sobrina Natalia.**

### <span id="page-5-0"></span>**Agradecimientos**

Al Centro de Investigación Científica y de Educación Superior de Ensenada por permitirme realizar mis estudios de posgrado

Al Consejo Nacional de Ciencia y Tecnología (CONACyT) por brindarme el apoyo económico para realizar mis estudios de maestría. No. de becario: 634540

Al laboratorio de Simulación Numérica y Visualización del Centro Mexicano de Innovación en Energía Geotérmica (CeMIEGeo) por permitirme el uso de su equipo de cómputo.

A mi familia por no dejar de creer en mi, por hacerme saber en todo momento que, donde sea que yo esté, ellos estarán conmigo, su apoyo es lo más valioso que tengo.

A mi asesor de tesis, Dr. Jonás de Dios de Basabe Delgado, por su constante apoyo, el conocimiento que me compartió y por guiarme en esta etapa de mi preparación académica.

A los miembros del comité, Dr. Pratap Narayan Sahay Sahay, Dr. Héctor González Huizar y Dr. Miguel Ángel Alonso Arévalo, por las aportaciones y comentarios para este trabajo.

A mis amigos y compañeros de generación, pero de manera especial a Favio, Ángel, Gerardo, Jorge, Roberto, Luz, Young, Josué y Gabriel por esta gran experiencia llamada Ensenada; con ustedes aprendí cosas nuevas.

Al pueblo Mexicano por obvias razones.

# **Tabla de contenido**

### Página

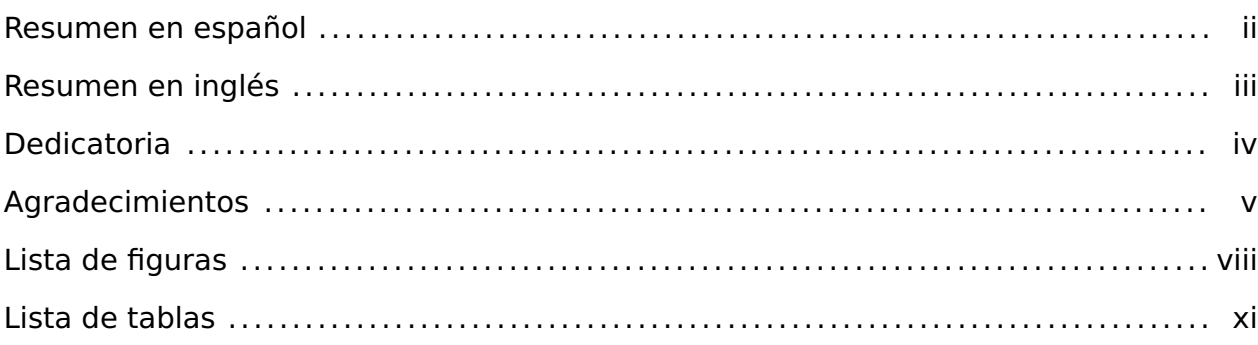

### **[Capítulo 1. Introducción](#page-12-0)**

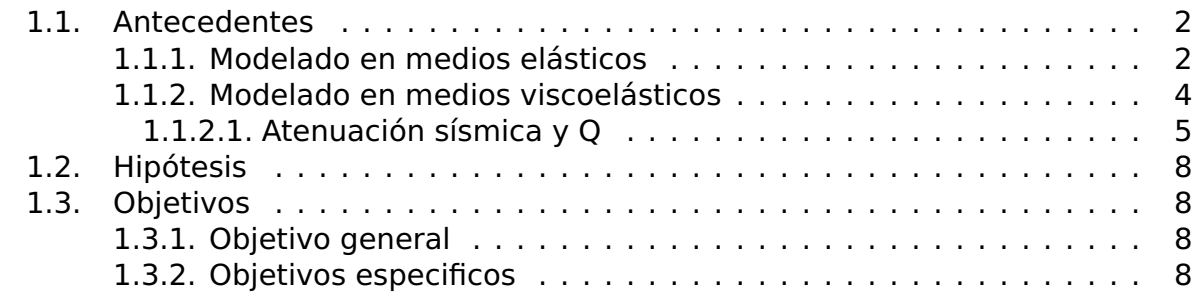

### **[Capítulo 2. Esquema de Q constante](#page-20-0)**

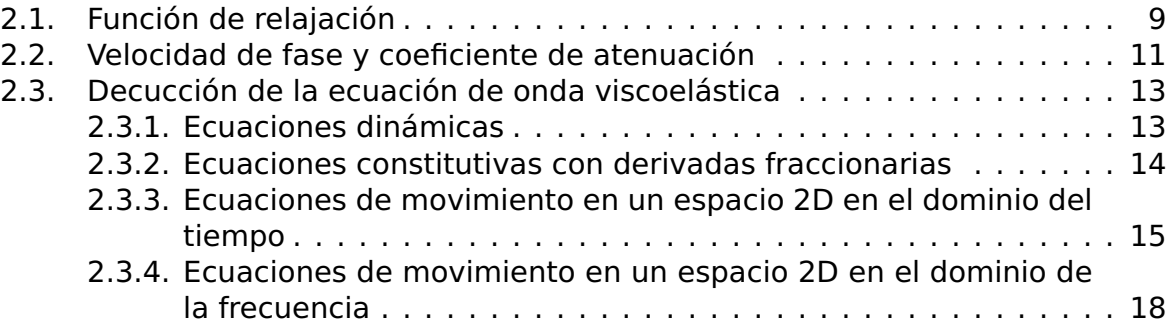

### **[Capítulo 3. Modelado numérico de la ecuación de onda viscoelás](#page-30-0)[tica](#page-30-0)**

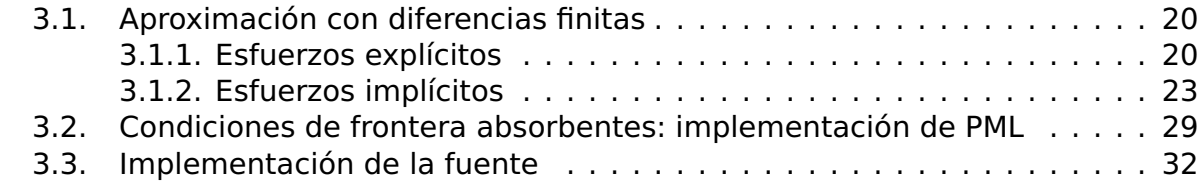

# **[Capítulo 4. Viscoelasticidad con un esquema de Q casi constante](#page-45-0)**

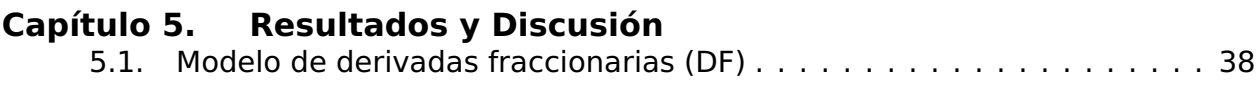

# **Tabla de contenido (continuación)**

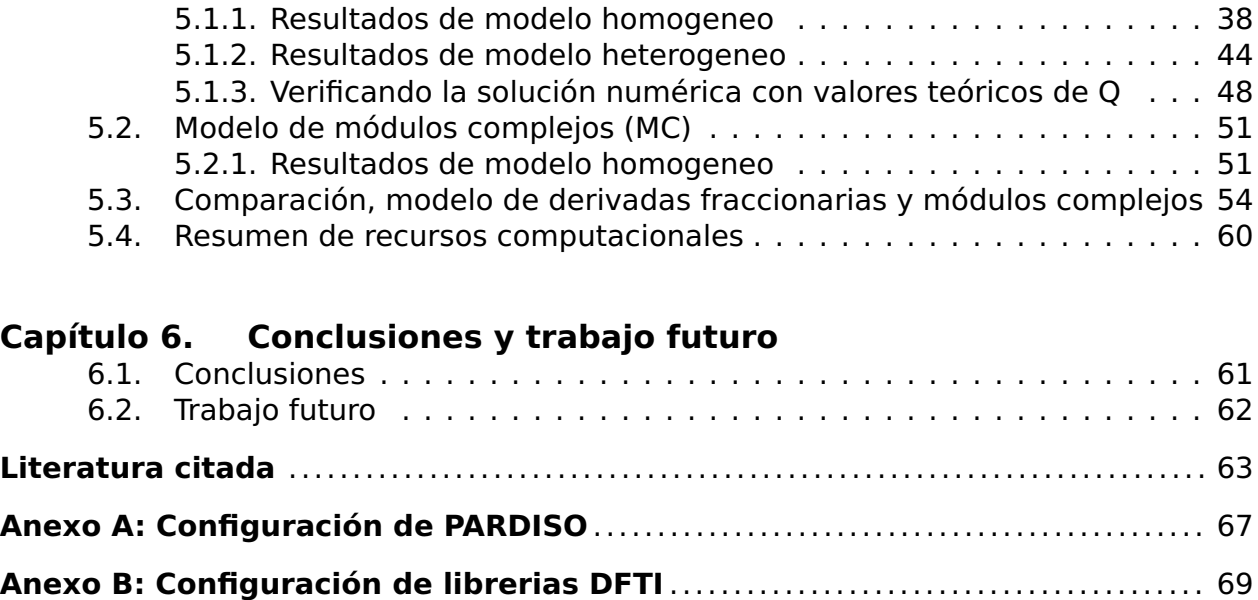

# <span id="page-8-0"></span>**Lista de figuras**

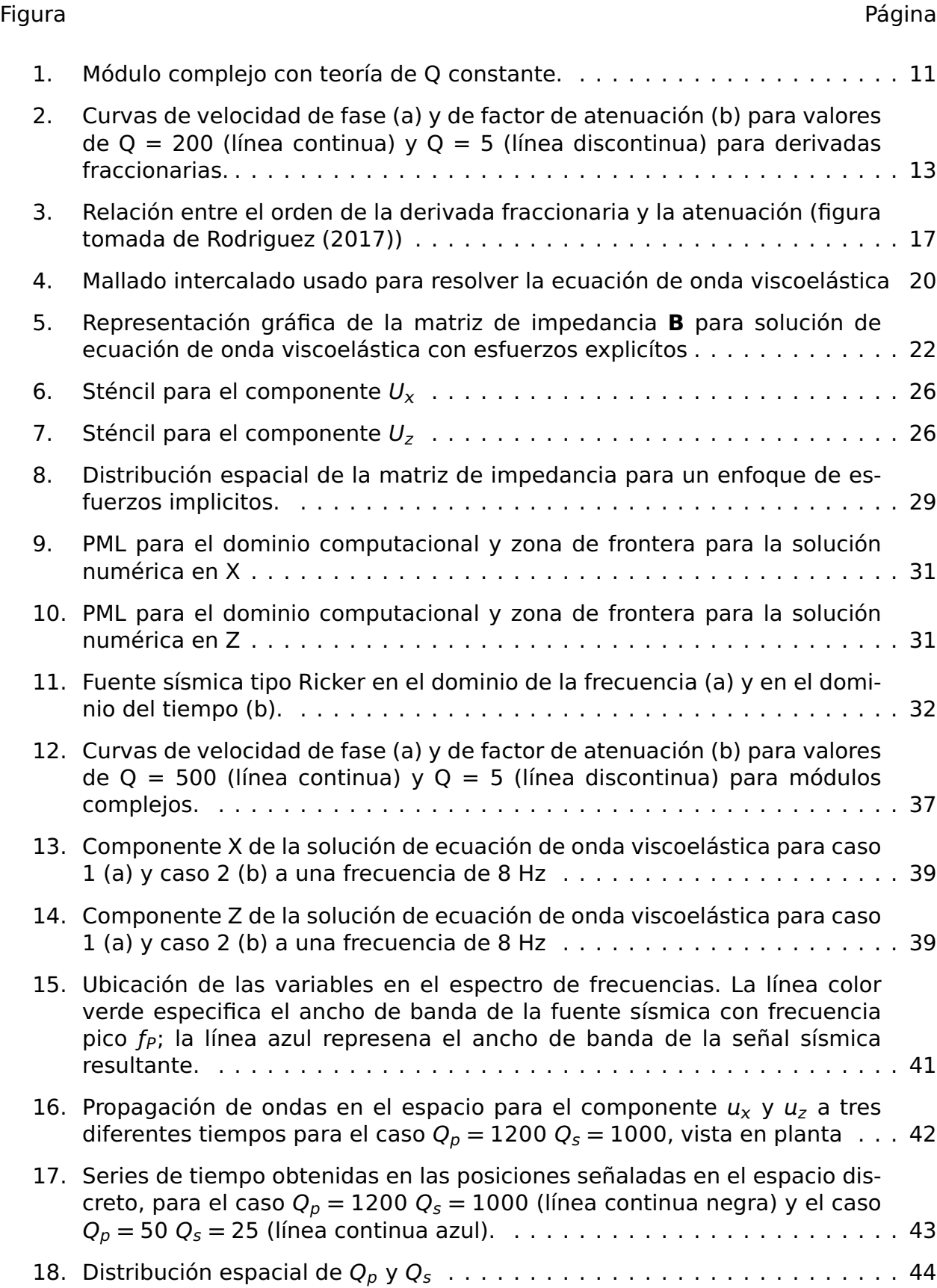

# **Lista de figuras (continuación)**

## Figura Página 19. Resultados a 4.8Hz [para un medio heterogéneo \(componente](#page-56-0)  $u_x$  del lado [izquierdo y componente](#page-56-0)  $u_z$  del lado derecho)  $\ldots \ldots \ldots \ldots \ldots$  . . . . . . . . 45 [20. Propagación de ondas en el espacio para el componente](#page-56-1)  $u_x$  a cuatro dife[rentes tiempos, vista en perspectiva.](#page-56-1) . . . . . . . . . . . . . . . . . . . . . . . . . 45 [21. Propagación de ondas en el espacio para el componente](#page-57-0)  $u_x$  a cuatro dife[rentes tiempos, vista en planta.](#page-57-0) . . . . . . . . . . . . . . . . . . . . . . . . . . . . 46 [22. Series de tiempo obtenidas para diferentes valores de](#page-58-0)  $Q_p$  y  $Q_s$  a diferentes [distancias.](#page-58-0) . . . . . . . . . . . . . . . . . . . . . . . . . . . . . . . . . . . . . . . . . . 47 [23. Espectros de amplitud de los sismogramas del caso viscoelástico con fac](#page-61-1)[tores de calidad altos \(color negro\) y del caso viscoelástico con factores](#page-61-1) [de calidad bajos \(color gris\), así como el logaritmo natural del cociente es](#page-61-1)[pectral de onda P y onda S en función de la frecuencia y su ajuste lineal,](#page-61-1) [para derivadas fraccionarias.](#page-61-1) . . . . . . . . . . . . . . . . . . . . . . . . . . . . . . 50 [24. Propagación de ondas en el espacio para el componente](#page-62-1)  $u_x$  a tres di[ferentes tiempos con la metodología de módulo complejo \(](#page-62-1) $Q_p = 1200$ ,  $Q_s = 1000 \text{ y } Q_p = 50, Q_s = 25.$ ), vista en planta.  $\ldots \ldots \ldots \ldots \ldots \ldots \ldots \ldots$ [25. Series de tiempo obtenidas para valores de](#page-63-0)  $Q_p$  y  $Q_s$  altos (línea continua) [y bajos \(línea discontinua\) en propagación de ondas en medios complejos.](#page-63-0) 52 [26. Espectros de amplitud de los sismogramas del caso viscoelástico con fac](#page-64-0)[tores de calidad altos \(color negro\) y del caso viscoelástico con factores](#page-64-0) [de calidad bajos \(color gris\), así como el logaritmo natural del cociente es](#page-64-0)[pectral de onda P y onda S en función de la frecuencia y su ajuste lineal,](#page-64-0) [para módulos complejos.](#page-64-0) . . . . . . . . . . . . . . . . . . . . . . . . . . . . . . . . . 53 [27. Comparación de relaciones de dispersión de las teorías de derivadas frac](#page-66-0)[cionarias \(color negro\) y módulo complejo \(color rojo\); se analizan la ve](#page-66-0)[locidad de fase \(a\) y el factor de atenuación \(b\) para una velocidad de](#page-66-0) [referencia de](#page-66-0) 2500m/s a valores de Q = 500 y Q = 5. . . . . . . . . . . . . . . 55 [28. Comparación entre el caso púramente elástico \(línea continua negra\) y](#page-66-1) [los casos prácticamente elásticos de DF \(línea punteada gris\) y MC \(línea](#page-66-1) [discontinua azul\).](#page-66-1) . . . . . . . . . . . . . . . . . . . . . . . . . . . . . . . . . . . . . . 55 [29. Propagación de ondas en el espacio para el componente](#page-68-0)  $u_x$  a tal tiempo t **=** 2441seg. [con las metodologías de derivadas fraccionarias \(DF\) y](#page-68-0) [módulo complejo \(MC\) para tres diferentes valores de factor de calidad](#page-68-0)  $(Q_p = 1200, Q_s = 1000$  [parte superor,](#page-68-0)  $Q_p = 120, Q_s = 50$  parte media y  $Q_p = 50$ ,  $Q_s = 25$  [parte inferior\), vista en perspectiva](#page-68-0)  $\ldots \ldots \ldots \ldots \ldots$

## **Lista de figuras (continuación)**

- [30. Propagación de ondas en el espacio para el componente](#page-69-0)  $u_x$  al tiempo  $t =$ 2441seg. [con las metodologías de DF \(columna izquierda\) y MC \(columna](#page-69-0) [derecha\) para tres diferentes valores de factor de calidad \(](#page-69-0) $Q_p = 1200$ ,  $Q_s = 1000$  parte superor,  $Q_p = 120$ ,  $Q_s = 50$  [parte media y](#page-69-0)  $Q_p = 50$ , Q<sup>s</sup> **=** 25 [parte inferior\), vista en planta.](#page-69-0) . . . . . . . . . . . . . . . . . . . . . . . . 58
- [31. Series de tiempo obtenidas en una estacón con la técnica de DF \(línea](#page-70-0) [punteada\) y MC \(línea continua\) con](#page-70-0)  $Q_p = 1200 Q_s = 1000$  (parte superior),  $Q_p = 120 \tQ_s = 50$  (parte media),  $Q_p = 50 \tQ_s = 25$  [\(parte inferior\).](#page-70-0) . . 59

# <span id="page-11-0"></span>**Lista de tablas**

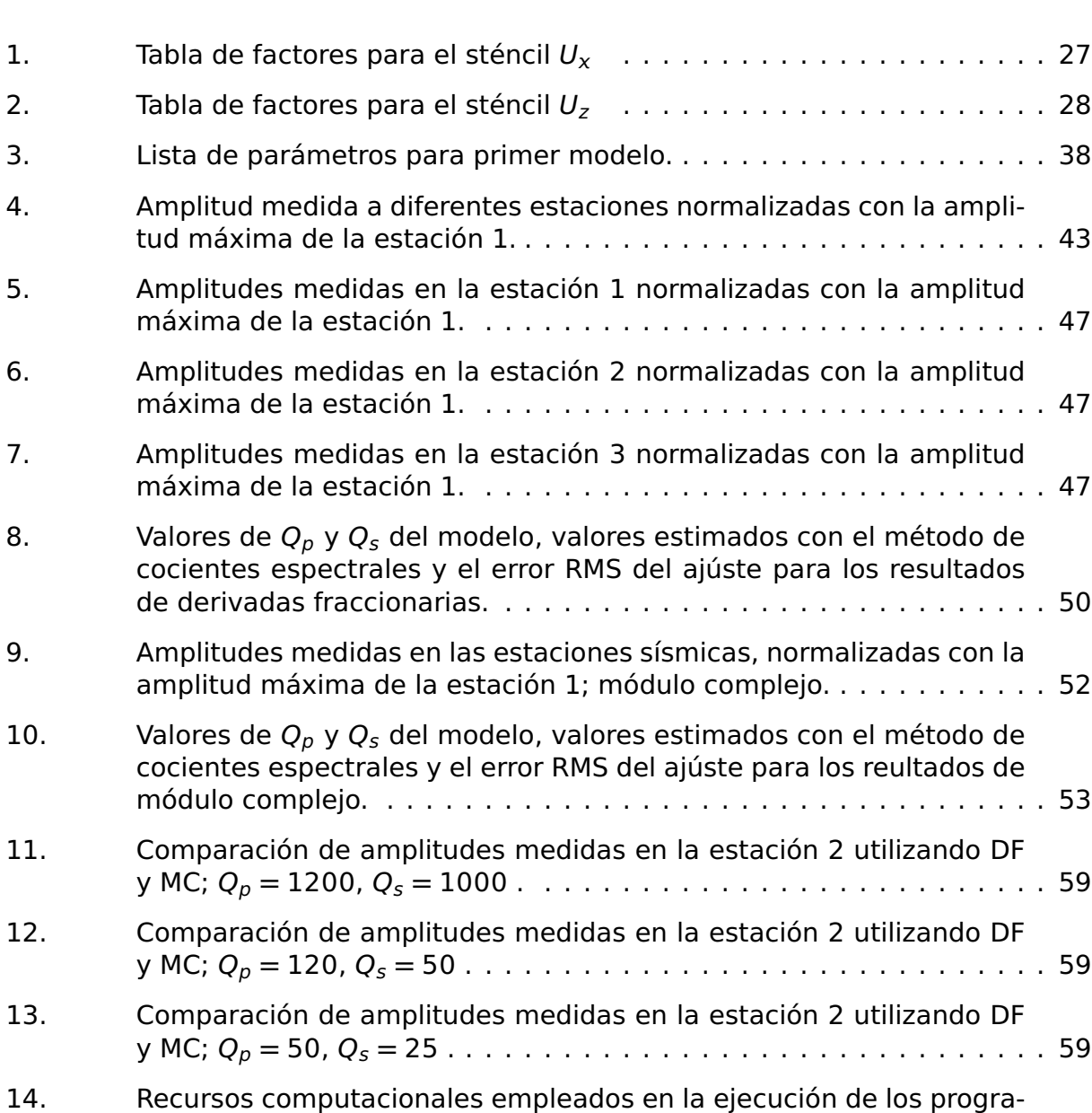

[mas de modelado.](#page-71-1) . . . . . . . . . . . . . . . . . . . . . . . . . . . . . . . . . . 60

Tabla Página

## <span id="page-12-0"></span>**Capítulo 1. Introducción**

Con la finalidad de describir con mayor exactitud los fenómenos físicos que gobiernan la dinámica terrestre, se desarrollan modelos matemáticos que intentan reproducir o predecir su comportamiento con el paso del tiempo, estos modelos matemáticos funcionan a través de variables que toman valores dependiendo de la composición del medio y ubicación en la que se pretende estimar el campo estudiado.

Particularmente nos referimos a un campo de ondas sísmicas en el que se pretende estimar el desplazamiento de una partícula en un medio que por naturaleza es atenuante; el decaimiento de la energía sísmica es un fenómeno de particular interés dentro de la sísmica de exploración y la sismología de terremotos, para la sísmica de exploración el encontrar medios de propagación con características anelásticas nos habla de la posible presencia de yacimientos de hidrocarburos, acumulaciones de gas o cualquier otro material que se encuente en un estado físico de la materia diferente a la del medio circundante y que tenga potencial como recurso natural. Para la sismología de terremotos el encontrar medios en los que, por su propia composición, las ondas sísmicas se atenúen o amplifiquen, ayuda a la creación de mapas de riesgo sísmico mediante efectos de sitio e incluso de elaboración de normas locales para la construcción de infraestructura y desarrollo urbano.

En la primera sección de este trabajo se reconoce el origen y desarrollo del modelo matemático de la ecuación de onda elástica, así como las diferentes técnicas numéricas que se usan para resolver este problema. Se aclara también que existe una limitante al emplear este modelo en el estudio de la pérdida de energía sísmica en medios naturalmente disipativos y la forma de superarla incluyendo un comportamiento viscoso, abriendo paso a una ecuación de onda viscoelástica.

Existen diversas formas de hibridar el comportamiento viscoso y el comportamiento elástico de un material, se hace una breve descripción de cada uno de ellos (sin abordar modelos reológicos) y la forma en la que se cuantifica y mide la atenuación sísmica neta. La atención se centra en el uso reciente del cálculo fraccional, en este caso en el dominio de Fourier, como una herramienta para incorporar el efecto de atenuación sísmica de una forma funcional y económica en términos computacionales en el modelado numérico; en el capítulo [2](#page-20-0) se detallan sus implicaciones dentro de la teoría base de este trabajo.

Ya conocido el modelo matemático, toca abordar el esquema de solución numérica y se propone el uso de diferencias finitas con mallado intercalado en el dominio de la frecuencia, en el capítulo [3](#page-30-0) se describen los pormenores de la metodología y algunas técnicas que se emplearon para obtener una solución eficiente. Para tener un punto de comparación de la solución propuesta, en el capítulo [4](#page-45-0) se desarrolla la solución numérica de la ecuación de onda en medios con velocidad de onda compleja que ha sido ampliamente utilizada en técnicas de imagen sísmica.

En el capítulo [5](#page-49-0) se exponen las pruebas a las cuales fueron sometidas ambas metodologías y los resultados obtenidos para ser comparados y discutidos en el capítulo [6.](#page-72-0) Las conclusiones y trabajo a futuro se muestran en el siguiente capítulo, terminando con la bibliografía empleada en el desarrollo de este trabajo y los anexos pertinentes.

#### <span id="page-13-1"></span><span id="page-13-0"></span>**1.1. Antecedentes**

#### **1.1.1. Modelado en medios elásticos**

Los alcances del modelado directo de fenómenos físicos como un punto de partída para la descripción cuantitativa del mismo han crecido de una forma acelerada. La contínua evolución computacional promueve el desarrollo de modelos que requieren cada vez más de recursos computacionales haciendo posible una descripción más precisa del fenómeno en cuestión.

Los primeros avances en el modelado directo de la propagación de ondas sísmicas se dan considerando que la tierra se comporta como un cuerpo elástico y que, por lo tanto, se rige por la ley de Hooke generalizada la cual establece que la deformación observada en un cuerpo (ε**(x)**), bajo una carga aplicada, es directamente proporcional al esfuerzo (σ) que la carga ejerce sobre el cuerpo y que la deformación resultante se puede observar instantaneamente. Se representa matemáticamente como:

<span id="page-13-2"></span>
$$
\sigma_{ij}(\mathbf{x},t) = c_{ijkl}\frac{\partial u_k(\mathbf{x},t)}{\partial \mathbf{x}_l} = c_{ijkl}\epsilon_{kl}(\mathbf{x},t). \tag{1}
$$

En general la constante de proporcionalidad  $c_{ijkl}$  es un tensor simétrico de cuarto or-

den independiente del tiempo y es conocido como tensor de rigidez,  $u_i = \vec{u}(x, t) =$  $\{u_x(x, t), u_y(x, t), u_z(x, t)\}$  es el vector de desplazamiento del cuerpo, con densidad  $\rho$ , de su posición de equilibrio a un estado deformado por los esfuerzos en un tiempo t (Silva Ávalos, 2015). La ecuación de onda se obtiene a partir de la ecuación de movimiento de Newton ( $F = ma$ ), en donde las componentes de las fuerzas son representadas por las componentes del tensor de esfuerzos  $\tau$  de la siguiente manera (Ikelle y Amundsen, 2018)

<span id="page-14-0"></span>
$$
\rho \frac{\partial^2 u_i}{\partial t^2} = \frac{\partial \sigma_{ij}}{\partial x_i} + f_i,
$$
\n(2)

combinando las ecuaciones [2](#page-14-0) y [1,](#page-13-2) obtenemos la ecuación de elastodinámica para la propagación de onda para desplazamiento, obteniendo

<span id="page-14-2"></span>
$$
\rho \frac{\partial^2 u_i}{\partial t^2} - \frac{\partial}{\partial x_j} \left[ c_{ijkl} \frac{\partial u_k(x, t)}{\partial x_l} \right] = f_i.
$$
 (3)

Para un medio isotrópico el tensor de rigidez se puede expresar como:

<span id="page-14-1"></span>
$$
c_{ijkl} = \lambda \delta_{ij} \delta_{kl} + \mu (\delta_{ik} \delta_{jl} + \delta_{il} \delta_{jk}), \qquad (4)
$$

donde λ **=** λ**()** y μ **=** μ**()** son los parámetros de Lamé. Sustituyendo [4](#page-14-1) en [3,](#page-14-2) la ecuación de elastodinámica se puede escribir como:

<span id="page-14-3"></span>
$$
\rho \partial_t^2 u_i = (\lambda u_{j,j})_{,i} + (\mu (u_{i,j} + u_{j,i}))_{,j} + \vec{F}.
$$
 (5)

Resolver numéricamente ecuaciones diferenciales parciales bajo ciertas condiciones iniciales y valores en la frontera es un problema que se aborda con técnicas numéricas. En la década de los 70's surgen las primeras contribuciones para el modelado de forma de onda elástica aplicando técnicas de diferencias finitas (Alford et al., 1974; Kelly et al., 1976) y una de sus variantes más importantes, el mallado intercalado, cuyas ecuaciones fueron establecidas por Madariaga (1976) y aplicadas para modelado de formas de onda sísmica (Virieux, 1984, 1986; Levander, 1988; Graves, 1996; Pitarka, 1999; Moczo et al., 2000; Kristek et al., 2010). Años después surgieron esquemas puramente numéricos basados en aproximaciones de Elementos Finitos de la ecuación de onda elástica (Cohen, 2002; De Basabe y Sen, 2007).

Como ya se comentó, en los esquemas de modelado anteriores se considera que el medio de propagación tiene comportamiento puramente elástico, en contraste con el análisis de datos adquiridos en campo que demuestran que el subsuelo no tiene un comportamiento puramente elástico al paso de las ondas sísmicas. Muchos sismólogos que analizan ondas superficiales han medido amplitudes de datos obtenidos en dos estaciones sísmicas a lo largo de la misma ruta circular de un terremoto y encontraron que, incluso después de realizar correcciones por instrumental, la amplitud de una fase en particular es mayor en la estación más distante; similarmente los sismólogos dedicados al análisis de ondas de cuerpo han sido cuidadosos sobre los efectos severos que los gradientes de velocidad y las zonas de baja velocidad pueden tener en las amplitudes de onda (Mitchell y Romanowicz, 1999) . La idea de que tales efectos se puedan adjudicar a un comportamiento anelástico abre paso al desarrollo de modelos que sean capaces de considerar dicho comportamiento en el medio. Lo anterior se puede lograr al introducir un factor de atenuación dentro de la ecuación de onda elástica.

#### <span id="page-15-0"></span>**1.1.2. Modelado en medios viscoelásticos**

<span id="page-15-1"></span>Si consideramos la ecuación [5](#page-14-3) para modelar el campo de ondas sísmicas en el subsuelo, estamos asumiendo que la energía continuará esparciéndose en el medio de propagación indefinidamente una véz iniciada la fuente sísmica, hasta que por efecto de la distancia esta se vea atenuada espacialmente mientras más lejos se encuentre de la ubicación de la fuente. Este es un comportamiento muy idealizado que no refleja por completo la complejidad del medio de propagación; existen muchos mecanismos que causan atenuación en la amplitud de las ondas sísmicas, como lo son la divergencia esférica, reflexión de la energía, scattering y fricción interna (Toksöz et al., 1979), este trabajo solo trata de modelar el fenomeno de atenuación intrínseca.

#### **1.1.2.1. Atenuación sísmica y Q**

Una relación básica entre la atenuación y la amplitud de las ondas es establecida considerando una onda sísmica con amplitud inicial,  $A_0$ , viajando através del medio. Después de viajar cierta distancia  $x$ , su amplitud decrece a una cantidad A, la cual está relacionada con la distancia mediante la siguiente expresión:

<span id="page-16-1"></span>
$$
A(x) = A_0 \exp(-\alpha x), \tag{6}
$$

o bien

$$
\alpha = -\left[\frac{\ln(A/A_0)}{x}\right],\tag{7}
$$

donde  $α$  es conocido como *coeficiente de atenuación* y usualmente es medido en  $dB$ . Es necesario reconocer que este término puede ser dependiente de la frecuencia y por lo tanto esta definición no es única. El efecto neto de la atenuación intrínseca se ve resumido en una cantidad adimensional denominada factor de calidad Q, y es definido como la razón entre la energía inicial y la energía medida después de una oscilación, y queda resumido en la siguiente expresión:

<span id="page-16-0"></span>
$$
\frac{1}{Q(\omega)} = \frac{2\alpha_k(\omega)c_{phase}(\omega)}{\omega - [\alpha_k(\omega)c_{phase}(\omega)]^2/\omega} \approx \frac{2\alpha_k(\omega)c_{phase}(\omega)}{\omega} = \frac{A(\omega)}{\pi}
$$
(8)

donde  $\alpha_k$  es el factor de atenuación proporcional a la frecuencia  $\omega = \frac{2\pi}{f}$  $\frac{2\pi}{f}$  así también la velocidad de fase  $c_{phase}$ . Hay algunas otras definiciones de Q y son mencionadas a continuación:

Midiendo el ángulo de fase entre el esfuerzo y la deformación (Jackson y Anderson, 1970)

$$
\frac{1}{Q} = \tan(\phi) \tag{9}
$$

Usando módulos complejos para definir la conformidad del medio, M **=** ℜ**(**M**) +** ℑ**(**M**)** (Emmerich y Korn, 1987)

$$
\frac{1}{Q} = \frac{\Im(M)}{\Re(M)}.
$$
\n(10)

Existen algunas otras definiciones que son abordadas en Holm (2019) con mayor detalle y que están relacionadas a otras ramas de la física.

La relación entre  $\alpha$  y Q puede ser establecida en dos dominios diferentes, en el tiempo y el espacio, de la siguiente manera (Aki y Richards, 2002):

Q temporal: atenuación de ondas estacionarias. Considerar una onda monocromática estacionaria cuya amplitud disminuye debido a la pérdida de energía en forma de calor cuando las partículas friccionan una con otra durante la vibración. Usando la definición (ecuación [8](#page-16-0) ) de Q podemos ver que:

$$
\frac{1}{Q(\omega)} = \frac{1}{2\pi} \frac{\Delta E}{E} = \frac{1}{\pi} \frac{\Delta A}{A},\tag{11}
$$

entonces, después de un periodo T, la amplitud puede escribirse como A**(**t **+** T**) =** A**(**1**−** π/Q**)**. Y después de n ciclos A**(**t**+** nT**) =** A0**(**1**−** π/Q**)** n . Finalmente para n **→** ∞ obtenemos:

$$
A(t) = A_0 \exp\left(-\frac{\omega t}{2Q}\right).
$$
 (12)

Q espacial: atenuación de ondas que se propagan. Considerar una onda monocromática que viaja y pierde energía debido a la incapacidad del medio de transferir la energía total. La onda viaja cierta distancia x y su amplitud reduce. La amplitúd total perdida en viajar una distancia igual a una longitúd de onda  $\lambda$  es,  $\Delta A = \frac{dA\lambda}{dx} = \frac{dA}{dx}$  $\overline{dx}$ 2πV  $\frac{\pi \rm{V}}{\omega}$ . Usando la definición de *factor de calidad Q* podemos reescribirla de la siguiente forma:

$$
\frac{1}{Q} = -\frac{1}{\pi A} \frac{dA}{dx} \frac{2\pi V}{\omega},\tag{13}
$$

cuya solución sera:

$$
A(x) = A_0 \exp\left(-\frac{\omega x}{2VQ}\right) = A_0 \exp\left(-\frac{\omega t}{2Q}\right).
$$
 (14)

De acuerdo a la ecuación [6](#page-16-1) podemos deducir que:

$$
\alpha = \frac{\omega}{2VQ}.\tag{15}
$$

Desde hace tres décadas, mucho trabajo ha sido realizado para simular el efecto de atenuación sísmica. Básicamente estos enfoques de modelado directo son divididos en dos categorias:

- 1 Implementar la atenuación en el domínio de la frecuencia haciendo uso de velocidades de onda complejas (Aki y Richards, 2002; Liao y McMechan, 1996).
- 2 Introduciendo Q en una ecuación de onda en el domínio del tiempo. Este enfoque comúnmente hace uso de la supersposición de elementos mecánicos (por ejemplo el sólido lineal estándar (SLS)) para describir el comportamiento de Q y son conocidos como modelos de Q casi constante (NCQ por sus siglas en ingés) (Liu et al., 1976).

Es necesario reconocer el extenso trabajo realizado con modelos de NCQ (Emmerich y Korn, 1987; Carcione, 2007; Zhu et al., 2013); sin embargo los requerimientos de memoria y tiempo de cómputo necesarios para desarrollar estos modelos son un obstaculo para ser empleados en esquemas de migración e inversión sísmica. En lugar de utilizar modelos de NCQ, el empleo de modelos que consideren que el factor de calidad Q no varía en el rango de frecuencias sísmico, es decir, un modelo de Q constante (Kjartansson, 1979) es atractivo y práctico computacionalmente hablando ya que es preciso en producir un comportamiento Q constante deseable en todas las frecuencias en la banda de interés (Zhu, 2014).

<span id="page-18-0"></span>Los modelos de Q constante fueron desarrollados para aproximar el efecto de atenuación sísmica en la exploración sísmica, uno de los esquemas más populares es el modelo de Kjartansson de Q constante (Kjartansson, 1979) ya que es matemáticamente simple implementar en el dominio de la frecuencia (labor que se aborda en este trabajo), sin embargo también se ha incluido en el dominio del tiempo (Carcione, 2007, 2008).

#### **1.2. Hipótesis**

La técnica de derivadas temporales fraccionarias llevadas al dominio de la frecuencia permite incluir el factor de atenuación exactamente constante con respecto a la frecuencia en el modelo matemático de la ecuación de onda elástica, abriendo paso a una ecuación de onda viscoelástica, cuya solución numérica es estable y converge bajo ciertas condiciones.

#### <span id="page-19-0"></span>**1.3. Objetivos**

#### <span id="page-19-1"></span>**1.3.1. Objetivo general**

Desarrollar una implementación de propagación de ondas viscoelásticas en dos dimensiones en el dominio de la frecuencia con derivadas fraccionarias.

#### <span id="page-19-2"></span>**1.3.2. Objetivos especificos**

- Obtener soluciones numéricas de la ecuación de onda para medios viscoelásticos en dos dimensiones usando el método de mallado intercalado en el espacio y derivadas fraccionarias en el dominio de la frecuencia.
- Validar la implementación.
- Comprobar la eficiencia computacional y precisión del método.

### <span id="page-20-0"></span>**Capítulo 2. Esquema de Q constante**

Es entonces la ecuación de onda para medios elásticos (ecuación [5\)](#page-14-3) sobre la cual tenemos que incluir el efecto de atenuación mediante la teoría de Q constante (Kjartansson, 1979). El primer paso es aclarar cómo es que los esfuerzos se relacionan con las deformaciones en un medio anelástico en donde la ley de Hooke pierde utilidad.

#### <span id="page-20-1"></span>**2.1. Función de relajación**

En 1979, Kjartansson propuso una forma de describir el comportamiento de la atenuación de una forma lineal manteniendo una Q constante en la frecuencia. Su formulación hace uso de derivadas fraccionarias que son base de una función de relajación de la forma t<sup>-2γ</sup>, en lugar de una potencia entera. La función de relajación está dada por:

<span id="page-20-2"></span>
$$
\Psi_{1-2\gamma}(t) = \frac{M_0}{\Gamma(1-2\gamma)} \left(\frac{t}{t_0}\right)^{-2\gamma} H(t), \quad t > 0,
$$
 (16)

donde  $M_0 = \rho_0 c_0^2$  $\frac{2}{0}$ cos  $^2$ (π $\gamma$ /2) es un módulo anelástico, Γ es la función Gamma,  $\rho_0$ es la densidad del medio, y  $t_0$  es un tiempo de referencia (también definido como t<sup>0</sup> **=** 1/ω0). El parámetro γ está directamente relacionado con el factor de calidad Q y es adimensional, de esta expresión podemos notar que  $0 < \gamma < 0.5$  para cualquier valor positivo de Q. H**(**t**)** es la función escalón Heaviside.

Podemos notar que solo necesitamos de una velocidad de onda  $c_0$ , una frecuencia de referencia  $\omega_0$  y el factor de calidad Q para describir por completo el mecanismo de pérdida, en lugar de varios tiempos de relajación y módulos complejos necesarios en los modelos de Sólido Lineal Estándar (Carcione, 2007). La función de relajación [16\)](#page-20-2) relaciona a los esfuerzos y las deformaciones en materiales viscoelásticos de la siguiente forma:

<span id="page-20-3"></span>
$$
\sigma(t) = \Psi(t) * \dot{\epsilon}(t), \qquad (17)
$$

en donde el simbolo ∗ denota una convolución en el tiempo, y el punto sobre la variable ε indica una diferenciación respecto al tiempo. Se considera la trasformada de Fourier de la ecuación [17,](#page-20-3)

$$
\tilde{\sigma}(\omega) = \mathcal{F}(\Psi(t)) (i\omega)\tilde{\epsilon}(\omega)
$$
  
\n
$$
\tilde{\sigma}(\omega) = (i\omega)\mathcal{F}(\Psi(t))\tilde{\epsilon}(\omega)
$$
  
\n
$$
\tilde{\sigma}(\omega) = \mathcal{F}(\Psi(t))\tilde{\epsilon}(\omega)
$$
  
\n
$$
\tilde{\sigma}(\omega) \equiv M(\omega)\tilde{\epsilon}(\omega),
$$
\n(18)

 $\mathscr F$  es el operador de la trasformada de Fourier que opera sobre la la derivada temporal de la función de relajación, M**(**ω**)** es un módulo complejo y la tilde denota transformada de Fourier. Después de algunos cálculos se obtiene (Rodriguez, 2017):

$$
M(\omega) = M_0 \left(\frac{i\omega}{\omega_0}\right)^{2\gamma} = M_0 \left(\frac{\omega}{\omega_0}\right)^{2\gamma} \exp^{i\pi\gamma},
$$
 (19)

la relación esfuerzo-deformación del modelo de Q constante queda definoda en la frecuencia como:

<span id="page-21-0"></span>
$$
\tilde{\sigma}(\omega) = M_0 \left(\frac{i\omega}{\omega_0}\right)^{2\gamma} \cdot \tilde{\epsilon}(\omega)
$$
 (20)

En la figura [1](#page-22-1) se observa el comportamiento de la derivada temporal de la función de relajación en el dominio de la frecuencia (ecuación [20\)](#page-21-0) sometido a diferentes valores de Q a una frecuencia de referencia ω<sup>0</sup> **=** 2πƒ<sup>0</sup> en donde ƒ<sup>0</sup> **=** 100Hz., y un módulo de referencia  $M_0 = 1Gpa$ . Dicha frecuencia de referencia establece el punto en el que el material deja de comportarse como un cuerpo anelástico, es decir, todos los armónicos menores que 100Hz se verán amortiguados; por esta razón esta frecuencia de referencia será considerada como frecuencia del límite elástico. Analizando el comportamiento de cada una de las curvas graficadas podemos ver que para valores bajos de Q, por ejemplo Q **=** 1, el valor del módulo de referencia se ve disminuido para frecuencias menores, sin embargo conforme la frecuencia incrementa y se acerca a la frecuencia del límite elástico, el módulo complejo también se acerca al valor original del módulo de referencia en donde  $M_0 = 1Gpa$ . Por otra parte cuando Q = 1000 podemos ver que el módulo es pobremente atenudo en los armónicos menores a 100Hz., en este punto la frecuencia del límite elástico no juega un papel importante.

<span id="page-22-1"></span>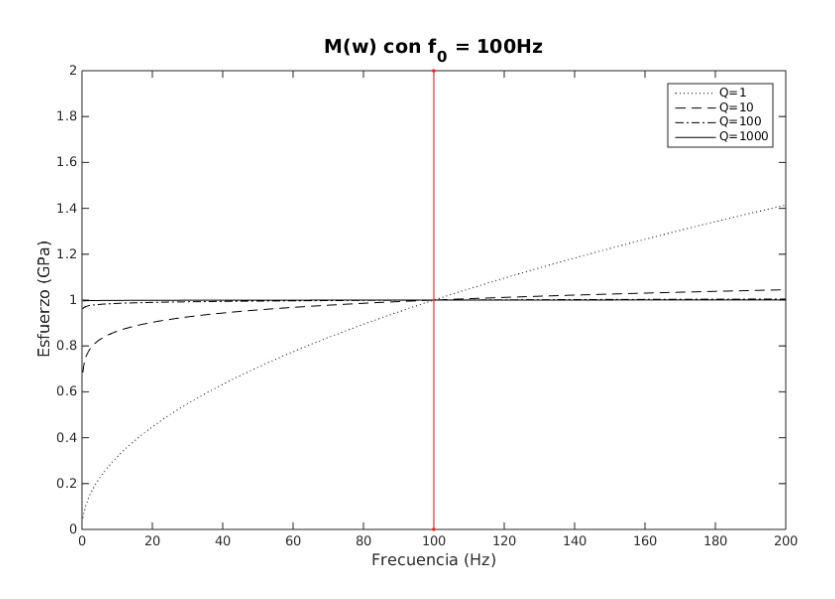

**Figura 1.** Módulo complejo con teoría de Q constante.

#### <span id="page-22-0"></span>**2.2. Velocidad de fase y coeficiente de atenuación**

La velocidad de fase se puede estimar considerando una velocidad de onda compleja :

<span id="page-22-2"></span>
$$
V = \sqrt{\frac{M}{\rho}},
$$
 (21)

donde  $\rho$  es la densidad. La velocidad de fase  $c_{\text{face}}$  es la frecuencia  $\omega$  dividida por la parte real del número de onda complejo (Carcione et al., 2002)  $\tilde{k} = (\omega/c_{\text{face}}) - i\alpha =$  $k_R + i k_I$ , entonces obtenemos:

<span id="page-22-3"></span>
$$
c_{\text{face}} = \frac{\omega}{\text{Re}(\tilde{k})} = \frac{\omega}{\text{Re}(\frac{\omega}{V})} = \left[\text{Re}\left(\frac{1}{V}\right)\right]^{-1}.\tag{22}
$$

Substituyendo las ecuaciones [20](#page-21-0) y [21](#page-22-2) en [22,](#page-22-3) obtenemos

<span id="page-22-4"></span>
$$
c_{\text{face}} = c_0 \left\| \frac{\omega}{\omega_0} \right\|^{\gamma},\tag{23}
$$

con  $c_0$  como una velocidad de referencia o bien una velocidad de fase a una frecuencia  $\omega = \omega_0$  dada por:

$$
c_0 = \sqrt{\frac{M_0}{\rho}} \left[ \cos\left(\frac{\pi \gamma}{2}\right) \right]^{-1}.
$$
 (24)

El factor de atenuación está dado por la parte imaginaria de la velocidad de onda compleja (ecuación [21\)](#page-22-2) como:

<span id="page-23-2"></span>
$$
\alpha = -\omega Im\left(\frac{1}{V}\right),\tag{25}
$$

a partir de la ecuación [20](#page-21-0) se puede calcular el factor de atenuación Q**−**<sup>1</sup> utilizando la definición:

<span id="page-23-0"></span>
$$
Q^{-1} = \frac{Im(M(\omega))}{Re(M(\omega))} = \frac{sin(\frac{\pi \gamma}{2})}{cos(\frac{\pi \gamma}{2})} = tan(\frac{\pi \gamma}{2})sgn(\omega)\frac{\omega}{c_{phase}},
$$
 (26)

de donde es posible despejar  $γ$  de la siguiente forma:

<span id="page-23-1"></span>
$$
\gamma = \frac{1}{\pi} \tan^{-1} \left( \frac{1}{Q} \right). \tag{27}
$$

Observando las ecuaciones [26](#page-23-0) y [27](#page-23-1) se puede decir que el factor de calidad Q es independiente de la frecuencia y que γ parametriza el nivel de atenuación.

Vamos a analizar el comportamiento de la relación de dispersión de la teoría de Q constante; se considera un modelo homogeneo con una velocidad de fase  $c_0 = 2500$ m/s a una frecuencia de referencia ƒ<sup>0</sup> **=** 1000Hz (límite elástico). Empleamos las ecuaciones [23](#page-22-4) y [26](#page-23-0) para predecir la velocidad de fase y el factor de atenuación. La figura [2](#page-24-2) muestra las curvas de velocidad de fase **()** y el factor de atenuación **(**b**)** a valores de Q **=** 500 (línea continua) y Q **=** 5 (línea discontinua). Cuando Q **=** 500 la velocidad de fase es poco dispersa y muy cercana al valor inicial ( $c_0 = 2500$ m/s). Mientras que para cuando Q = 5, la velocidad de fase varía respecto a la frecuencia, yendo de  $c_0 = 1692m/s$ a 2Hz hasta  $c_0 = 2163m/s$  a 100Hz. En los dos casos, el comportamiento del factor de atenuación es lineal con el aumento de la frecuencia (Q independiente de la frecuencia). Cuando Q **=** 5, lo cual significa atenuación fuerte, la pendiente es grande y

<span id="page-24-2"></span>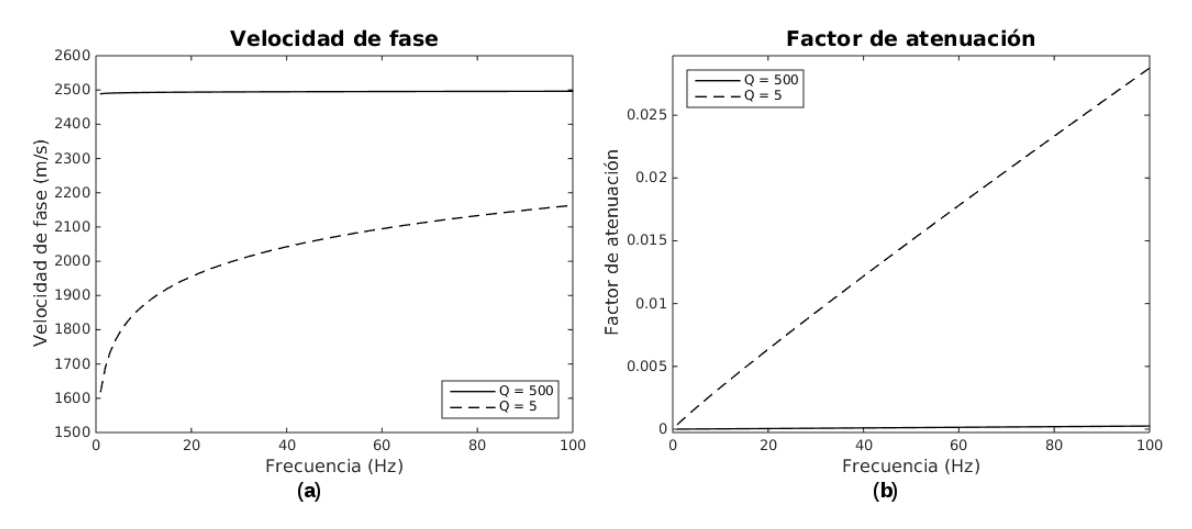

**Figura 2.** Curvas de velocidad de fase (a) y de factor de atenuación (b) para valores de Q = 200 (línea continua) y  $Q = 5$  (línea discontinua) para derivadas fraccionarias.

la disperisón mucho más significante; cuando Q **=** 500, la pendiente es pequeña y la dispersión es mucho más débil.

#### <span id="page-24-0"></span>**2.3. Decucción de la ecuación de onda viscoelástica**

Este apartado se dedica a conocer cómo se acoplan la función de relajación analizada en el apartado anterior y la ecuación de onda en dos dimensiones pero estructurada mediante un sistema de ecuaciones que describen la velocidad de la particula en el medio en función de las deformaciones. Cabe aclarar que la ecuación de onda viscoelástica con derivadas fraccionarias en el dominio del tiempo ya fue establecida (Carcione, 2008) como se muestra a continuación.

#### <span id="page-24-1"></span>**2.3.1. Ecuaciones dinámicas**

Las condiciones iniciales son:

$$
u_i(0, \mathbf{x}) = \partial_t u_i(0, \mathbf{x}) = 0, u_i(t, \mathbf{x}) = 0, \quad para \quad t < 0,
$$
\n(28)

donde **x** es el vector posición. Consideramos la relación esfuerzo-deformación expresada en la ecuación [17](#page-20-3) y reescribiendola de la siguiente manera:

<span id="page-24-3"></span>
$$
\sigma_{ij} = \Psi_{ijkl} * \partial_t \epsilon_{kl}, \qquad (29)
$$

 $\Psi_{ijkl}$  son los componentes del tensor de relajación de cuarto orden, y  $\epsilon_{kl}$  son los componentes del tensor de deformación, el cual puede obtenerse en términos de los componentes de desplazamiento de la siguiente forma:

$$
\epsilon_{kl} = \frac{1}{2} \left( \partial_k u_l + \partial_l u_k \right). \tag{30}
$$

La representación isotrópica más general del tensor de relajación de cuarto orden está dada como sigue (Christensen, 2012):

<span id="page-25-1"></span>
$$
\Psi_{ijkl}(t) = [\varepsilon(t) - 2\mu(t)] \, \delta_{ij} \delta_{kl} + \mu(t) \big( \delta_{ik} \delta_{jl} + \delta_{il} \delta_{jk} \big), \tag{31}
$$

donde ϵ y μ corresponden a los módulos ligados a la onda P **(**ϵ **=** λ **+** 2μ**)** y a la onda S o módulo de rigidéz  $\mu$  (recordando que  $\lambda$  y  $\mu$  son las constantes de Lamé en un médio sin pérdida de energía). Substituyendo la ecuación [31](#page-25-1) en la ecuación constitutiva [29,](#page-24-3) obtenemos:

$$
\sigma_{ij} = \varepsilon(t) * \partial_t \varepsilon_{kk} \delta_{ij} + 2\mu(t) * [\partial_t \varepsilon_{ij} - \partial_t \varepsilon_{kk} \delta_{ij}]. \tag{32}
$$

#### <span id="page-25-0"></span>**2.3.2. Ecuaciones constitutivas con derivadas fraccionarias**

La ecuación convolutiva [17](#page-20-3) puede ser calculada en términos de derivadas fraccionarias (Podlubny, 1998; Caputo y Mainardi, 1971) de la siguiente forma:

$$
\sigma = CD^{2\gamma} \epsilon, \tag{33}
$$

donde  $D^{2\gamma}$  es una derivada fraccional en el tiempo de orden 2γ,

$$
C = M_0 \omega_0^{-2\gamma}.
$$
 (34)

Ahora, en términos de derivadas fraccionarias, la ecuación constitutiva [29](#page-24-3) se expresa de la siguiente forma:

$$
\sigma_{ij} = C_{\varepsilon} D^{2\gamma P} \epsilon_{kk} \delta_{ij} + 2C_{\mu} D^{2\gamma S} (\epsilon_{ij} - \epsilon_{kk} \delta_{ij}), \qquad (35)
$$

donde:

$$
C_{\varepsilon} = \varepsilon_0 \omega_0^{-2\gamma P}, \quad C_{\mu} = \mu_0 \omega_0^{-2\gamma S}, \tag{36}
$$

con ε<sub>0</sub> y μ<sub>0</sub> como módulos de referencia definidos a una frecuencia de referencia ω<sub>0</sub> (Como ya se comentó en la teoría general). Más adelante se dará detalle de los super índices P y S.

#### <span id="page-26-0"></span>**2.3.3. Ecuaciones de movimiento en un espacio 2D en el dominio del tiempo**

Siguiendo las ecuaciones de la seccion anterior, podemos obtener una ecuación de onda en forma explicita (en función de los esfuerzos  $\sigma$  y la posición de la partícula  $u$ ) como sigue:

<span id="page-26-1"></span>
$$
\partial_{tt}^{2} u_{1} = \rho^{-1} (\partial_{1} \sigma_{11} + \partial_{3} \sigma_{13} + f_{1})
$$
\n
$$
\partial_{tt}^{2} u_{3} = \rho^{-1} (\partial_{1} \sigma_{13} + \partial_{3} \sigma_{33} + f_{3})
$$
\n(37)

en donde

<span id="page-26-2"></span>
$$
\sigma_{11} = C_{\varepsilon} D^{2\gamma P} (\varepsilon_{11} + \varepsilon_{33}) - 2C_{\mu} D^{2\gamma S} \varepsilon_{33},
$$
\n
$$
\sigma_{33} = C_{\varepsilon} D^{2\gamma P} (\varepsilon_{11} + \varepsilon_{33}) - 2C_{\mu} D^{2\gamma S} \varepsilon_{11},
$$
\n
$$
\sigma_{13} = 2C_{\mu} D^{2\gamma S} \varepsilon_{13},
$$
\n(38)

Al referirnos a una ecuación de onda en un medio de propagación anelástico debemos de suponer una solución numérica dividida en dos fases sísmicas, una onda P y una onda S, ambas amortiguadas respecto a su correspondiente factor de calidad  $Q_p$  y  $Q_s$ ;

de esta forma tenemos que cada fase sísmica cuenta con su velocidad de fase y su coeficiente de atenuación y son definidos de acuerdo a la ecuación [27](#page-23-1) de la siguiente manera:

$$
\gamma_p = \frac{1}{\pi} \tan^{-1} \left( \frac{1}{Q_p} \right), \quad \gamma_s = \frac{1}{\pi} \tan^{-1} \left( \frac{1}{Q_s} \right), \tag{39}
$$

La velocidad de onda compleja para cada fase sísmica se da de forma análoga a la ecuación [21](#page-22-2)

$$
V_P = \sqrt{\frac{\varepsilon(\omega)}{\rho}}, \quad V_S = \sqrt{\frac{\mu(\omega)}{\rho}}, \tag{40}
$$

y de forma similar a la ecuación [20](#page-21-0) se obtienen los módulos complejos ε y  $\mu$ 

$$
\varepsilon(\omega) = \varepsilon_0 \left(\frac{i\omega}{\omega_0}\right)^{2\gamma_\rho}, \quad \mu(\omega) = \mu_0 \left(\frac{i\omega}{\omega_0}\right)^{2\gamma_s}, \tag{41}
$$

la velocidad de fase para onda P y onda S también se define como la parte real del número de onda complejo (ecuación [22\)](#page-22-3), entonces

$$
c_{\text{face}}^P = \left[Re\left(\frac{1}{V_P}\right)\right]^{-1}, \quad c_{\text{face}}^S = \left[Re\left(\frac{1}{V_S}\right)\right]^{-1}, \tag{42}
$$

simplificando las expresiones anteriores obtenemos

$$
c_{\text{face}}^P = c_P \left(\frac{\omega}{\omega_0}\right)^{\gamma_P}, \quad c_{\text{face}}^S = c_S \left(\frac{\omega}{\omega_0}\right)^{\gamma_S}, \tag{43}
$$

y los factores de atenuación se obtienen de forma similar a la ecuación [25](#page-23-2)

$$
\alpha_P = -\omega Im\left(\frac{1}{V_P}\right) = \tan\left(\frac{\pi \gamma_P}{2}\right) sgn(\omega) \frac{\omega}{c_{fase}^P}
$$
\n
$$
\alpha_S = -\omega Im\left(\frac{1}{V_S}\right) = \tan\left(\frac{\pi \gamma_S}{2}\right) sgn(\omega) \frac{\omega}{c_{fase}^S}.
$$
\n(44)

<span id="page-28-0"></span>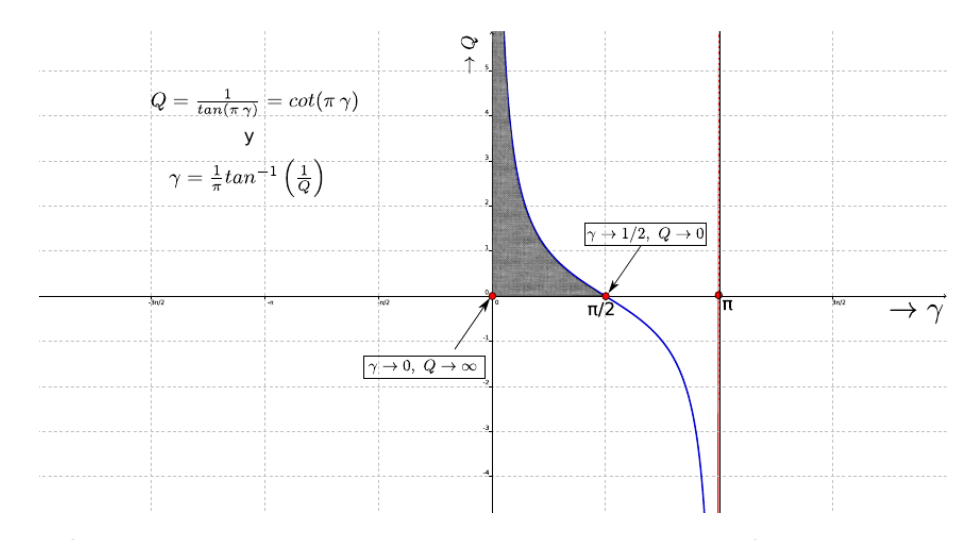

**Figura 3.** Relación entre el orden de la derivada fraccionaria y la atenuación (figura tomada de Rodriguez (2017))

Para analizar el papel que juega el factor  $\gamma$  dentro del sistema de ecuaciones [37](#page-26-1) y [38](#page-26-2) es necesario observar el comportamiento de la ecuación [27](#page-23-1) en la figura [3](#page-28-0) en donde se grafica  $\gamma$  en función de Q; en el sistema de ecuaciones [38](#page-26-2) la cual es la relación esfuerzo-deformación para el modelo de Q constante en el dominio del tiempo, la deformación ε tiene una derivada temporal de orden 2γ. Podemos observar que cuando Q va a cero (atenuación infinita),  $\gamma$  tiende a 1/2 y la derivada temporal fraccionaria  $\partial^{2\gamma}\epsilon/\partial t^{2\gamma}$  se reduce a  $\partial\epsilon/\partial t$ , siendo el caso puramente viscoso. Por otra parte, cuando Q es infinito (prácticamente sin atenuación),  $\gamma$  tiende a 0, por lo que la deformación no sufrirá cambios a con el paso del tiempo, es decir σ **=** M0ε, lo cual se refiere al caso púramente elástico.

Cuando Q está entre cero e infinito, la derivada temporal fraccionaria depende de estos dos pasos (el púramente elástico y el viscoso), por lo que la solución en el dominio del tiempo depende de los estados y de pasos de tiempos previos, esto es, el esfuerzo debe ser calculado a partir de la historia temporal de la deformación, resultando en que la evaluación numérica del operador de la derivada temporal fraccionaria requerirá de mucha memoria y tiempo de cómputo para almacenar y usar la historia temporal (Carcione et al., 2002). A pesar de que existen inconvenientes computacionales de resolver este sistema de ecuaciones en el dominio del tiempo, ya se desarrollaron algoritmos que resuelven el problema de derivadas fraccionarias en este dominio haciendo uso de dos esquemas explicitos de integración en el tiempo, estos se basan en el algoritmo de Grunwald-Letnikov y aproximaciones por diferencias finitas centradas

## <span id="page-29-0"></span>**2.3.4. Ecuaciones de movimiento en un espacio 2D en el dominio de la frecuencia**

Como se comentó en la sección anterior el problema de resolver este sistema de ecuaciones en el dominio del tiempo ya fue abordado con anterioridad aunque computacionalmente sea impráctico. Debido a esto resulta atractiva la idea de observar una solución de este problema en el dominio de la frecuencia; otra ventaja es que una derivada fraccionaria en el dominio del tiempo se puede expresar como una potencia no entera en el dominio de la frecuencia (Chen y Holm, 2004; Mainardi, 2010; Treeby y Cox, 2014) de la siguiente forma :

$$
F_t = \left\{ \frac{\partial^{\gamma} u(x, t)}{\partial t^{\gamma}} \right\} = (-i\omega^{\gamma}) \tilde{U}(x, \omega), \qquad (45)
$$

así, aplicando el operador de la transformada de Fourier sobre el dominio temporal de la ecuación de onda viscoelástica (ecuaciones [37](#page-26-1) y [38\)](#page-26-2), se obtienen las siguientes expresiones:

<span id="page-29-1"></span>
$$
-\omega^2 u_x = \rho^{-1} \left[ \frac{\partial \sigma^{xx}}{\partial x} + \frac{\partial \sigma^{xz}}{\partial z} + F_x \right]
$$
  

$$
-\omega^2 u_z = \rho^{-1} \left[ \frac{\partial \sigma^{xz}}{\partial x} + \frac{\partial \sigma^{zz}}{\partial z} + F_z \right]
$$
 (46)

<span id="page-29-2"></span>
$$
\sigma^{XX} = C_{\varepsilon} \omega^{2\gamma_{p}} e^{i\pi \gamma_{p}} \left( \frac{\partial u_{x}}{\partial x} + \frac{\partial u_{z}}{\partial z} \right) - 2C_{\mu} \omega^{2\gamma_{s}} e^{i\pi \gamma_{s}} \frac{\partial u_{z}}{\partial z} + f_{xx}
$$
\n
$$
\sigma^{zz} = C_{\varepsilon} \omega^{2\gamma_{p}} e^{i\pi \gamma_{p}} \left( \frac{\partial u_{x}}{\partial x} + \frac{\partial u_{z}}{\partial z} \right) - 2C_{\mu} \omega^{2\gamma_{s}} e^{i\pi \gamma_{s}} \frac{\partial u_{x}}{\partial x} + f_{zz}
$$
\n
$$
\sigma^{XZ} = C_{\mu} \omega^{2\gamma_{s}} e^{i\pi \gamma_{s}} \left[ \left( \frac{\partial u_{z}}{\partial x} + \frac{\partial u_{x}}{\partial z} \right) \right] + f_{xz}
$$
\n(47)

Es este el sistema de ecuaciones que en su conjunto decriben la ecuación de onda en el dominio de la frecuencia para un medio viscoelástico.

# <span id="page-30-0"></span>**Capítulo 3. Modelado numérico de la ecuación de onda viscoelástica**

La ecuación de onda viscoelástica puede resolverse numéricamente en el dominio del tiempo (ecuaciones [37](#page-26-1) y [38\)](#page-26-2) o en el dominio de la frecuencia (ecuaciones [46](#page-29-1) y [47\)](#page-29-2) dependiendo de la aplicación que se le dará a la solución. Para imagen sísmica, el modelado directo tiene que resolverse para cada fuente diferente. Resolver esta ecuación empleando el dominio temporal incrementa la complejidad computacional linealmente con respecto al número de fuentes, mientras que en el dominio de la frecuencia es posible realizar un Pre cálculo antes de modelar el campo de ondas sísmicas para cada fuente (Virieux et al., 2012). Considerando esta ventaja y la facilidad de tratar con derivadas fraccionarias en el dominio de Fourier, se decide resolver el problema en el dominio de la frecuencia.

En el dominio de la frecuencia, la ecuación de onda se reduce a un sistema lineal de ecuaciones, en donde el lado derecho de la ecuación corresponde a la fuente sísmica. Este sistema se escribe de forma compacta de la siguiente manera

<span id="page-30-2"></span>
$$
\mathbf{B}(\vec{x},\omega)\mathbf{u}(\vec{x},\omega) = \mathbf{F}(\vec{x},\omega),\tag{48}
$$

<span id="page-30-1"></span>donde **B** es conocida como matriz de impedancia (Marfurt, 1984). **B** es una matriz dispersa y compleja y tiene un patrón simétrico pero debido a las condiciones de frontera absorventes, no lo es (Hustedt et al., 2004). La solución del sistema de ecuaciones lineales [48](#page-30-2) puede obtenerse realizando una descomposición triangular LU de la matrix **B** mediante técnicas de solución directa. La ventaja de este enfoque es que una vez que la descomposición es realizada, la ecuación [48](#page-30-2) es eficientemente resuelta para múltiples fuentes usando sustituciones adelantadas y atrasadas (Marfurt, 1984). Este enfoque ha mostrado ser funcional para problemas 2D (Hustedt et al., 2004; Jo et al., 1996; Stekl y Pratt, 1998). A pesar de las bondades de trabajar con una solución exacta, es necesario reconocer que el tiempo y memoria computacional para la factorización LU, y su limitada escalabilidad para plataforma de memoria distribuida a larga escala son una desventajas al usar técnicas de solución directa para problemas 3D (Operto et al., 2007).

#### **3.1. Aproximación con diferencias finitas**

#### <span id="page-31-0"></span>**3.1.1. Esfuerzos explícitos**

Independientemente de la estrategia que utilicemos (tiempo o frecuencia) para reconstruir el campo de ondas  $u_i$ , tenemos que discretizar el medio de propagación, en este trabajo lo haremos basados en un enfoque simple e intuitivo como lo son las diferencias finitas. Para la discretización espacial, consideramos operadores de segundo orden de la forma:

<span id="page-31-2"></span>
$$
D_{X}V_{X_{i},Z_{j}} = \frac{V_{i_{X}+1/2,Z_{j}} - V_{i_{X}-1/2,Z_{j}}}{\Delta x},
$$
\n(49)

en donde V pueden ser desplazamientos o esfuerzos, así como la dirección de la deri-vada puede ser para x o z (para un caso 2D); la configuración de la ecuación [49](#page-31-2) nos facilita el uso del esquema de mallado intercalado en el cual algunas cantidades se encuentran calculadas en puntos intermedios del mallado como se ilustra en la figura [4.](#page-31-1) De esta forma, la ecuación [46](#page-29-1) se expresa en su forma discreta de la siguiente manera:

<span id="page-31-1"></span>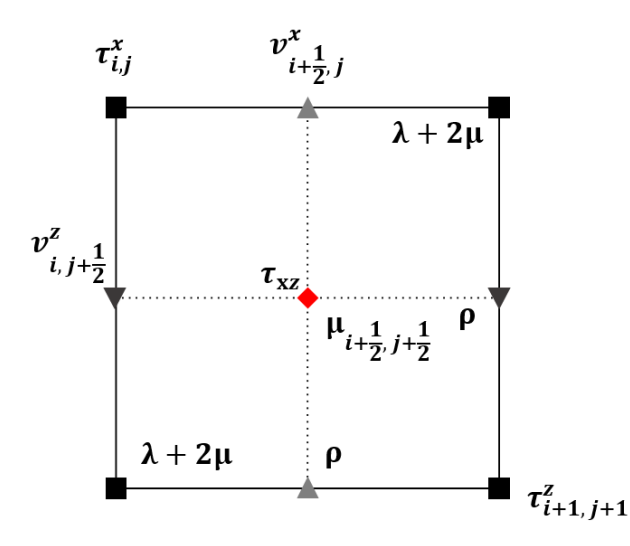

**Figura 4.** Mallado intercalado usado para resolver la ecuación de onda viscoelástica

<span id="page-32-0"></span>
$$
-\omega^{2}u_{i+\frac{1}{2},j}^{x} = \frac{b_{i+\frac{1}{2},j}}{\xi_{i+\frac{1}{2}}^{x}} \frac{1}{\Delta x} \Big(\sigma_{i+1,j}^{xx} - \sigma_{i,j}^{xx}\Big) + \frac{b_{i+\frac{1}{2},j}}{\xi_{j}^{z}} \frac{1}{\Delta z} \Big(\sigma_{i+\frac{1}{2},j+\frac{1}{2}}^{xz} - \sigma_{i+\frac{1}{2},j-\frac{1}{2}}^{xz}\Big) + b_{i+\frac{1}{2},j}F_{x}
$$
(50)  

$$
-\omega^{2}u_{i,j+\frac{1}{2}}^{z} = \frac{b_{i,j+\frac{1}{2}}}{\xi_{i}^{x}} \frac{1}{\Delta x} \Big(\sigma_{i+\frac{1}{2},j+\frac{1}{2}}^{xz} - \sigma_{i-\frac{1}{2},j+\frac{1}{2}}^{xz}\Big) + \frac{b_{i,j+\frac{1}{2}}}{\xi_{j+\frac{1}{2}}^{z}} \frac{1}{\Delta z} \Big(\sigma_{i,j+1}^{zz} - \sigma_{i,j}^{zz}\Big) + b_{i,j+\frac{1}{2}}F_{z},
$$

con  $b_{i+\frac{1}{2},j}$  y  $b_{i,j+\frac{1}{2}}$  siendo el inverso de la densidad calculado en los puntos medios del mallado. Recordando que:

<span id="page-32-1"></span>
$$
C_{\varepsilon} = \varepsilon_0 \omega_0^{-2\gamma_p} \qquad C_{\mu} = \mu_0 \omega_0^{-2\gamma_s}
$$

en donde  $\varepsilon_0$  y  $\mu_0$  son los módulos de referencia definidos para una frecuencia de referencia  $\omega_0$ , por lo tanto:

$$
C_{\varepsilon} = [\lambda + 2\mu]_{i,j}^{0} \omega_0^{-2\gamma_p} \quad C_{\mu} = [\mu]_{i + \frac{1}{2}, j + \frac{1}{2}}^{0} \omega_0^{-2\gamma_s},
$$

para los esfuerzos (expresión [47\)](#page-29-2) las ecuaciones discretas resultan de la siguiente forma:

$$
\sigma_{i,j}^{XX} = [\lambda + 2\mu]_{i,j}^{0} \left( \frac{\omega e^{\frac{i\pi}{2}}}{\omega_{0}} \right)^{2\gamma_{p}} \left[ \frac{u_{i+\frac{1}{2},j}^{X} - u_{i-\frac{1}{2},j}^{X}}{\xi_{i}^{X} \Delta x} + \frac{u_{i,j+\frac{1}{2}}^{Z} - u_{i,j-\frac{1}{2}}^{Z}}{\xi_{j}^{Z} \Delta z} \right]
$$
(51)  
\n
$$
-2 [\mu]_{i,j}^{0} \left( \frac{\omega e^{\frac{i\pi}{2}}}{\omega_{0}} \right)^{2\gamma_{s}} \left[ \frac{u_{i,j+\frac{1}{2}}^{Z} - u_{i,j-\frac{1}{2}}^{Z}}{\xi_{j}^{Z} \Delta z} \right]
$$
\n
$$
\sigma_{i,j}^{zz} = [\lambda + 2\mu]_{i,j}^{0} \left( \frac{\omega e^{\frac{i\pi}{2}}}{\omega_{0}} \right)^{2\gamma_{p}} \left[ \frac{u_{i+\frac{1}{2},j}^{X} - u_{i-\frac{1}{2},j}^{X}}{\xi_{i}^{X} \Delta x} + \frac{u_{i,j+\frac{1}{2}}^{Z} - u_{i,j-\frac{1}{2}}^{Z}}{\xi_{j}^{Z} \Delta z} \right]
$$
\n
$$
-2 [\mu]_{i,j}^{0} \left( \frac{\omega e^{\frac{i\pi}{2}}}{\omega_{0}} \right)^{2\gamma_{s}} \left[ \frac{u_{i+\frac{1}{2},j}^{X} - u_{i-\frac{1}{2},j}^{X}}{\xi_{i}^{X} \Delta x} \right]
$$
\n
$$
\sigma_{i+\frac{1}{2},j+\frac{1}{2}}^{Xz} = [\mu]_{i+\frac{1}{2},j+\frac{1}{2}}^{0} \left( \frac{\omega e^{\frac{i\pi}{2}}}{\omega_{0}} \right)^{2\gamma_{s}} \left[ \left( \frac{u_{i+1,j+\frac{1}{2}}^{Z} - u_{i,j+\frac{1}{2}}^{Z}}{\xi_{i+\frac{1}{2}}^{X} \Delta x} + \frac{u_{i+\frac{1}{2},j+1}^{X} - u_{i+\frac{1}{2},j}^{X}}{\xi_{j+\frac{1}{2}}^{Z} \Delta z} \right) \right],
$$

los elementos Ε<sup>χ</sup>  $\frac{x}{t}$ ,  $\xi^z_j$  son funciones de amortiguamiento relacionadas con las condiciones de frontera (descritas en la sección [3.2\)](#page-40-0).

De esta forma las ecuaciones [50](#page-32-0) y [51](#page-32-1) se encuentran casi completamente descritas en función de las características físicas del medio y las únicas variables a calcular son los desplazamientos y los esfuerzos a diferentes posiciones del medio discreto. Debido a que en este sistema de ecuaciones la relación entre la fuente y el campo de ondas de desplazamiento  $u^{\chi}$ ,  $u^{\chi}$  y esfuerzos  $\sigma^{\chi\chi}$ ,  $\sigma^{\chi\chi}$  y  $\sigma^{\chi\chi}$  es lineal, podemos expresarla de forma compacta de la siguiente manera:

$$
\mathbf{B}(\mathbf{x},\omega)\big[u^{\mathrm{x}}(\mathbf{x},\omega),u^{\mathrm{z}}(\mathbf{x},\omega),\sigma^{\mathrm{x}\mathrm{x}}(\mathbf{x},\omega),\sigma^{\mathrm{z}\mathrm{z}}(\mathbf{x},\omega),\sigma^{\mathrm{x}\mathrm{z}}(\mathbf{x},\omega)\big]=\mathbf{F}(\mathbf{x},\omega). \hspace{1cm} (52)
$$

La matriz de impedancia **B** es el resultado de combinar la matriz de masa más la matriz de rigidez (para el caso elástico) o la matriz de amortiguamiento (para el caso viscoelástico); recordando que **B** es una matriz cuadrada, compleja, no simétrica y dispersa cuyas dimensiones son el número de nodos totales del dominio computacional ( $n_x \times n_z$ ) multiplicado por el número de campos a calcular (para el caso de esfuerzos explicitos se requieren calcular dos campos de desplazamiento y tres campos de esfuerzo). La figura [5](#page-33-0) es una representación gráfica de la matriz **B** en donde se observa la distribución espacial de sus valores.

<span id="page-33-0"></span>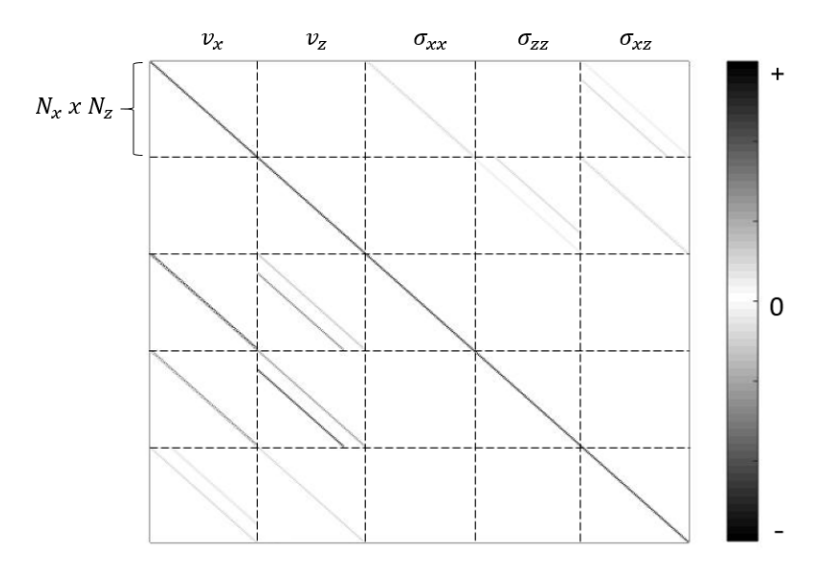

**Figura 5.** Representación gráfica de la matriz de impedancia **B** para solución de ecuación de onda viscoelástica con esfuerzos explicítos

Como observamos, las dimensiones de **B** incrementan de forma rápida conforme aumentamos la discretización del medio y por consecuencia requerimos de mayor capacidad de memoria computacional. Considerando como ejemplo un medio discreto de 600 nodos en dirección x y 600 nodos en dirección z, en total tendríamos 360000 nodos activos para calcular 5 campos dinámicos resultando en 1800000 ecuaciones lineales por resolver; el número de elementos de **B** será igual al cuadrado del número de ecuaciones lineales, es decir, 3.24 x 10<sup>12</sup> de los cuales el número de elementos no cero será de 8994000 lo que corresponde al 0.000278 % de la matriz de impedancia.

La idea de almacenar en memoria un elevado porcentaje de elementos cero resulta impráctica ya que ese recurso computacional podría ser dirigido a aumentar el dominio computacional. Para superar este problema se proponen dos soluciones; la primera de ellas va dirigida a optimizar el sistema de ecuaciones que se emplea, es decir, resolver y almacenar únicamente las variables que describen el movimiento de partícula del medio dejando de lado los esfuerzos. La segunda solución se refiere a aproximar la solución de la ecuación [48](#page-30-2) utilizando un programa computacional optimizado en donde los datos de entrada no incluyan los elementos cero de la matriz de impedancia, en este trabajo consideramos el programa PARDISO de Math Kernel Library que pertenece a Intel $\mathbb R$ ; PARDISO es un software robusto de alto rendimiento para resolver grandes sistemas de ecuaciones lineales simétricos o estructuralmente simétricos dispersos en multiprocesadores de memoria compartida (Schenk et al., 2001), la configuración empleada se detalla en el anexo A.

#### <span id="page-34-0"></span>**3.1.2. Esfuerzos implícitos**

Este enfoque fue descrito por Luo y Schuster (1990) como Parsimonious staggered grid differencing scheme y se enfatiza su eficiencia compuitacional ya que necesita únicamente el 66 % de la memoria requerida en el esquema clásico de diferencias finitas con mallado intercalado, además de ser estable y preciso para medios con contactos fluidos-elásticos y para un amplio rango de razones de Poisson. La idea básica de este esquema de esfuerzos implícitos es eliminar el campo auxiliar del sistema discreto (los esfuerzos en el caso de la ecuación de onda elástica) (Operto y Virieux, 2006).

La labor entonces es eliminar las ecuaciones que resuelven los esfuerzos en todas direcciones  $\sigma^{xx}$ ,  $\sigma^{zz}$  y  $\sigma^{xz}$  colocándolas dentro de las ecuaciones que resuelven los desplazamientos y obtener un sistema compacto de dos ecuaciones, es decir, tomar las ecuaciones [51](#page-32-1) y ponerlas dentro de [50.](#page-32-0) Observando el sistema de ecuaciones [50](#page-32-0) podemos ver que necesitamos definir cuatro componentes de esfuerzos adicionales a los tres obtenidos en [51,](#page-32-1) estos cuatro componentes son  $\sigma^{\rm xx}_{i+1,j'}$   $\sigma^{\rm xz}_{i+1,j'}$  $i + \frac{1}{2}, j - \frac{1}{2}$  $\sigma^{xz}$  $i - \frac{1}{2}, j + \frac{1}{2}$  $V \sigma^{ZZ}$ zz<br>i,j+1' y su forma discreta se presenta a continuación:

<span id="page-35-0"></span>
$$
\sigma_{i+1,j}^{XX} = [\lambda + 2\mu]_{i+1,j}^{0} \left( \frac{\omega e^{\frac{i\pi}{2}}}{\omega_{0}} \right)^{2\gamma_{p}} \left[ \frac{u_{i+\frac{3}{2},j}^{X} - u_{i+\frac{1}{2},j}^{X}}{\xi_{i+1}^{X} \Delta x} + \frac{u_{i+1,j+\frac{1}{2}}^{Z} - u_{i+1,j-\frac{1}{2}}^{Z}}{\xi_{j}^{Z} \Delta z} \right] \qquad (53)
$$
\n
$$
-2 [\mu]_{i+1,j}^{0} \left( \frac{\omega e^{\frac{i\pi}{2}}}{\omega_{0}} \right)^{2\gamma_{s}} \left[ \frac{u_{i+1,j+\frac{1}{2}}^{Z} - u_{i+1,j-\frac{1}{2}}^{Z}}{\xi_{j}^{Z} \Delta z} \right] \qquad (53)
$$
\n
$$
\sigma_{i+\frac{1}{2},j-\frac{1}{2}}^{XX} = 2 [\mu]_{i+\frac{1}{2},j-\frac{1}{2}}^{0} \left( \frac{\omega e^{\frac{i\pi}{2}}}{\omega_{0}} \right)^{2\gamma_{s}} \left[ \frac{1}{2} \left( \frac{u_{i+1,j-\frac{1}{2}}^{Z} - u_{i,j-\frac{1}{2}}^{Z}}{\xi_{i+\frac{1}{2}}^{X} \Delta x} + \frac{u_{i+\frac{1}{2},j}^{X} - u_{i+\frac{1}{2},j-1}^{X}}{\xi_{j-\frac{1}{2}}^{Z} \Delta z} \right) \right]
$$
\n
$$
\sigma_{i-\frac{1}{2},j+\frac{1}{2}}^{XX} = 2 [\mu]_{i-\frac{1}{2},j+\frac{1}{2}}^{0} \left( \frac{\omega e^{\frac{i\pi}{2}}}{\omega_{0}} \right)^{2\gamma_{s}} \left[ \frac{1}{2} \left( \frac{u_{i,j+\frac{1}{2}}^{Z} - u_{i,j+\frac{1}{2}}^{Z}}{\xi_{i-\frac{1}{2}}^{X} \Delta x} + \frac{u_{i-\frac{1}{2},j+1}^{X} - u_{i-\frac{1}{2},j}^{X}}{\xi_{j+\frac{1}{2}}^{Z} \Delta z} \right) \right]
$$
\n
$$
\sigma_{i,j+1}^{ZZ} = [\lambda + 2\mu]_{i,j+1}^{0} \left( \frac{\
$$

El resultado de sustituir [51](#page-32-1) y [53](#page-35-0) en [50](#page-32-0) serán dos expresiones correspondientes a los desplazamientos  $u^x$  v  $u^z$ :
<span id="page-36-0"></span>
$$
-\omega^{2}u_{i+\frac{1}{2},j}^{x} = \frac{b_{i+\frac{1}{2},j}}{\xi_{i+\frac{1}{2}}^{x}}\frac{1}{\Delta x}\left[ [\lambda + 2\mu]_{i+\frac{1}{2},j}^{0}\left(\frac{\omega e^{\frac{i\pi}{2}}}{\omega_{0}}\right)^{2\gamma_{p}}\left[\frac{u_{i+\frac{3}{2},j}^{x}-u_{i+\frac{1}{2},j}^{x}}{\xi_{i+\frac{1}{2}}^{x}} + \frac{u_{i+\frac{1}{2},j}^{x}-u_{i+\frac{1}{2},j}^{x}}{\xi_{j}^{x}\Delta z}\right] \qquad (54)
$$
\n
$$
-2[\mu]_{i+\frac{1}{2},j}^{0}\left(\frac{\omega e^{\frac{i\pi}{2}}}{\omega_{0}}\right)^{2\gamma_{s}}\left[\frac{u_{i+\frac{1}{2},j}^{x}-u_{i+\frac{1}{2},j}^{x}}{\xi_{j}^{x}\Delta z}\right]\right)
$$
\n
$$
-\frac{b_{i+\frac{1}{2},j}}{\xi_{i+\frac{1}{2}}^{x}}\frac{1}{\Delta x}\left[ [\lambda + 2\mu]_{i,j}^{0}\left(\frac{\omega e^{\frac{i\pi}{2}}}{\omega_{0}}\right)^{2\gamma_{p}}\left[\frac{u_{i+\frac{1}{2},j}^{x}-u_{i-\frac{1}{2},j}^{x}}{\xi_{i}^{x}\Delta x} + \frac{u_{i,j+\frac{1}{2}}^{x}-u_{i,\frac{1}{2}}^{x}}{\xi_{j}^{x}\Delta z}\right]\right]
$$
\n
$$
-2[\mu]_{i,j}^{0}\left(\frac{\omega e^{\frac{i\pi}{2}}}{\omega_{0}}\right)^{2\gamma_{s}}\left[\frac{u_{i,j+\frac{1}{2}}^{x}-u_{i,j-\frac{1}{2}}^{x}}{\xi_{j}^{x}\Delta z}\right]\right)
$$
\n
$$
+\frac{b_{i+\frac{1}{2},j}}{\xi_{j}^{z}}\frac{1}{\Delta z}\left(2[\mu]_{i+\frac{1}{2},j+\frac{1}{2}}^{0}\left(\frac{\omega e^{\frac{i\pi}{2}}}{\omega_{0}}\right)^{2\gamma_{s}}\left[\frac{1}{2}\left(\frac{u_{i+\frac{1}{2},j+\frac{1}{2}}^{x}-u_{i,j+\frac{1}{2}}^{x}}
$$

<span id="page-36-1"></span>
$$
-\omega^{2}u_{i,j+\frac{1}{2}}^{z} = \frac{b_{i,j+\frac{1}{2}}}{\xi_{i}^{x}}\frac{1}{\Delta x}\left(2[\mu]_{i+\frac{1}{2},j+\frac{1}{2}}^{0}\left(\frac{\omega e^{\frac{i\pi}{2}}}{\omega_{0}}\right)^{2\gamma_{s}}\left[\frac{1}{2}\left(\frac{u_{i+1,j+\frac{1}{2}}^{z}-u_{i,j+\frac{1}{2}}^{z}}{\xi_{i+\frac{1}{2}}^{x}\Delta x}+\frac{u_{i+\frac{1}{2},j+1}^{x}-u_{i+\frac{1}{2},j}^{x}}{\xi_{j+\frac{1}{2}}^{z}\Delta z}\right)\right]\right) (55)
$$
\n
$$
-\frac{b_{i,j+\frac{1}{2}}}{\xi_{i}^{x}}\frac{1}{\Delta x}\left(2[\mu]_{i-\frac{1}{2},j+\frac{1}{2}}^{0}\left(\frac{\omega e^{\frac{i\pi}{2}}}{\omega_{0}}\right)^{2\gamma_{s}}\left[\frac{1}{2}\left(\frac{u_{i,j+\frac{1}{2}}^{z}-u_{i-1,j+\frac{1}{2}}^{z}}{\xi_{i-\frac{1}{2}}^{x}\Delta x}+\frac{u_{i-\frac{1}{2},j+1}^{x}-u_{i-\frac{1}{2},j}}{\xi_{j+\frac{1}{2}}^{z}\Delta z}\right)\right]\right) (55)
$$
\n
$$
+\frac{b_{i,j+\frac{1}{2}}}{\xi_{i}^{x}}\frac{1}{\Delta x}\left[ (\lambda+2\mu]_{i,j+1}^{0}\left(\frac{\omega e^{\frac{i\pi}{2}}}{\omega_{0}}\right)^{2\gamma_{s}}\left[\frac{u_{i+\frac{1}{2},j+1}^{x}-u_{i-\frac{1}{2},j+1}^{x}}{\xi_{i}^{x}\Delta x}+\frac{u_{i,j+\frac{1}{2}}^{z}-u_{i,j+\frac{1}{2}}^{z}}{\xi_{j+\frac{1}{2}}^{z}\Delta z}\right]
$$
\n
$$
-2[\mu]_{i,j+1}^{0}\left(\frac{\omega e^{\frac{i\pi}{2}}}{\omega_{0}}\right)^{2\gamma_{s}}\left[\frac{u_{i+\frac{1}{2},j+1}^{x}-u_{i-\frac{1}{2},j+1}^{x}}{\xi_{i}^{x}\Delta x}+\frac{u_{i,j+\frac{1}{2}}^{z}-
$$

<span id="page-37-0"></span>las expresiones [54](#page-36-0) y [55](#page-36-1) solo dependen de las propiedades físicas del medio, de los desplazamientos vecinos y de una fuente sísmica para ser descritas completamente. La representación gráfica del operador se aprecia en las figuras [6](#page-37-0) y [7](#page-37-1) para las componentes X y Z respectivamente.

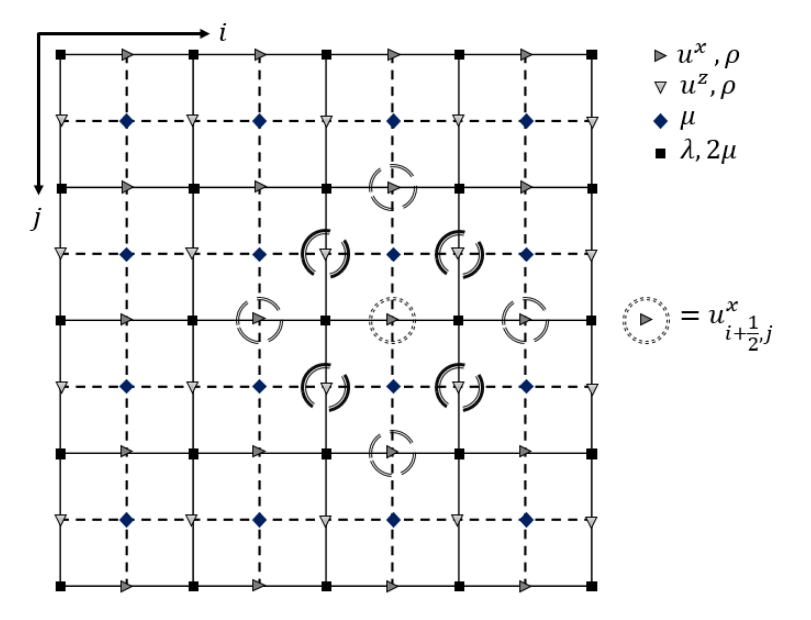

**Figura 6.** Sténcil para el componente  $U_x$ 

<span id="page-37-1"></span>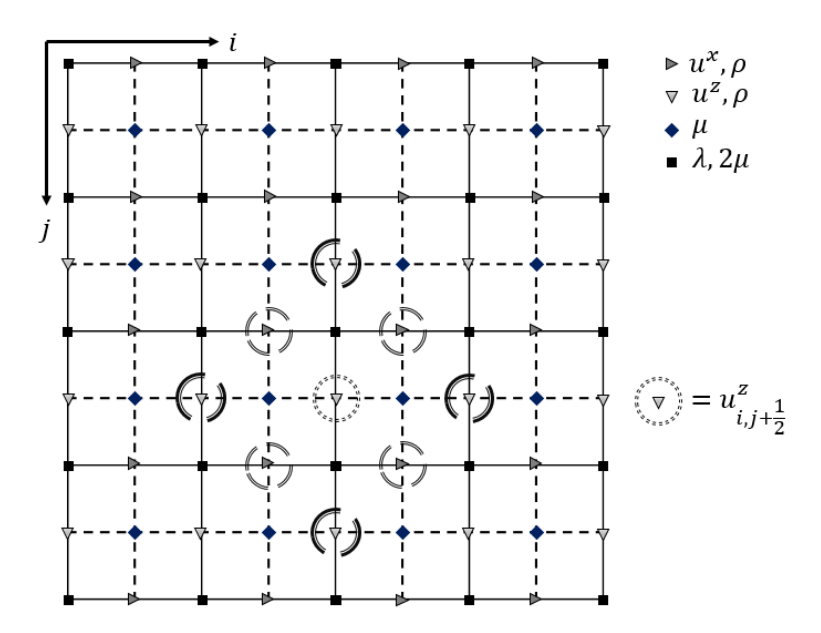

**Figura 7.** Sténcil para el componente U<sup>z</sup>

Cada uno de los desplazamientos vecinos en ambos stencils está multiplicado por una o más elementos relacionados a la composición del medio, a la distancia entre nodos y a la frecuencia para la cual estamos resolviendo el sistema de ecuaciones; dichos factores se enlistan en las tablas [1](#page-38-0) y [2.](#page-39-0)

**Tabla 1.** Tabla de factores para el sténcil  $U_x$ 

<span id="page-38-0"></span>
$$
\begin{array}{l} \displaystyle u^x_{i+\frac{3}{2},j}\quad \ \ \, -\frac{b_{i+\frac{1}{2},j}[\lambda+2\mu]^{0}_{i+\frac{1}{2},j}}{\xi^x_{i+\frac{1}{2}}\xi^x_{i+1}} \left(\frac{\omega e^{\frac{i\pi}{2}}}{\omega_0}\right)^{2\gamma_p} \\ \displaystyle u^x_{i+\frac{1}{2},j}\quad \ \ -\frac{b_{i+\frac{1}{2},j}[\lambda+2\mu]^{0}_{i+\frac{1}{2},j}}{\xi^x_{i+\frac{1}{2}}\xi^x_{i+1}} \left(\frac{\omega e^{\frac{i\pi}{2}}}{\omega_0}\right)^{2\gamma_p} -\frac{b_{i+\frac{1}{2},j}[\lambda+2\mu]^{0}_{i,j}}{\xi^x_{i+\frac{1}{2}}\xi^x_{i}} \left(\frac{\omega e^{\frac{i\pi}{2}}}{\omega_0}\right)^{2\gamma_p} -\frac{2b_{i+\frac{1}{2},j}[\mu]^{0}_{i+\frac{1}{2},j+\frac{1}{2}}}{2\xi^z_j\xi^z_{i+\frac{1}{2}}} \left(\frac{\omega e^{\frac{i\pi}{2}}}{\omega_0}\right)^{2\gamma_s} \\ \displaystyle \text{cont} \quad \ -\frac{2b_{i+\frac{1}{2},j}[\lambda+2\mu]^{0}_{i+\frac{1}{2},j-\frac{1}{2}}}{\xi^x_{i+\frac{1}{2}}\xi^z_{j}} \left(\frac{\omega e^{\frac{i\pi}{2}}}{\omega_0}\right)^{2\gamma_p} -\frac{b_{i+\frac{1}{2},j}[\lambda\mu]^{0}_{i+\frac{1}{2},j}}{\xi^x_{i+\frac{1}{2}}\xi^z_{j}} \left(\frac{\omega e^{\frac{i\pi}{2}}}{\omega_0}\right)^{2\gamma_s} +\frac{2b_{i+\frac{1}{2},j}[\mu]^{0}_{i+\frac{1}{2},j+\frac{1}{2}}}{2\xi^z_{j}\xi^x_{i+\frac{1}{2}}} \left(\frac{\omega e^{\frac{i\pi}{2}}}{\omega_0}\right)^{2\gamma_p} \\ \displaystyle u^z_{i+1,j-\frac{1}{2}}\quad -\frac{b_{i+\frac{1}{2},j}[\lambda+2\mu]^{0}_{i,j}}{\xi^x_{i+\frac{1}{2}}\xi^z_{j}} \left(\frac{\omega e^{\frac{i
$$

**Tabla 2.** Tabla de factores para el sténcil U<sup>z</sup>

<span id="page-39-0"></span>
$$
\begin{split} &u^{2}_{i+1,j+\frac{1}{2}}-\frac{2b_{i,j+\frac{1}{2}}[\mu]^{0}_{i+\frac{1}{2},j+\frac{1}{2}}\left(\frac{\omega e^{\frac{i\pi}{2}}}{\omega_{0}}\right)^{2\gamma_{s}} \\ &u^{2}_{i,j+\frac{1}{2}}-\frac{b_{i,j+\frac{1}{2}}[\lambda+2\mu]^{0}_{i,j+1}}{\xi^{2}_{i+\frac{1}{2}}\xi^{2}_{i+\frac{1}{2}}}\left(\frac{\omega e^{\frac{i\pi}{2}}}{\omega_{0}}\right)^{2\gamma_{p}}-\frac{b_{i,j+\frac{1}{2}}[\lambda+2\mu]^{0}_{i,j}}{\xi^{2}_{i+\frac{1}{2}}\xi^{2}_{i}}\left(\frac{\omega e^{\frac{i\pi}{2}}}{\omega_{0}}\right)^{2\gamma_{p}}-\frac{2b_{i,j+\frac{1}{2}}[\mu]^{0}_{i+\frac{1}{2},j+\frac{1}{2}}}{2\xi_{i}^{x}\xi_{i+\frac{1}{2}}^{x}}\left(\frac{\omega e^{\frac{i\pi}{2}}}{\omega_{0}}\right)^{2\gamma_{s}} \\ &\text{cont} \qquad -\frac{2b_{i,j+\frac{1}{2}}[\mu]^{0}_{i-\frac{1}{2},j+\frac{1}{2}}}{\xi_{i+\frac{1}{2}}^{x}\xi_{i}^{x}}\left(\frac{\omega e^{\frac{i\pi}{2}}}{\omega_{0}}\right)^{2\gamma_{s}}-\omega^{2}\Delta^{2} \\ &u^{x}_{i+\frac{1}{2},j+1} -\frac{b_{i,j+\frac{1}{2}}[\lambda+2\mu]^{0}_{i,j+1}}{\xi^{2}_{i+\frac{1}{2}}\xi^{2}_{i}}\left(\frac{\omega e^{\frac{i\pi}{2}}}{\omega_{0}}\right)^{2\gamma_{p}}+\frac{b_{i,j+\frac{1}{2}}[2\mu]^{0}_{i,j+1}}{\xi_{i+\frac{1}{2}}^{x}\xi_{i}^{x}}\left(\frac{\omega e^{\frac{i\pi}{2}}}{\omega_{0}}\right)^{2\gamma_{s}}-\frac{2b_{i,j+\frac{1}{2}}[\mu]^{0}_{i+\frac{1}{2},j+\frac{1}{2}}}{2\xi_{i}^{x}\xi_{i+\frac{1}{2}}^{x}}\left(\frac{\omega e^{\frac{i\pi}{2}}}{\omega_{0}}\right)^{2\gamma_{s}} \\ &u^{x}_{i+\frac{1}{2},
$$

Para usos prácticos de este trabajo solo se consideran mallas regulares en donde  $\Delta_{\mathsf{X}}\,=\,\Delta_{\mathsf{Z}}$ , por esta razón se colapsan ambos elementos como  $\Delta^2$ , además, es necesario mencionar que los signos en acada elemento obedecen al lado izquierdo de la ecuación [48](#page-30-0) por lo que son considerados como tal. Si utilizamos estos factores o bien las ecuaciones [54](#page-36-0) y [55](#page-36-1) para llenar la matriz de impedancia **B**, tendremos de igual forma una matriz cuadrada, no simétrica, compleja y dispersa pero con menos elementos no cero, lo que promueve un ahorro en memoria significativo. La distribución espacial de los elementos de la matriz de impedancia se observa en la figura [8.](#page-40-0)

<span id="page-40-0"></span>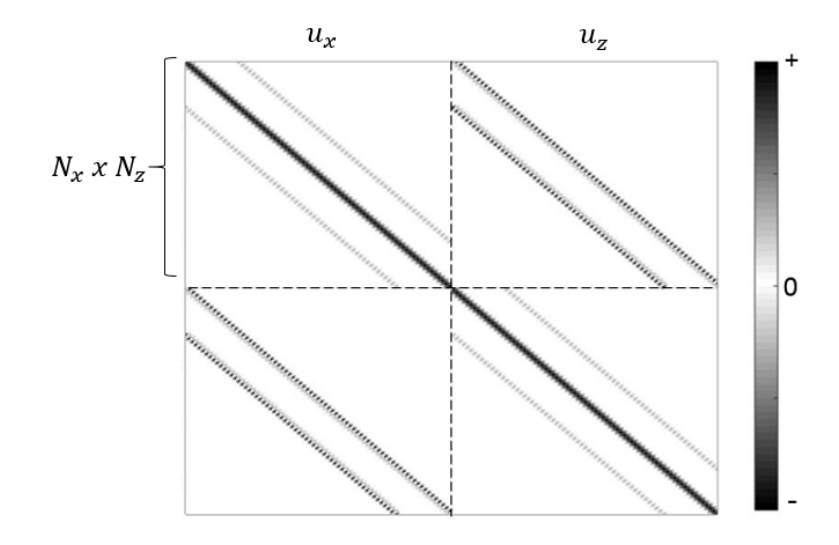

**Figura 8.** Distribución espacial de la matriz de impedancia para un enfoque de esfuerzos implicitos.

Para observar el beneficio de este esquema vamos a considerar un medio discreto de 600 nodos en dirección x y 600 nodos en dirección z (que es el mismo caso analizado en el método explícito), el número de ecuaciones lineales se reduce a 720000 y el número de elementos de **B** será igual a 0.5184x10<sup>12</sup> de los cuales 2514240 son elementos no cero y corresponde al 0.000485 % de la matriz de impedancia. De acuerdo al porcentaje de elementos no cero, la matriz de esfuerzos implícitos es significativamente menos dispersa en comparación al enfoque anterior sin embargo sigue teniendo un nivel de elementos cero muy alto.

#### **3.2. Condiciones de frontera absorbentes: implementación de PML**

Un ingrediente importante para las ecuaciones [50](#page-32-0) y [51](#page-32-1) son las condiciones de frontera absorbentes ya que no se puede prescindir de ellas cuando en el dominio de la frecuencia se trabaja debido a que para una frecuencia fija la enegría se encuentra vibrando en todo el dominio computacional y al mismo tiempo rebotando en sus límites; en este trabajo se utilizó una implementación de tipo Perfectly-matched layer (PML por sus siglas en inglés) descritas por primera vez con el propósito de ser aplicadas en absorción de ondas electromagnéticas (Berenger, 1994). El método de PML consiste en usar dos funciones de amortiguamiento para suprimir el valor del campo de presión o de desplazamiento en los bordes del dominio computacional,  $γ_x(x)$  y  $γ_z(z)$ . Esta técnica es similar a las condiciones de frontera absorbentes como esponja (Cerjan et al.,

1985) pero la atenuación se produce a cada dimensión de forma independiente.

En nuestro caso, simplemente extendemos el dominio computacional  $U$  de  $N_x * N_z$ cierta cantidad  $\delta$ <sup>O</sup> para  $N_{xe}$  \*  $N_{ze}$  donde  $N_{xe} = N_x + 2n_{xpml}$  y  $N_{ze} = N_z + 2n_{zpml}$ , y  $n_{xpml}$ y  $n_{zpm}$  son el número de nodos extra para la condición de frontera (figuras [9](#page-42-0) y [10\)](#page-42-1). En la región expandida las funciones de amortiguamiento tienen la siguiente forma:

$$
\xi_{x}(\vec{x}, \omega) = \begin{cases}\n1 + i \left[\frac{m_0 \kappa_{xpm}}{\omega}\right] & x < x_{pml} \\
1 & x_{pml} < x < L_x + x_{pml} \\
1 + i \left[\frac{m_0 \kappa_{xpml}}{\omega}\right] & x > x_{pml} + L_x\n\end{cases} \tag{56}
$$

$$
\xi_{z}(\vec{x}, \omega) = \begin{cases}\n1 + i\left[\frac{m_0 \kappa_{zpm}}{\omega}\right] & z < z_{pml} \\
1 & z_{pml} < z < L_z + z_{pml}, \\
1 + i\left[\frac{m_0 \kappa_{zpm}}{\omega}\right] & z > z_{pml} + L_z\n\end{cases} \tag{57}
$$

en donde  $\xi_x$  y  $\xi_z$  son los mismos elementos vistos anteriormente en las expresiones [54](#page-36-0) v [55](#page-36-1) como  $E^x$  $\frac{x}{i}$  y ξ<sup>2</sup>  $\frac{z}{q}$  respectivamente,  $m_0$  es un parámetro que cambia con la frecuencia y toma un valor que hace decaer la amplitud de la onda en la frontera por debajo de un límite dado. Para las funciones κ**()** y κz**(**z**)** podemos ver que:

$$
\kappa_{xpml}(x) = \begin{cases}\n\cos\left(\frac{x}{x_{pml}}\frac{\pi}{2}\right) & x < x_{pml} \\
0 & x_{pml} < x < L_x + x_{pml}, \\
\left(1 - \cos\left(\frac{x - L_x - x_{pml}}{x_{pml}}\frac{\pi}{2}\right)\right) & x > x_{pml} + L_x\n\end{cases}
$$
\n(58)

$$
\kappa_{zpml}(z) = \begin{cases}\n\cos\left(\frac{z}{z_{pml}}\frac{\pi}{2}\right) & z < z_{pml} \\
0 & z_{pml} < z < L_z + z_{pml}, \\
\left(1 - \cos\left(\frac{z - L_z - z_{pml}}{z_{pml}}\frac{\pi}{2}\right)\right) & z > z_{pml} + L_z\n\end{cases}
$$
\n(59)

<span id="page-42-0"></span>considerando  $x_{pml}$  y  $z_{pml}$  como el ancho de la zona de PML correspondiente al espacio δΌ. La función  $K_{pml}$  es cero en la interfaz entre la zona de PML y el medio no absorbente. En esta ocasión determinamos el valor de  $m_0$  por prueba y error (Operto y Virieux, 2006) sin embargo existen técnicas que cambian el valor de  $m_0$ ,  $n_{xpm}$  y  $n_{zpm}$ en función de la frecuencia (Avendaño, 2017)

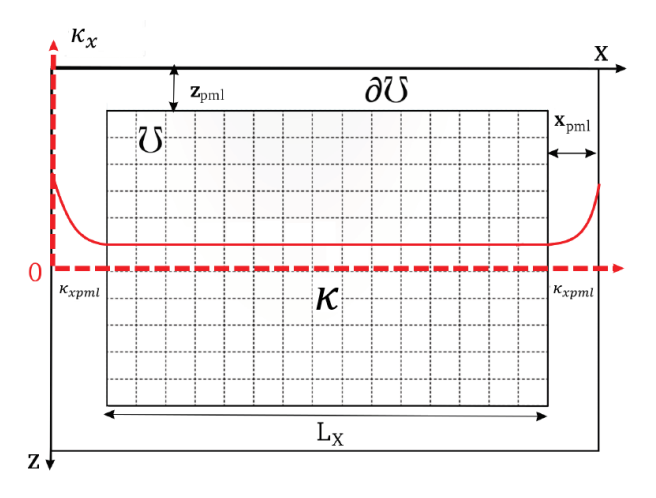

<span id="page-42-1"></span>**Figura 9.** PML para el dominio computacional y zona de frontera para la solución numérica en X

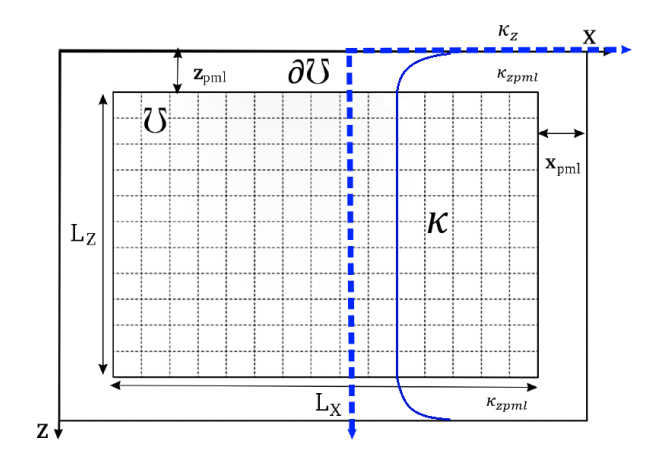

**Figura 10.** PML para el dominio computacional y zona de frontera para la solución numérica en Z

En las expresiones discretas [54](#page-36-0) y [55](#page-36-1) se puede observar que los valores  $\mathcal{E}^{\mathsf{X}}$  $\frac{x}{i}$  y ξ<sup>z</sup>  $\frac{z}{i}$  necesitan ser calculados en nodos intermedios de tal forma que:

$$
\xi_{i+\frac{1}{2}}^{x} = \frac{\xi_{i}^{x} + \xi_{i+1}^{x}}{2}
$$
\n
$$
\xi_{j+\frac{1}{2}}^{z} = \frac{\xi_{j}^{z} + \xi_{j+1}^{z}}{2}.
$$
\n(60)

#### **3.3. Implementación de la fuente**

Para usos prácticos de este trabajo se emplea una forma de onda de tipo Ricker como fuente sísmica expresada en el dominio de la frecuencia como:

$$
R(\omega) = R_0 \frac{2}{\sqrt{\pi}} \frac{f^2}{f_p^3} e^{-\frac{f^2}{f_p^2}},
$$
\n(61)

en donde R<sub>0</sub> es la amplitud del pulso,  $f = \omega/2\pi$  es la frecuencia y f<sub>P</sub> es la frecuencia de máxima amplitud o frecuencia pico. En la figura [11](#page-43-0) se presenta la forma de la fuente en el dominio de la frecuencia (a) y en el dominio del tiempo (b).

<span id="page-43-0"></span>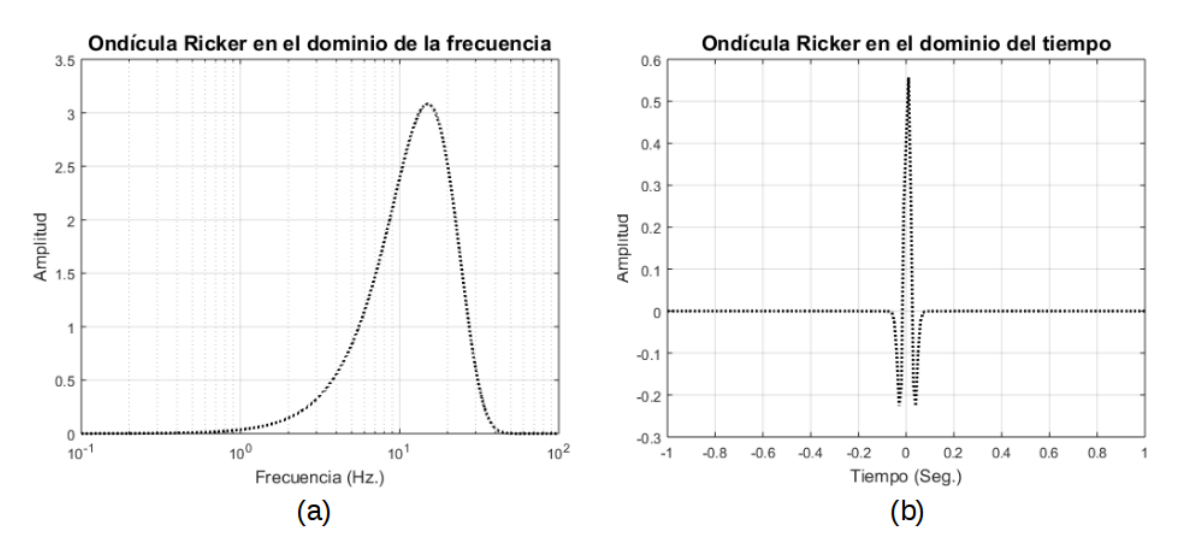

**Figura 11.** Fuente sísmica tipo Ricker en el dominio de la frecuencia (a) y en el dominio del tiempo (b).

La función Ricker es ponderada espacialmente con una función Gausiana en dos dimensiones (x, z), de tal forma que la fuente se define como:

$$
F_z(\vec{x}, \omega) = e^{\left(-\left(\frac{(x-x_0)^2}{2c_x^2} + \frac{(z-z_0)^2}{2c_z^2}\right)\right)} R_0 \frac{2}{\sqrt{\pi}} \frac{f^2}{f_p^3} e^{-\frac{f^2}{f_p^2}},
$$
(62)

 $x_0$  y  $z_0$  denotan la posición de la fuente cuya contribución será suavizada cuando es calculada en las coordenadas  $x$ , z;  $c^2$  $c_x^2 = c_z^2$  $\sigma_z^2 = \sigma^2$  y se refiere a la varianza de la función. Como ya mencionamos, la fuente sísmica ocupa el lado derecho de la ecuación [48](#page-30-0) polarizada en el componente de desplazamiento  $u_z$ , por lo que para  $u_x$  la fuente  $F_x(\vec{x}, \omega) = 0.$ 

# **Capítulo 4. Viscoelasticidad con un esquema de Q casi constante**

El uso de derivadas fraccionarias como una herramienta para caracterizar atenuación en ondas sísmicas dentro del modelado numérico se ha enfatizado en los últimos años con el desarrollo del laplaciano fraccionario y las derivadas temporales fraccionarias, sin embargo muchas alternativas con el mismo propósito fueron implementadas y ampliamente utilizadas en la académia e incluso en la industria. Una de estas alternativas es abordada por Aki y Richards (2002) se implementa en este trabajo con la finalidad de ser comparada con el esquema de derivadas fraccionarias en el dominio de la frecuencia; su base teórica se decribe en este capítulo.

El efecto de atenuación de un medio complejo arbitrario puede ser fácilmente implementado dentro de la ecuación puramente elástica utilizando valores complejos de velocidad de onda dando lugar a módulos elásticos complejos, gracias al principio de correspondencia que transforma una convolución en el dominio del tiempo a una multiplicación en el dominio de la frecuencia: en el dominio de la frecuencia tenemos que reemplazar los coeficientes elásticos por su correspondiente módulo viscoelástico complejo considerando un comportamiento viscoelástico (Bland, 1960). La deducción del módulo complejo se muestra a continuación.

Considerar una función escalón de esfuerzo  $\sigma = \sigma_0 H(t)$  aplicada a un sólido que inicialmente se encuentra en estado de reposo (cero estrés y cero deformación). Para un medio lineal, la deformación resultante ε**(**t**)** se representa como:

<span id="page-45-0"></span>
$$
M_u \epsilon(t) = \sigma_0 [1 + \phi(t)], \qquad (63)
$$

donde M<sub>u</sub> es un módulo elástico y φ(t) es conocida como una función de carga lenta. Para un medio isotrópico y elástico,  $\phi = 0$  con  $M_u = \mu$  para ondas trasnversales, y  $\mu =$ λ **+** 2μ para ondas longitudinales. La relación esfuerzo-deformación [63](#page-45-0) es fácilmente generalizada para el caso de una carga feneral σ **=** σ**(**t**)** de la siguiente forma:

<span id="page-46-0"></span>
$$
M_u \epsilon(t) = \left[ \sigma(t) + \int_{-\infty}^t \sigma(\tau) \dot{\phi}(t - \tau) d\tau \right],
$$
 (64)

y, debido a que <sup>ϕ</sup>˙**(**t**) =** <sup>0</sup> para <sup>t</sup> **<sup>≤</sup>** 0, la expresión [64](#page-46-0) se puede escribir convenientemente en una convolución,

$$
M_u \epsilon(t) = \sigma(t) + \sigma(t) * \dot{\phi}(t). \tag{65}
$$

Ahora, considerar la situación en la que  $\sigma$  y  $\epsilon$  son son consecuencia de una onda plana propagándose con una frecuencia fija ω en dirección x: σ **=** σ0ep**(**K **−** ωt**)**, siendo K un número de onda complejo relacionado a la velocidad de fase c**(**ω**)** y al factor de atenuación α**(**ω**)**. La relación esfuerzo-deformación se convierte en:

$$
M_{u}\epsilon(t) = \sigma_{0}e^{i(Kx-\omega t)} + \sigma_{0}e^{i(Kx-\omega t)} * \dot{\phi}(t)
$$
  
\n
$$
= \sigma_{0}e^{i(Kx-\omega t)} + \int_{-\infty}^{\infty} \sigma_{0}e^{i(Kx-\omega(t-\tau))}\dot{\phi}(t-\tau)d\tau
$$
  
\n
$$
= \sigma_{0}e^{i(Kx-\omega t)} + \sigma_{0}e^{i(Kx-\omega t)}\int_{-\infty}^{\infty} e^{i\omega \tau}\dot{\phi}(t-\tau)d\tau
$$
  
\n
$$
= \sigma(t)\left[1+\int_{0}^{\infty}\dot{\phi}(\tau)e^{(i\omega \tau)}d\tau\right].
$$
 (66)

Considerando que en el dominio de la frecuencia el esfuerzo se relaciona con la deformación a través de un módulo complejo  $\tilde{\sigma} = M(\omega)\tilde{\epsilon}$ .

<span id="page-46-1"></span>
$$
M_u = \frac{\sigma(t)}{\epsilon(t)} \left[ 1 + \int_0^\infty \dot{\phi}(\tau) e^{(i\omega \tau)} d\tau \right]
$$
  
=  $M(\omega) \left[ 1 + \int_0^\infty \dot{\phi}(\tau) e^{(i\omega \tau)} d\tau \right],$ 

se deduce que

$$
M(\omega) = \frac{M_u}{\left[1 + \int_0^\infty \dot{\phi}(\tau) e^{(i\omega \tau)} d\tau\right]}.
$$
\n(67)

De la ecuación de movimiento *ρü* = ∂σ/∂x = M∂<sup>2</sup>u/∂x<sup>2</sup>, obtenemos ρω<sup>2</sup> = K<sup>2</sup>M(ω), de la cual, si sustituimos el módulo complejo M**(**ω**)** (expresión [67\)](#page-46-1), obtenemos las siguientes relaciones.

<span id="page-47-0"></span>
$$
\frac{\omega}{c(\omega)} + i\alpha(\omega) = \omega \sqrt{\frac{\rho}{M(\omega)}} = \frac{\omega}{c} \left[ 1 + \int_0^\infty \dot{\phi}(t) e^{(i\omega t)} dt \right]^{\frac{1}{2}}.
$$
 (68)

Ahora tenemos la expresión [68](#page-47-0) que nos permite utilizar varias leyes de función de carga y trasnformarlas en leyes de atenuación y dispersión (Aki y Richards, 2002). Se emplea una función de carga lenta obtenida de observaciones de laboratorio en rocas igneas y resumida en una ley logaritmica de la siguiente forma (Lomnitz, 1956):

$$
\phi(t) = \begin{cases} 0 & \text{if } t \le 0 \\ q \log(1+at) & \text{if } t \le 0 \end{cases}
$$
 (69)

en la cual  $\alpha$  es un factor directamente relacionado con la frecuencia de vibración del instrumental de medición. Si tomamos la transformada de Fourier de  $\dot{\phi}(t)$ , la colocamos dentro de [68](#page-47-0) y reducimos la expresión, resulta:

$$
\frac{\omega}{c(\omega)} + i\alpha(\omega) = \frac{\omega}{c_{\infty}} \left\{ 1 - \frac{q}{2} \left[ \gamma + \log\left(\frac{\omega}{a}\right) \right] \right\},\tag{70}
$$

en donde la parte real de esta expresión está relacionada a la velocidad de fase **(**c**(**ω**))**y la parte imaginaria al factor de atenuación **(**α**(**ω**))**.

<span id="page-48-0"></span>
$$
c(\omega) = c_{\infty} \left\{ 1 + \frac{1}{\pi Q} log\left(\frac{\omega_1}{\omega_2}\right) \right\},
$$
\n(71)

<span id="page-48-1"></span>
$$
\alpha(\omega) = \frac{2}{\pi Q} \frac{c_{\infty}}{c(\omega)} \tag{72}
$$

En la figura se observan las curvas de velocidad de fase (ecuacion [71\)](#page-48-0) y el fac-tor de atenuación (ecuacion [72\)](#page-48-1) con c<sub>∞</sub> = 2500m/s a una frecuencia de referencia  $f_0 = 1000$ Hz. a valores de  $Q = 500$  (línea continua) y  $Q = 5$  (línea discontinua). Cuando Q **=** 500 la velocidad de fase es poco dispersa y muy cercana al valor inicial (c<sup>∞</sup> **=** 2500m/ s). Mientras que cuando Q **=** 5, la velocidad de fase varía respecto a la frecuencia, yendo de c**(**ω**) =** 1745m/ s a 2Hz. hasta c**(**ω**) =** 2195m/ s a 100Hz..

<span id="page-48-2"></span>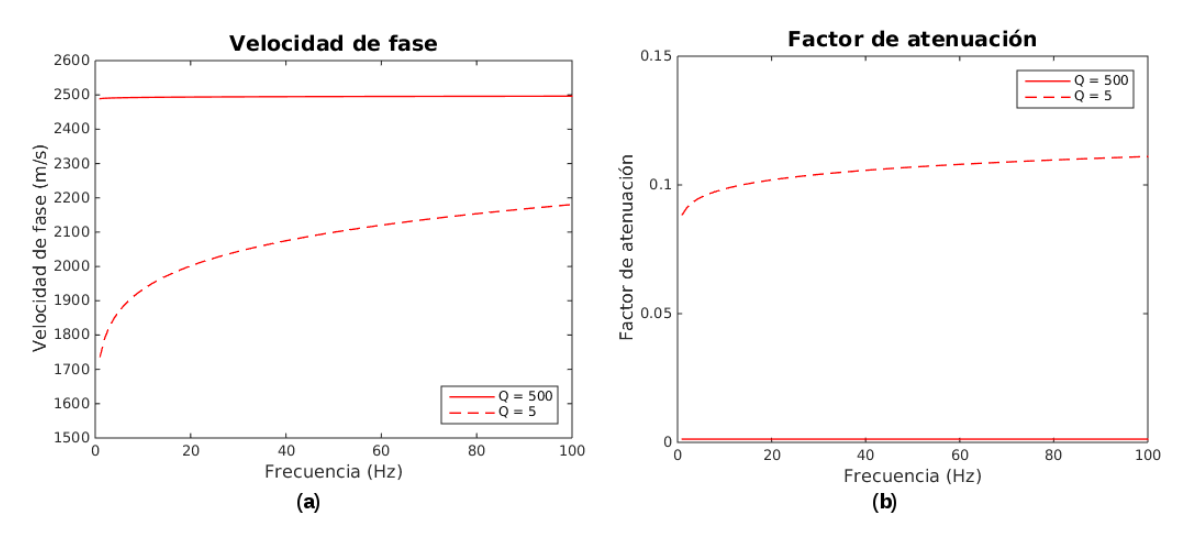

**Figura 12.** Curvas de velocidad de fase (a) y de factor de atenuación (b) para valores de Q = 500 (línea continua) y Q = 5 (línea discontinua) para módulos complejos.

Es suficiente entonces modelar el campo de ondas para el caso púramente elástico (haciendo uso de diferencias finitas con mallado intercalado tal y como se explicó en la sección anterior), pero considerando velocidades de onda  $V_p$  y  $V_s$  complejas de acuerdo a las ecuaciones [71](#page-48-0) y [72.](#page-48-1)

# **Capítulo 5. Resultados y Discusión**

En este apartado se presentan los resultados 1D y 2D de la implementación de los métodos de derivadas fraccionarias y módulo complejo; se describen los experimentos a los cuales fueron sometidos y se comparan para puntualizar sus diferencias y similitudes de forma cualitativa y cuantitativa.

# **5.1. Modelo de derivadas fraccionarias (DF)**

## **5.1.1. Resultados de modelo homogeneo**

<span id="page-49-0"></span>En la primera prueba del programa de modelado se considera un medio viscoelástico con los parámetros de la tabla [3,](#page-49-0) para comparar la solución entre medios con altos y bajos factores de calidad. Los datos corresponden a observaciones realizadas cerca de Limon, Colorado por McDonal et al. (1958) y utilizados por Carcione (2008).

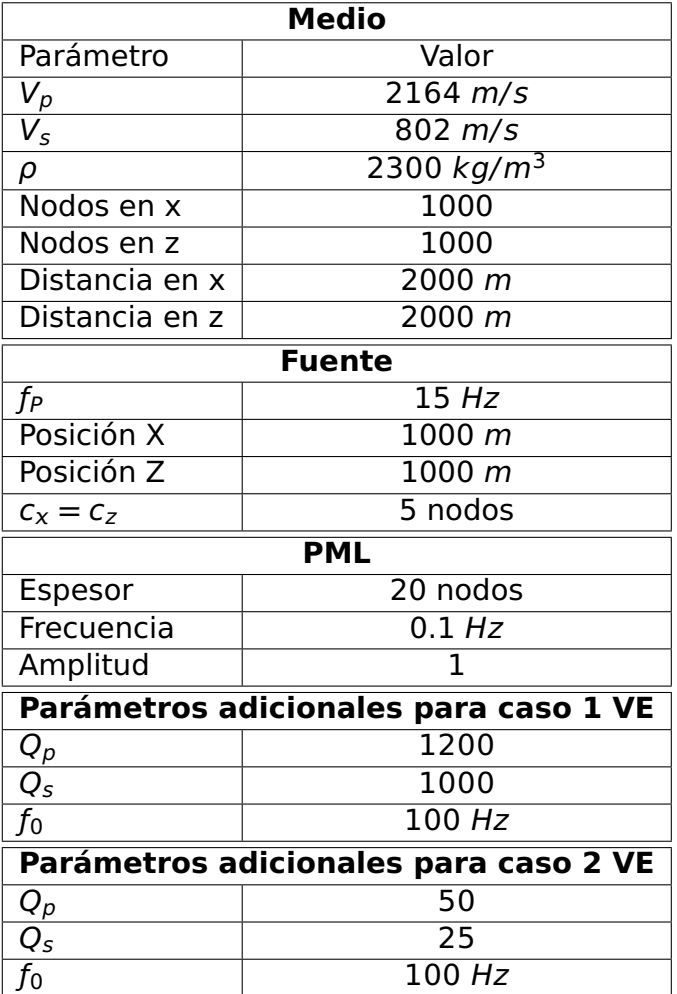

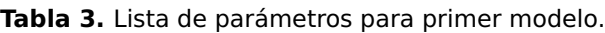

En la figura [13](#page-50-0) se muestra la solución de la ecuacion de onda para el caso donde  $Q_p = 1200$   $Q_s = 1000$  (parte a) y para  $Q_p = 50$   $Q_s = 25$  (parte b) del componente de desplazamiento  $u_x$ , de la misma forma en la figura [14](#page-50-1) para el componente  $u_z$  para un armónico único de 8 Hz. Estas soluciones estan normalizadas con la máxima amplitud del caso 1 y no se observan cambios en fase ni forma de onda, sin embargo existe una diferencia de amplitudes entre ambas soluciones.

<span id="page-50-0"></span>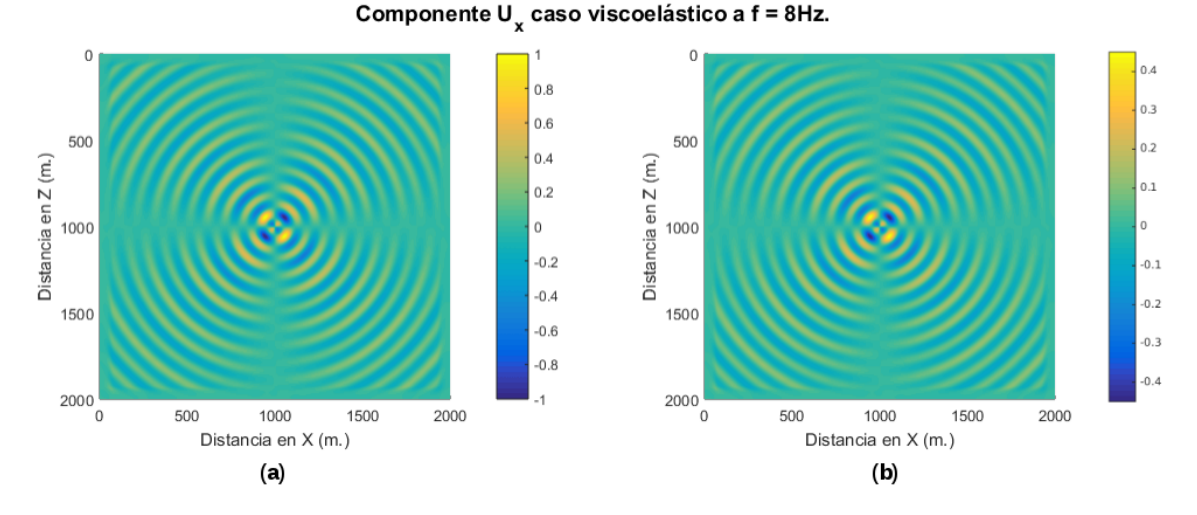

**Figura 13.** Componente X de la solución de ecuación de onda viscoelástica para caso 1 (a) y caso 2 (b) a una frecuencia de 8 Hz

<span id="page-50-1"></span>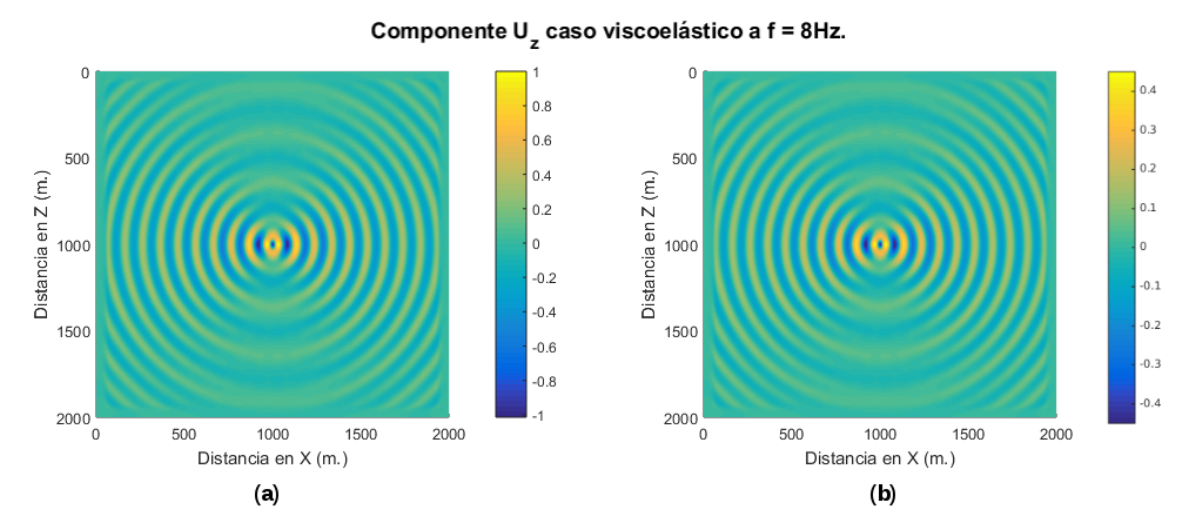

**Figura 14.** Componente Z de la solución de ecuación de onda viscoelástica para caso 1 (a) y caso 2 (b) a una frecuencia de 8 Hz

A pesar de que la solución de la ecuación de onda es de mucha utilidad en el dominio de la frecuencia, es más intuitivo observarla en el dominio del tiempo; si hablamos de un caso acústico en donde la solución de la ecuación se reduce a una fase sísmica

(onda P), es suficiente el resultado en el dominio de la frecuencia ya que se comporta como una onda monocromática (si el espacio es homogeneo) que cambiará sus características dependiendo de las propiedades de los materiales en los cuales se propague. Sin embargo, si hablamos de un caso elástico la solución de la ecuación involucra dos fases sísmicas (ondas P y S) e identificarlas en el dominio de la frecuenci no es una labor trivial. En las figuras anteriores no es posible identificar las dos fases sísmicas mencionadas y por lo tanto se complica hacer un análisis directo por pérdida de amplitud en cada una de ellas, así que es importante pasar al dominio del tiempo. Se trata entonces de extender los alcances del programa para resolver la ecuación en un rango de frecuencias cuidadosamente elegidas y equiespaciadas para después aplicar una transformada inversa de Fourier sobre cada punto del medio para ambos componentes de desplazamiento ( $u_x$  y  $u_z$ ) y obtener sismogramas de longitud temporal L, pero, ¿cómo elegir el intervalo de frecuencias df?. La discretización en el dominio de la frecuencia con una cadencia de muestreo de df da lugar a una señal periodica en el dominio del tiempo de periodo T **=** 1/dƒ, por lo tanto, el teorema de muestreo requiere que:

$$
df \le \frac{1}{L}.\tag{73}
$$

Si  $f_{min}$  y  $f_{max}$  denotan las frecuencias mínima y máxima del ancho de banda de la fuente respectivamente, el número de frecuencias a resolver nf está dada por:

$$
nf = \frac{f_{max} - f_{min}}{df}.
$$
 (74)

Vamos a considerar ahora la frecuencia máxima del espectro la serie de tiempo resultante (sismograma)  $f_M$ , tal que:

$$
f_M > f_{max},\tag{75}
$$

esto da lugar a un número total de frecuencias de nf<sub>t</sub> = f<sub>M</sub>/df; vamos a considerar también un número  $\tilde{n}f_t$  que es la potencia más pequeña de 2 que sea más grande que  $nf_t$ . La frecuencia máxima del sismograma será ahora  $\tilde{f}_M = \tilde{n}f_t df$  (Operto y Virieux, 2006). La razón de muestreo de la señal de salida en tiempo estará dada por:

1

<span id="page-52-0"></span>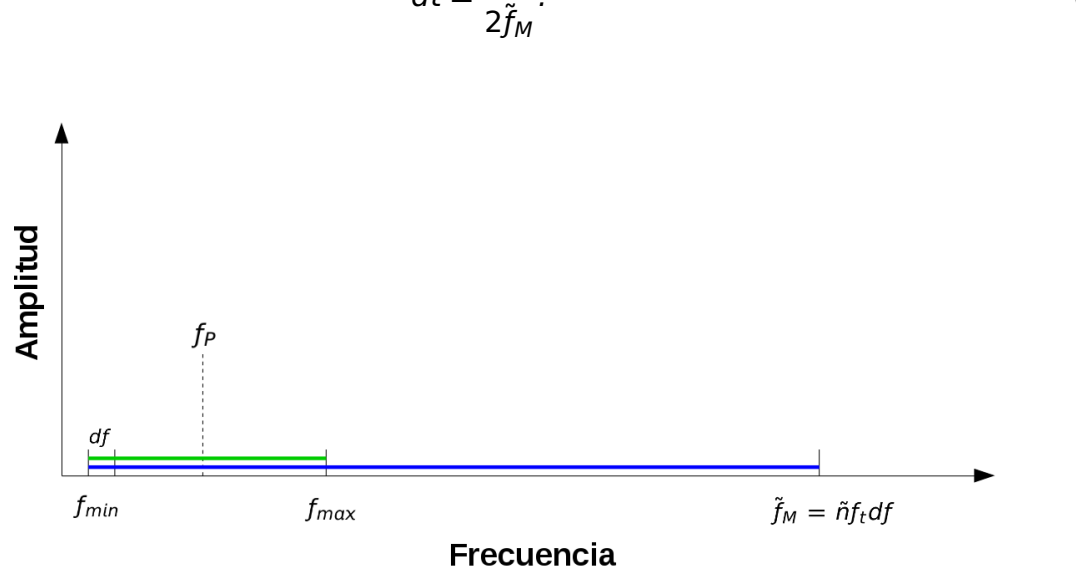

dt **=**  $2\widetilde{f}_M$ .  $(76)$ 

**Figura 15.** Ubicación de las variables en el espectro de frecuencias. La línea color verde especifica el ancho de banda de la fuente sísmica con frecuencia pico  $f_P$ ; la línea azul represena el ancho de banda de la señal sísmica resultante.

En este trabajo se consideró una  $f_{min} = 0.4$  Hz con un número total de 80 armónicos, lo que nos permite llegar hasta una frecuencia  $f_{max} = 32$  Hz abarcando de forma suficiente el contenido energético de la fuente sísmica, el número de armónicos totales  $\tilde{n}f_t$  = 4096 y la información de la serie entre  $f_{max}$  y  $\tilde{f}_M$  (figura [15\)](#page-52-0) fue rellenada con ceros. Tenemos un total de 2000000 nodos y cada uno con información 4096 armónicos; debido a la gran cantidad de información a manejar para pasar de la frecuencia al tiempo fue necesario utilizar algoritmos paralelizados que calculan la transformada inversa de Fourier en una dimensión, este programa pertenece a las rutinas optimizadas de Fourier Transform Functions de Math Kernel Library, en el anexo B se detalla la forma en la que se emplearon. El resultado de este proceso se observa en las figuras [16](#page-53-0) y [17.](#page-54-0)

<span id="page-53-0"></span>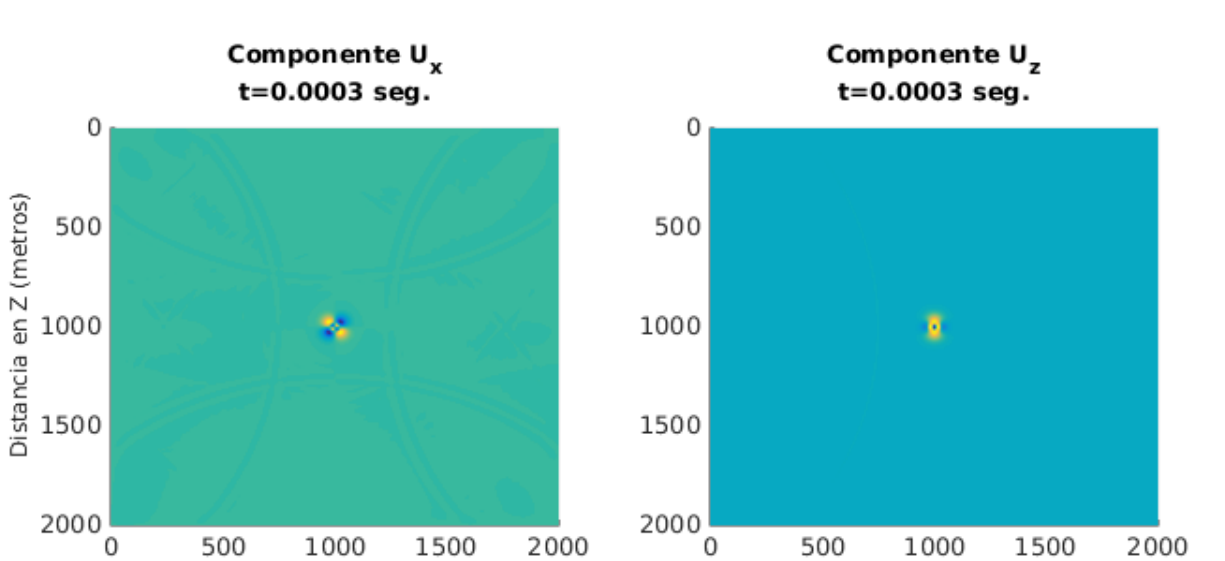

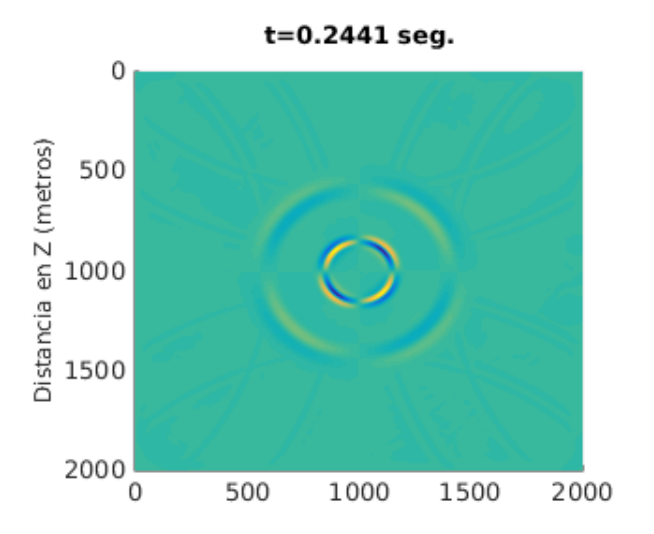

t=0.2441 seg.

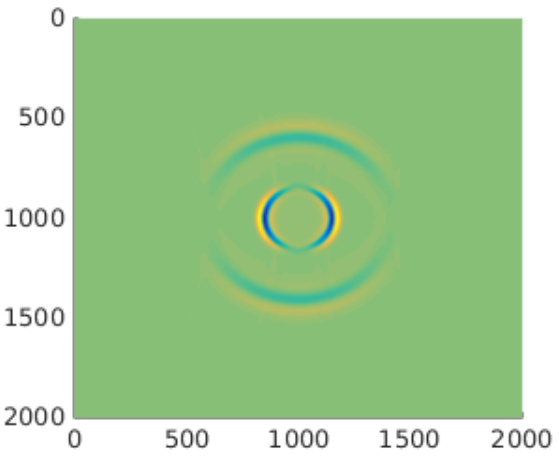

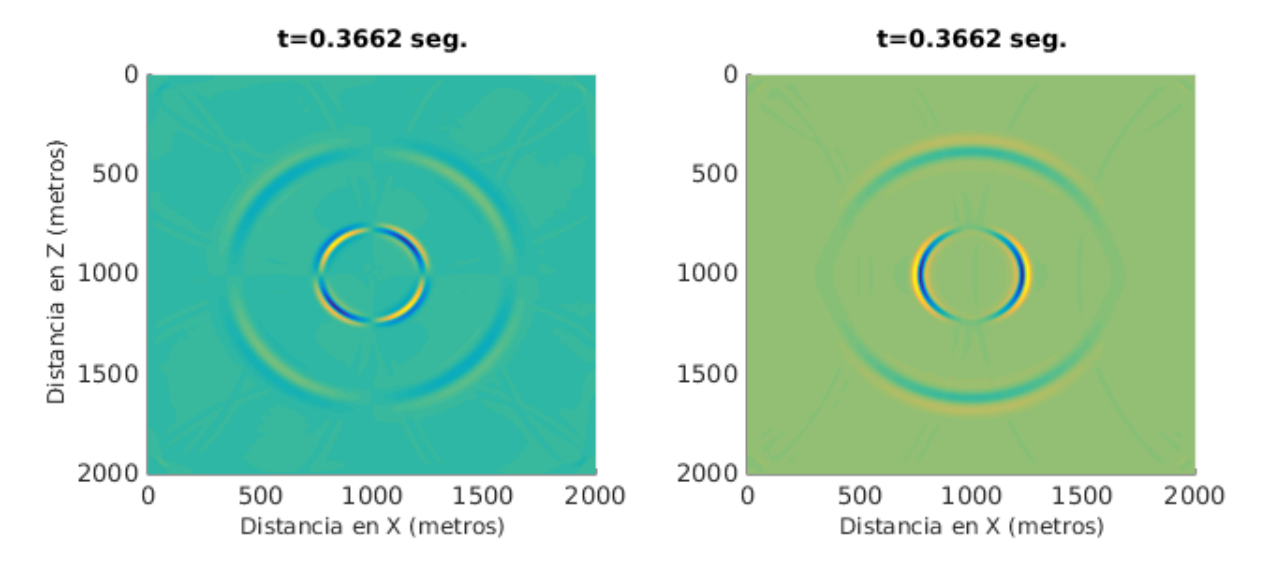

Figura 16. Propagación de ondas en el espacio para el componente u<sub>x</sub> y uz a tres diferentes tiempos para el caso Q<sup>p</sup> **=** 1200 Q<sup>s</sup> **=** 1000, vista en planta

De acuerdo con la figura [16](#page-53-0) observamos un comportamiento adecuado de la propagación de ondas en el espacio y las condiciones de frontera ya que no se observan reflexiones en las fronteras ni dispersión numérica. Simulamos colocar tres sensores de movimiento (sismógrafos) en el medio de propagación posicionados como se indica en la figura [17](#page-54-0) y reconocidos como Estación 1 ubicada a 282 metros de la fuente, Estación 2 a una distancia de 565 metros y Estación 3 a 848 metros; en las series de tiempo se observan las dos fases sísmicas y su posición en el tiempo de acuerdo a la ubicación de cada estación sísmica concuerdan con la velocidad de onda de los datos de entrada (tabla [3\)](#page-49-0). Un fenómeno que también se observa en las trazas es que la amplitud de las ondas decae conforme la distancia a la fuente, este fenomeno se debe a que la misma cantidad de energía es repartida en un área mayor conforme la onda se aleja de la fuente y es conocido como divergencia esférica (*geometrical spreading* en inglés). Las amplitudes registradas en cada estación se reporta en la tabla [4.](#page-54-1)

<span id="page-54-0"></span>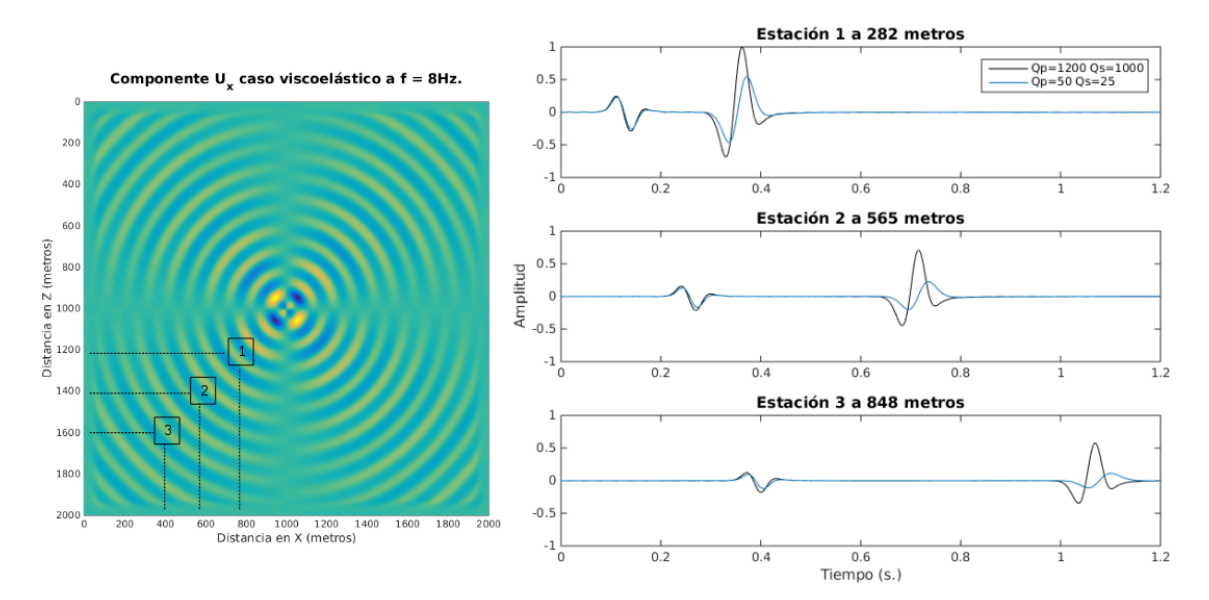

**Figura 17.** Series de tiempo obtenidas en las posiciones señaladas en el espacio discreto, para el caso  $Q_p = 1200 Q_s = 1000$  (línea continua negra) y el caso  $Q_p = 50 Q_s = 25$  (línea continua azul).

<span id="page-54-1"></span>**Tabla 4.** Amplitud medida a diferentes estaciones normalizadas con la amplitud máxima de la estación 1.

| Estación |        |        | Amplitud caso $1 \mid$ Amplitud caso 2 |        |
|----------|--------|--------|----------------------------------------|--------|
|          |        |        | Onda P   Onda S   Onda P   Onda S      |        |
|          | 0.2463 | 1.0    | 0.2282                                 | 0.5479 |
|          | 0.1568 | 0.7129 | 0.1329                                 | 0.2260 |
| -3       | 0.1231 | 0.5818 | $0.09656$ 0.1123                       |        |

#### **5.1.2. Resultados de modelo heterogeneo**

El segundo ejercicio consiste en utilizar valores de factor de calidad de la roca  $Q_p$ y  $Q_s$  que cambian espacialmente de forma significativa. Consideramos prácticamente las mismas características empleadas en la primera prueba (tabla [3\)](#page-49-0) pero la distribución espacial de Q obedece a la figura [18](#page-55-0)

<span id="page-55-0"></span>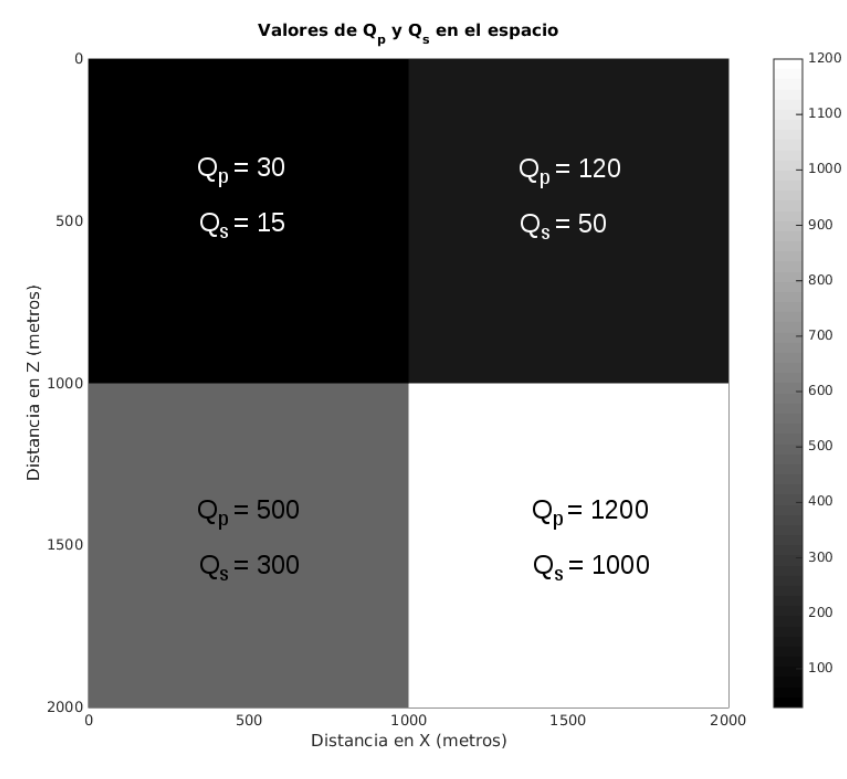

**Figura 18.** Distribución espacial de  $Q_p$  y  $Q_s$ 

En la figura [19](#page-56-0) se muestran resultados en el dominio de la frecuencia a 4.8Hz., podemos observar que existe correlación entre la zona con valores de  $Q_p$  y  $Q_s$  más bajos (parte superior izquierda de la imagen) y las amplitudes observadas en esta misma zona, que son menores con respecto al resto del medio en ambos componentes de desplazamiento.

<span id="page-56-0"></span>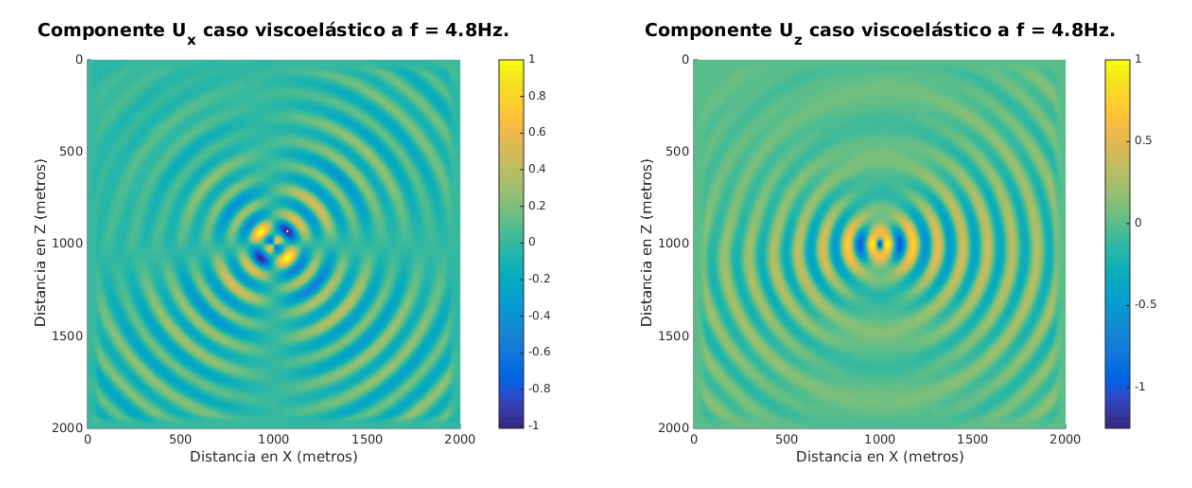

Figura 19. Resultados a 4.8Hz para un medio heterogéneo (componente u<sub>x</sub> del lado izquierdo y componente  $u_z$  del lado derecho)

<span id="page-56-1"></span>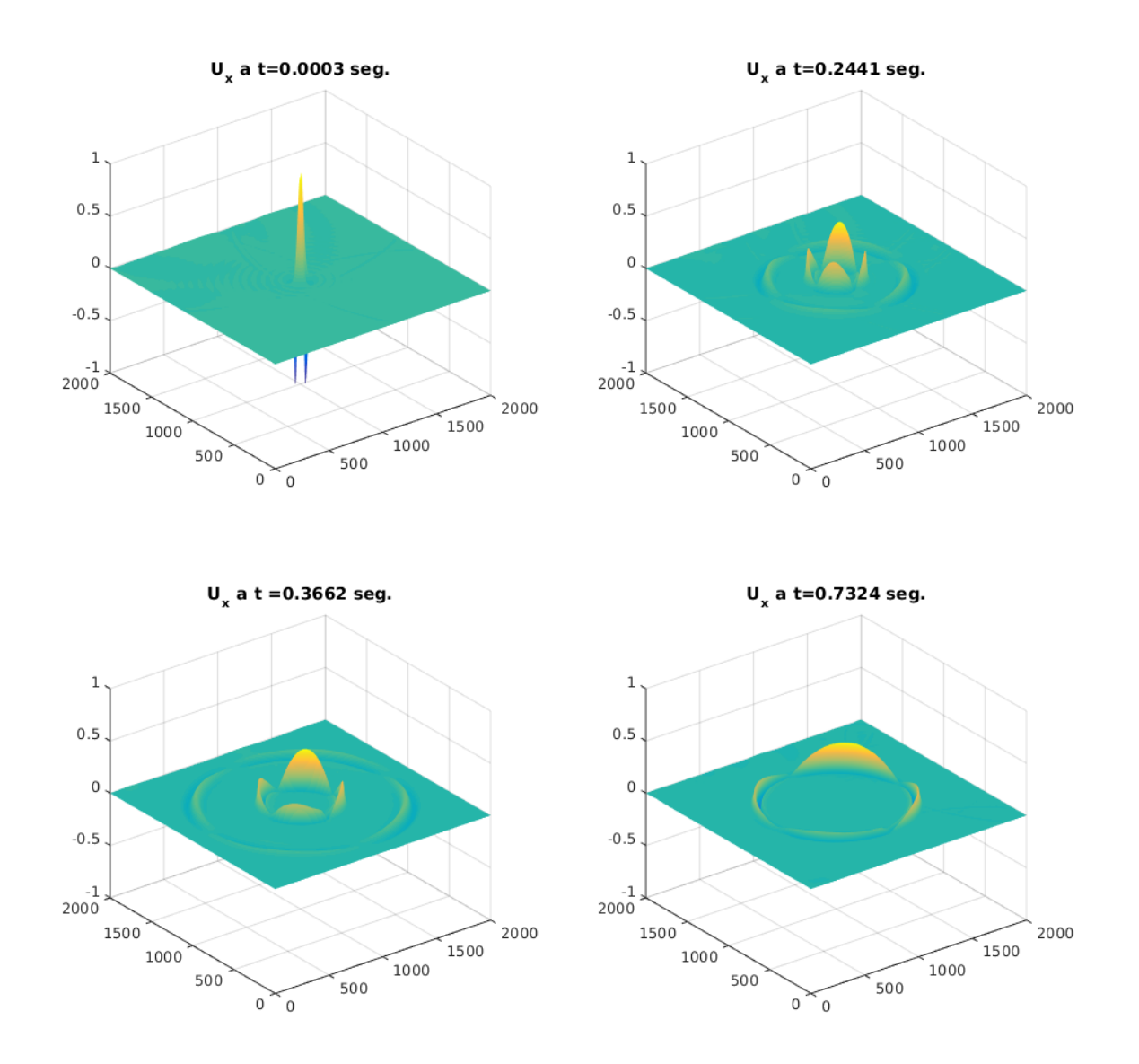

Figura 20. Propagación de ondas en el espacio para el componente u<sub>x</sub> a cuatro diferentes tiempos, vista en perspectiva.

<span id="page-57-0"></span>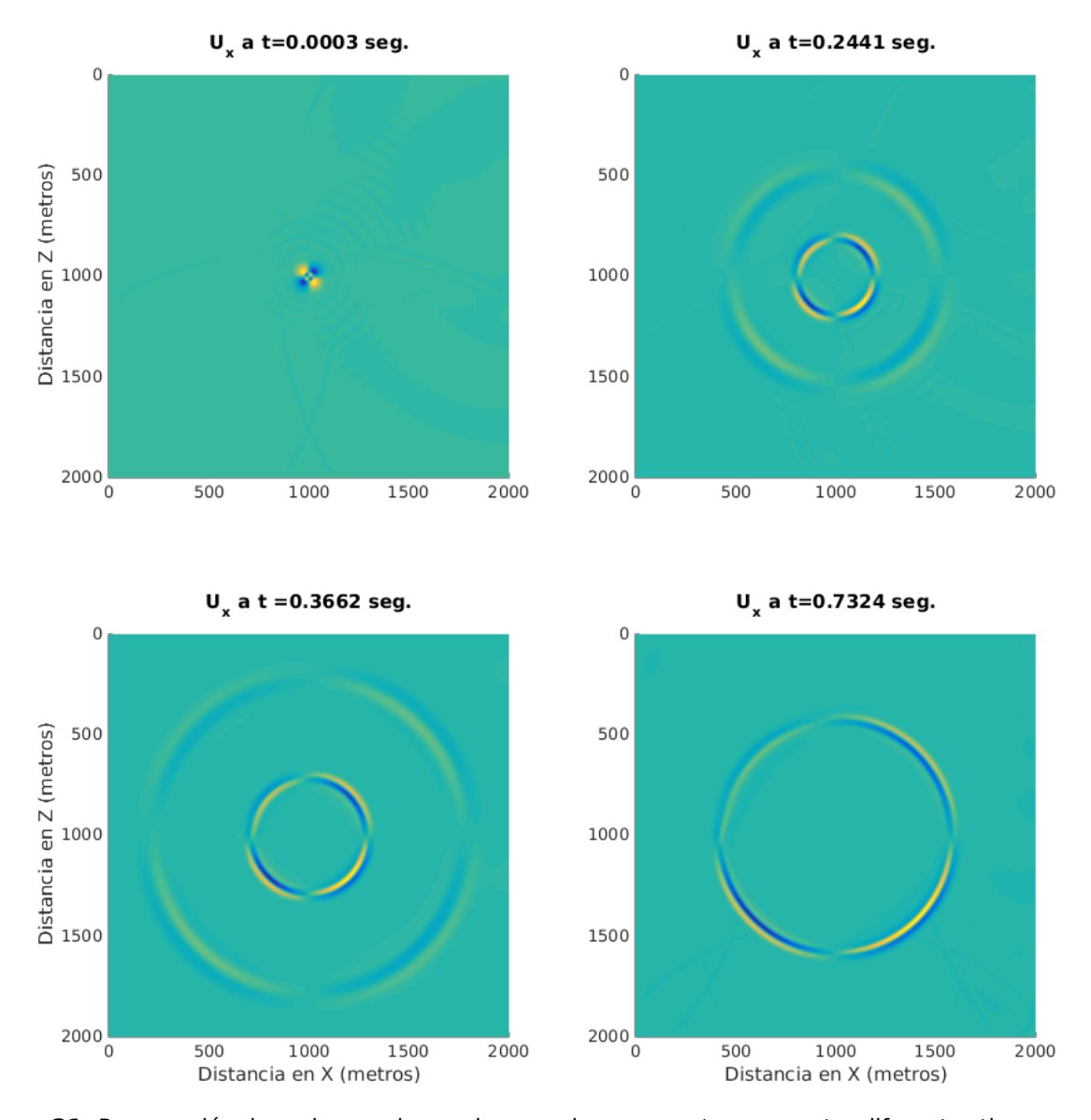

**Figura 21.** Propagación de ondas en el espacio para el componente  $u_x$  a cuatro diferentes tiempos, vista en planta.

En el dominio del tiempo, analizamos el componente  $u_x$  en las figuras [20](#page-56-1) (vista en perspectiva) y [21](#page-57-0) (vista en planta); se muestran cuatro imágenes a diferentes tiempos en donde es evidente la pérdida de amplitud por consecuencia de valores de factor de calidad bajos (lo que implica atenuación alta), en efecto la zona más atenuada es la de Q<sup>p</sup> **=** 30 y Q<sup>s</sup> **=** 15 y aumenta gradualmente hasta llegar a la zona menos atenuada con valores de  $Q_p = 1200$  y  $Q_s = 1000$ .

<span id="page-58-0"></span>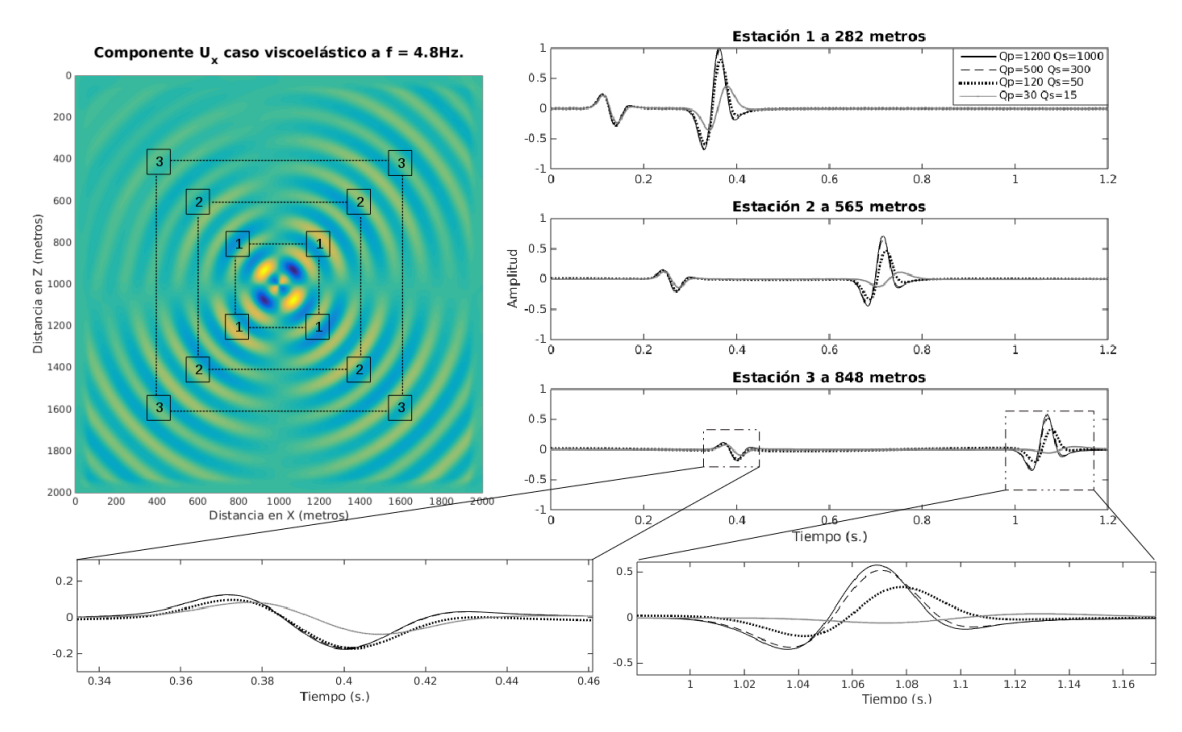

**Figura 22.** Series de tiempo obtenidas para diferentes valores de  $Q_p$  y  $Q_s$  a diferentes distancias.

<span id="page-58-1"></span>**Tabla 5.** Amplitudes medidas en la estación 1 normalizadas con la amplitud máxima de la estación 1.

| Valores de Q             | Amplitudes en estación 1 |               |  |
|--------------------------|--------------------------|---------------|--|
|                          | <b>Onda P</b>            | <b>Onda S</b> |  |
| $Q_p = 30$ , $Q_s = 15$  | 0.2170                   | 0.3696        |  |
| $Q_p = 120, Q_s = 50$    | 0.2391                   | 0.8128        |  |
| $Q_p = 500, Q_s = 300$   | 0.2450                   | 0.9653        |  |
| $Q_p = 1200, Q_s = 1000$ | 0.2463                   | 1.O           |  |

<span id="page-58-2"></span>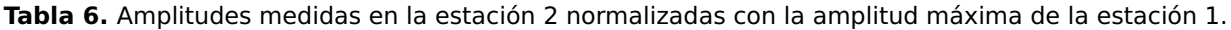

| Valores de Q             | Amplitudes en estación 2 |               |  |
|--------------------------|--------------------------|---------------|--|
|                          | Onda $P$                 | <b>Onda S</b> |  |
| $Q_p = 30, Q_s = 15$     | 0.1197                   | 0.1116        |  |
| $Q_p = 120, Q_s = 50$    | 0.1468                   | 0.4747        |  |
| $Q_p = 500, Q_s = 300$   | 0.1557                   | 0.6613        |  |
| $Q_p = 1200, Q_s = 1000$ | 0.1568                   | 0.7109        |  |

<span id="page-58-3"></span>**Tabla 7.** Amplitudes medidas en la estación 3 normalizadas con la amplitud máxima de la estación 1.

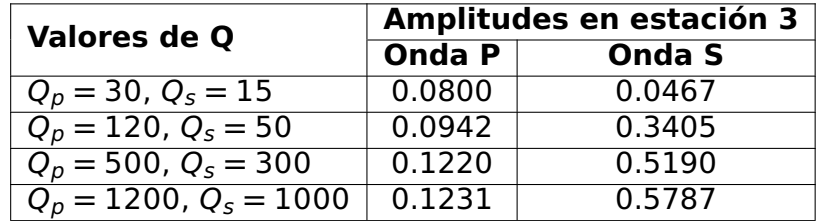

Para realizar un análisis más intuitivo del efecto de Q sobre la propagación de ondas se analizan sismogramas obtenidos en tres posiciones diferentes en cada una de las 4 zonas descritas en la figura [18,](#page-55-0) las posiciones y distancias se detallan en la figura [22.](#page-58-0) Para una misma distancia hay cambios de amplitud significativos y retrasos en la fase de onda mientras los factores de calidad decrecen. Los sismogramas color azúl experimentan un un comportamiento prácticamente elástico y no hay diferencia significativa respecto a los sismogramas color naranja. Los cambios considerables se experimentan en las trazas sísmicas de color amarillo que corresponden a un medio cuya capacidad de conservar energía mecánica se ve disminuida por consecuencia de multiples factores como saturación o fracturamiento, y que en su conjunto disminuyen su factor de calidad. Existen cambios de amplitud y ligero desfasamiento con respecto a los sismogramas azules y naranjas. Para las zonas con factores de calidad bajos existe un evidente desfase y pérdida de energía (sismogramas color morado). Las amplitudes registradas se consignan en las tablas [5,](#page-58-1) [6](#page-58-2) y [7,](#page-58-3) en donde para cada estación se reportan 4 valores de amplitudes correspondientes a las 4 zonas.

#### **5.1.3. Verificando la solución numérica con valores teóricos de Q**

Para validar la solución numérica de la ecuación de onda viscoelástica se tomaron los sismogramas obtenidos, se estimaron los factores de calidad de onda P y onda S usando un metodo conocido como cociente espectral (Q observados) y se comparan con aquellos factores de calidad que fueron utilizados para el modelado del campo de ondas (Q teóricos), esta forma de validación es también utilizada por Zhu (2017). El método de los cocientes espectrales para estimar atenuación es descrito a detalle en Toksöz et al. (1979) y extendido por Cheng y Margrave (2012) para incluir el fenómeno de reflexión sísmica. La metodología consiste en comparar la amplitud espectral de una traza sísmica de referencia con baja atenuación (caso elástico) con otra traza resultado de la propagación de ondas en un medio atenuante y de esta forma estimar su factor de calidad. Esencialmente se realizan dos mediciones usando procedimientos idénticos, la primera es sobre una muestra de referencia y la segunda sobre el medio de interés. Las amplitudes de la onda sísmica de referencia y de interés se expresan como sigue:

$$
A_0(f) = G_0(x)e^{-\alpha_0(f)x}e^{i(2\pi ft - k_0r)},
$$
  
\n
$$
A_1(f) = G_1(x)e^{-\alpha_1(f)x}e^{i(2\pi ft - k_1r)},
$$
\n(77)

respectivamente, donde A **=** amplitud, ƒ **=** frecuencia, r **=** distancia, k **=** 2πƒ **=** número de onda, **=** velocidad, G**()** es un factor que incluye el efecto de divergencia esférica, reflexiones, etc., y α**(**ƒ **)** es el coeficiente de atenuación dependiente de la frecuencia; de esta forma se asume que:

$$
\alpha(f) = \zeta f,\tag{78}
$$

donde  $\zeta$  es una constante relacionada al factor de calidad Q de la siguiente forma

$$
Q = \frac{\pi}{\zeta \nu}.
$$
 (79)

Cuando la traza de referencia y la traza de interés son adquiridas bajo las mismas condiciones de geometía, entonces  $G_1$  y  $G_2$  son factores escalares independientes de la frecuencia. El cociente de las amplitudes espectrales es:

$$
\frac{A_0}{A_1} = \frac{G_0}{G_1} e^{-(\zeta_0 - \zeta_1)fr},\tag{80}
$$

o bien

$$
ln\left(\frac{A_0}{A_1}\right) = (\zeta_1 - \zeta_0)rf + ln\left(\frac{G_0}{G_1}\right),
$$
\n(81)

**Cuando G**<sub>0</sub>/G<sub>1</sub> es independiente de la frecuencia, (ζ<sub>1</sub> − ζ<sub>0</sub>) se obtiene de la pendiente de una recta ajustada a *ln*(A<sub>1</sub>/A<sub>2</sub>) en función de la frecuencia. Si Q de la onda de referencia es conocida,  $\zeta_1$  de la onda de interés puede ser determinada. Cuando Q de la onda de referencia es muy alto ( $Q_0 \rightarrow \infty$ ), entonces  $\zeta_0 = 0$ , y  $\zeta_1$  es determinado directamente de la pendiente. Para fines prácticos consideramos los datos grabados en la estación 2 de la figura [22,](#page-58-0) en donde la onda de referencia será el caso viscoelástico con Q<sup>p</sup> **=** 1200 y Q<sup>s</sup> **=** 1000 (línea continua negra), y la onda de interés será aquella de color gris. En la figura [23](#page-61-0) se observa el espectro de amplitud de ambas trazas, así como el espectro de onda P y onda S identificadas en cada una de ellas y su ajuste lineal.

<span id="page-61-0"></span>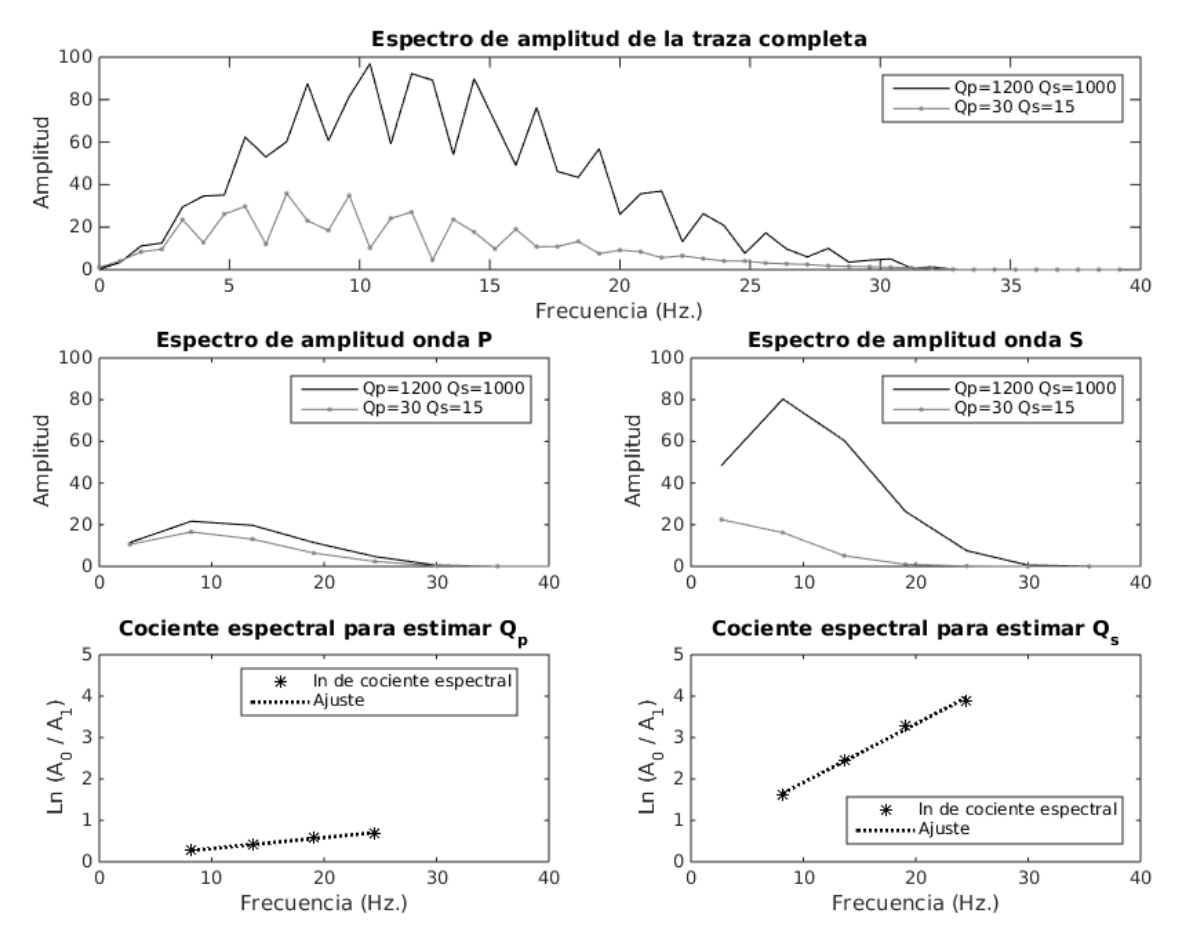

**Figura 23.** Espectros de amplitud de los sismogramas del caso viscoelástico con factores de calidad altos (color negro) y del caso viscoelástico con factores de calidad bajos (color gris), así como el logaritmo natural del cociente espectral de onda P y onda S en función de la frecuencia y su ajuste lineal, para derivadas fraccionarias.

Los resultados obtenidos se muestran en la tabla [8](#page-61-1) en donde se comparan los valores de  $Q_p$  y  $Q_s$  teóricos con los valores de  $Q_p$  y  $Q_s$  numéricos.

<span id="page-61-1"></span>Tabla 8. Valores de Q<sub>p</sub> y Q<sub>s</sub> del modelo, valores estimados con el método de cocientes espectrales y el error RMS del ajúste para los resultados de derivadas fraccionarias.

| Factor de calidad   Q teóricos   Q observados   RMS de ajuste |      |         |         |
|---------------------------------------------------------------|------|---------|---------|
|                                                               | 30.0 | 30.9864 | 0.00032 |
|                                                               | 15.0 | 15.6352 | 0.0091  |

#### **5.2. Modelo de módulos complejos (MC)**

#### **5.2.1. Resultados de modelo homogeneo**

En el tercer ejercicio se resolvió el caso viscoelástico con el esquema de módulo complejo utilizando los valores de la tabla [3.](#page-49-0)

<span id="page-62-0"></span>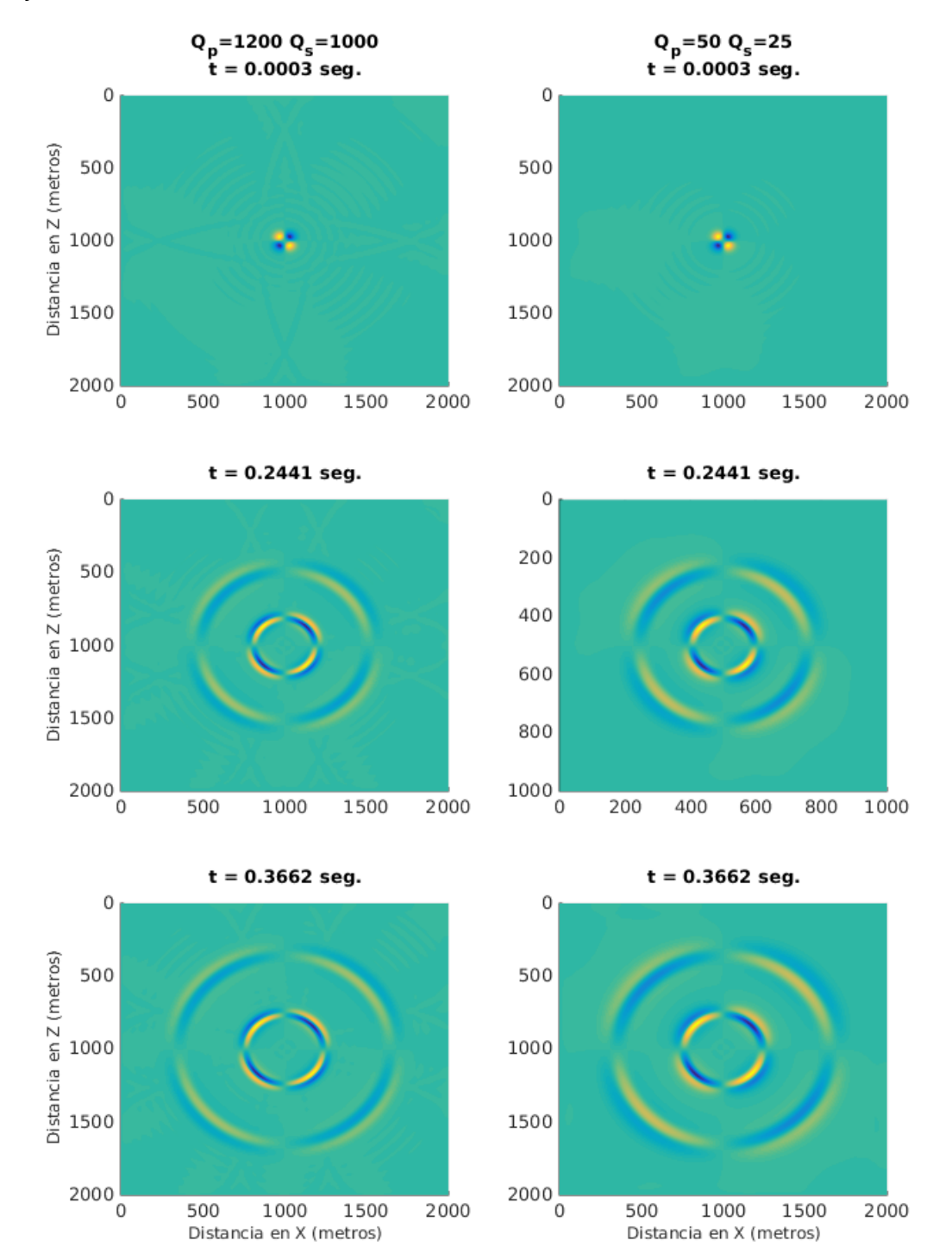

**Figura 24.** Propagación de ondas en el espacio para el componente  $u_x$  a tres diferentes tiempos con la metodología de módulo complejo (Q<sup>p</sup> **=** 1200, Q<sup>s</sup> **=** 1000 y Q<sup>p</sup> **=** 50, Q<sup>s</sup> **=** 25.) , vista en planta.

<span id="page-63-0"></span>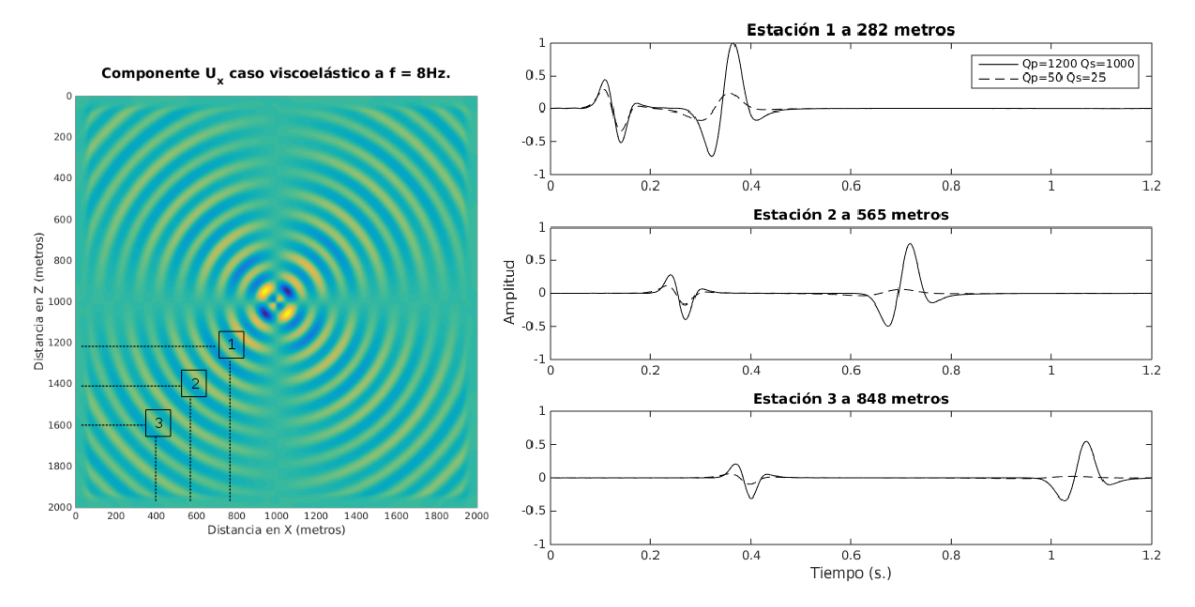

**Figura 25.** Series de tiempo obtenidas para valores de Q<sub>p</sub> y Q<sub>s</sub> altos (línea continua) y bajos (línea discontinua) en propagación de ondas en medios complejos.

En la figura [24](#page-62-0) se muestra los resultados del componente  $u_x$  de tres ventanas de tiempo para dos configuraciones de  $Q_p$  y  $Q_s$  diferentes.

En la figura [25](#page-63-0) se muestran los sismogramas para ambos casos, y en la tabla [9](#page-63-1) se reportan las amplitudes medidas por estación sísmica.

<span id="page-63-1"></span>**Tabla 9.** Amplitudes medidas en las estaciones sísmicas, normalizadas con la amplitud máxima de la estación 1; módulo complejo.

| Estación | Amplitud caso 1   Amplitud caso 2 |        |                                   |        |
|----------|-----------------------------------|--------|-----------------------------------|--------|
|          |                                   |        | Onda P   Onda S   Onda P   Onda S |        |
|          | 0.4459                            | 1.0    | 0.2935                            | 0.2365 |
|          | 0.2772                            | 0.6934 | 0.1190                            | 0.0612 |
| -3       | 0.2128                            | 0.5484 | 0.0618                            | 0.0228 |

De la misma forma que en derivadas fraccionarias, estos resultados fueron sometidos al análisis espectral para determinar el factor de calidad de las trazas sísmicas simuladas de una forma práctica, los resultados se consignan en la tabla [10](#page-64-0) y los espectros y ajustes en la figura [26.](#page-64-1)

<span id="page-64-0"></span>Tabla 10. Valores de Q<sub>p</sub> y Q<sub>s</sub> del modelo, valores estimados con el método de cocientes espectrales y el error RMS del ajúste para los reultados de módulo complejo.

| Factor de calidad   Q teóricos   Q observados   RMS de ajuste |      |         |         |
|---------------------------------------------------------------|------|---------|---------|
|                                                               | 50.0 | 39.3606 | 0.00024 |
|                                                               | 25.0 | 19.8073 | 0.0405  |

<span id="page-64-1"></span>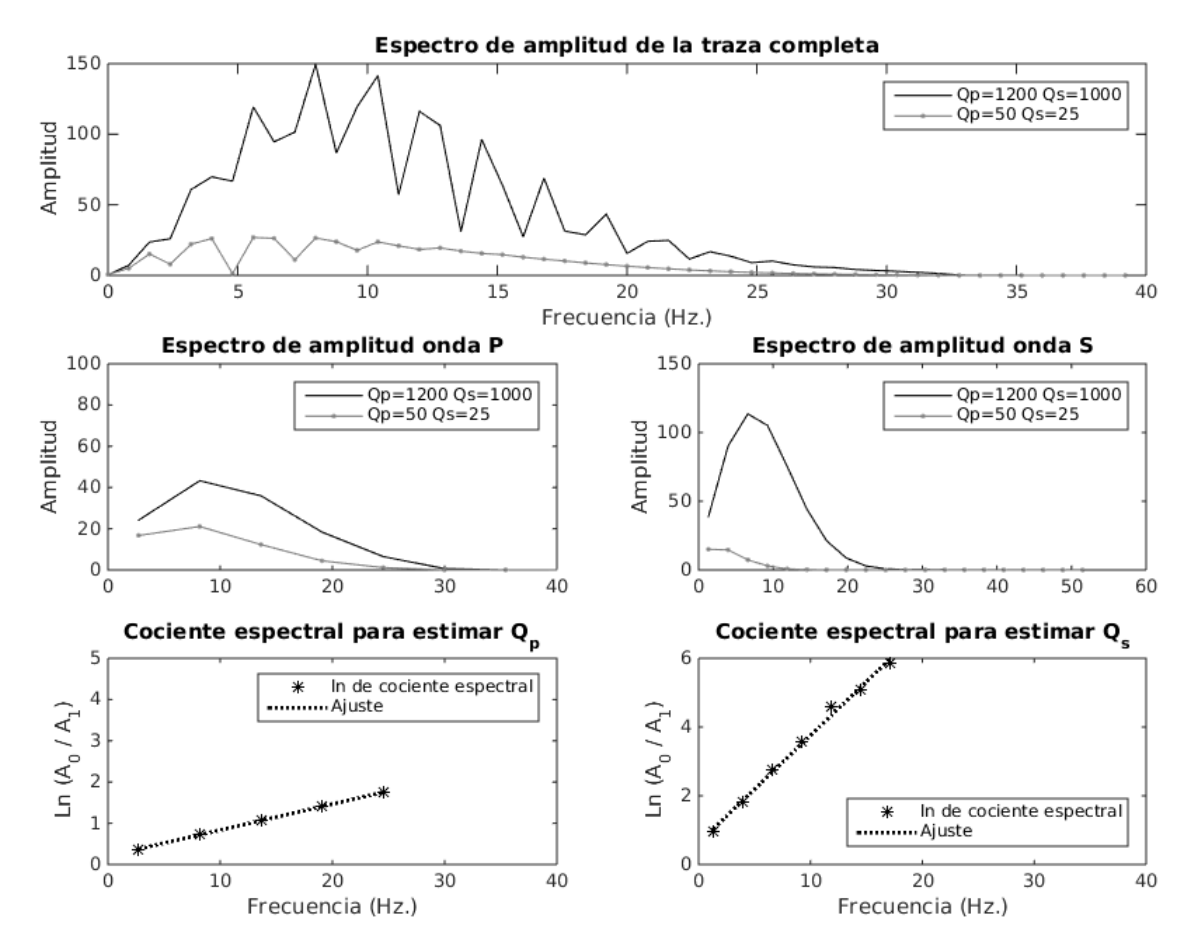

**Figura 26.** Espectros de amplitud de los sismogramas del caso viscoelástico con factores de calidad altos (color negro) y del caso viscoelástico con factores de calidad bajos (color gris), así como el logaritmo natural del cociente espectral de onda P y onda S en función de la frecuencia y su ajuste lineal, para módulos complejos.

Los resultados observados con la metodología del cociente espectral difieren de los datos teóricos, en este caso los valores de Q observados son subestimados a pesar de que el RMS es considerablemente bajo en ambos casos ( $Q_p$  y  $Q_s$ ).

### **5.3. Comparación, modelo de derivadas fraccionarias y módulos complejos**

En esta sección se expone la funcionalidad de ambas metodologías comenzando con el análisis de las relaciones de dispersión. La figura [27](#page-66-0) es una combinación de las figuras [2](#page-24-0) y [12](#page-48-2) para contraponer las velocidades de fase de DF (líneas negras) con las de MC (líneas rojas) en la parte (a), así mismo para los factores de atenuación en la parte (b).

- Respecto a la velocidad de fase:
	- para valores elevados de Q observamos que no hay diferencia significativa entre ambas metodologías, lo que nos indica que todos los armónicos viajan a una velocidad cercana a la velocidad de referencia, se espera que el tiempo de arribo de las fases sísmicas sea similar para ambos modelos.
	- para valores bajos de Q, existe una diferencia notoria entre ambas metodologías ya que para MC los armónicos viajan a una velocidad de fase mayor, con respecto a los de DF, esto permite esperar cierto retrazo en la llegada de la señal sísmica cuando se utiliza la metodología de DF.
- Respecto al factor de atenuación:
	- para valores elevados de Q, existe una ligera separación entre las curvas de DF y MC, sin importar el valor de Q ambas curvas no se juntan en bajas frecuencias, lo que da lugar a esperar diferencias entre las amplitudes de ambas metodologías.
	- para valores bajos de Q, se acentúa la diferencia entre MC y DF. Por un lado tenemos un comportamiento lineal de DF que aumenta hacia las altas frecuencias, sin embargo para MC los valores del factor de atenuación aumentan considerablemente, su comportamiento es casi lineal (comportamiento característico de la técnica de Q casi constante), en donde para bajas frecuencias la atenuación disminuye considerablemente. Observando esta diferencia, podemos esperar mayor atenuación en los resultados obtenidos con MC, con respecto a los de DF.

<span id="page-66-0"></span>![](_page_66_Figure_0.jpeg)

**Figura 27.** Comparación de relaciones de dispersión de las teorías de derivadas fraccionarias (color negro) y módulo complejo (color rojo); se analizan la velocidad de fase (a) y el factor de atenuación (b) para una velocidad de referencia de 2500m/ s a valores de Q **=** 500 y Q **=** 5.

La segunda comparación se observa en la figura [28](#page-66-1) en donde se exponen los resultados de DF y MC para valores de Q<sup>p</sup> **=** 1200 y Q<sup>s</sup> **=** 1000 con la solución púramente elástica recordando que valores altos de Q hacen referencia a un comportamiento prácticamente elástico del material.

<span id="page-66-1"></span>![](_page_66_Figure_3.jpeg)

**Figura 28.** Comparación entre el caso púramente elástico (línea continua negra) y los casos prácticamente elásticos de DF (línea punteada gris) y MC (línea discontinua azul).

Se estimó el error cuadrático medio para las trazas registradas en la estación 1. Entre el caso elástico y DF se obtuvo un RMSE**−**DF **=** 0.2742 y entre el caso elástico y MC se obtuvo un RMSE**−**MC **=** 0.000784, de esta forma se hace evidente que la teoría de MC con Q elevados tiene mayor similitud con el caso elástico.

Como última comparación se realizaron simulaciones empleando DF y MC bajo dos escenarios de atenuación sísmica adicionales al caso prácticamente elástico, los resultados se muestran en las figuras [29](#page-68-0) y [30](#page-69-0) a un tiempo de t **=** 2441s. En la vista en perspectiva de la figura [29](#page-68-0) se percibe que la solución de DF (columna del lado izquierdo) conserva mayor amplitud con respecto a MC; refiriendonos ahora a la vista en planta en la figura [30](#page-69-0) centramos la atención en las figuras de MC con valores bajos de Q, en donde observamos que la longitud de onda tiende a aumentar respecto los resultados de DF lo que nos habla de diferencias de fase sísmica. Para analizar más a detalle estas diferencias de amplitud y fase se realiza la comparación directa entre trazas sísmicas obtenidas a la misma distancia de la fuente y con valores iguales de Q. Las amplitudes de las fases sísmicas de resumen en las tablas [11,](#page-70-0) [12](#page-70-1) y [13.](#page-70-2) A continuación se describen las principales diferencias:

- $Q_p = 1200$   $Q_s = 1000$ . Se observa una diferencia en las amplitudes de onda P de 0.1204 unidades siendo MC la de mayor amplitud; mientras que para la fase de onda S la diferencia entre ambas disminuye a 0.00169 unidades favoreciendo a DF.
- $Q_p$  = 120  $Q_s$  = 50. Respecto a la fase de onda P la diferencia entre MC y DF disminuye, en esta ocasión es de 0.0733 unidades siendo mayor MC, mientras que para la fase de onda S la diferencia aumenta a 0.1833 a favor de DF.
- $Q_p$  = 50  $Q_s$  = 25. Para este caso la diferencia de amplitudes en la fase P es de 0.0011 unidades a favor de DF; para la onda S la diferencia entre ambas técnicas disminuye en donde DF es mayor que MC por 0.1648 unidades.

<span id="page-68-0"></span>![](_page_68_Figure_0.jpeg)

**Figura 29.** Propagación de ondas en el espacio para el componente  $u_x$  a tal tiempo  $t = 2441$ seg. con las metodologías de derivadas fraccionarias (DF) y módulo complejo (MC) para tres diferentes valores de factor de calidad ( $Q_p = 1200$ ,  $Q_s = 1000$  parte superor,  $Q_p = 120$ ,  $Q_s = 50$  parte media y  $Q_p = 50$ , Q<sup>s</sup> **=** 25 parte inferior), vista en perspectiva

<span id="page-69-0"></span>![](_page_69_Figure_0.jpeg)

 $Q_p = 120 Q_s = 50 DF$  $\mathbf 0$ Distancia en Z (metros) 500 1000 1500 2000  $\circ$ 500 2000 1000 1500

 $Q_p = 120 Q_s = 50$  MC

![](_page_69_Figure_3.jpeg)

![](_page_69_Figure_4.jpeg)

**Figura 30.** Propagación de ondas en el espacio para el componente  $u_x$  al tiempo  $t = 2441$ seg. con las metodologías de DF (columna izquierda) y MC (columna derecha) para tres diferentes valores de factor de calidad (Q<sup>p</sup> **=** 1200, Q<sup>s</sup> **=** 1000 parte superor, Q<sup>p</sup> **=** 120, Q<sup>s</sup> **=** 50 parte media y Q<sup>p</sup> **=** 50, Q<sup>s</sup> **=** 25 parte inferior), vista en planta.

![](_page_70_Figure_0.jpeg)

**Figura 31.** Series de tiempo obtenidas en una estacón con la técnica de DF (línea punteada) y MC (línea continua) con  $Q_p = 1200 Q_s = 1000$  (parte superior),  $Q_p = 120 Q_s = 50$  (parte media),  $Q_p = 50 Q_s = 25$ (parte inferior).

<span id="page-70-0"></span>**Tabla 11.** Comparación de amplitudes medidas en la estación 2 utilizando DF y MC;  $Q_p = 1200$ ,  $Q_s =$ 1000 .

| Metodología             | <b>Amplitudes</b> |                     |  |
|-------------------------|-------------------|---------------------|--|
|                         | Onda P   Onda S   |                     |  |
| Derivadas fraccionarias | 0.1568            | $0.7\overline{109}$ |  |
| Módulo complejo         | 0.2772            | 0.6934              |  |

<span id="page-70-1"></span>**Tabla 12.** Comparación de amplitudes medidas en la estación 2 utilizando DF y MC;  $Q_p = 120$ ,  $Q_s = 50$ .

![](_page_70_Picture_288.jpeg)

<span id="page-70-2"></span>**Tabla 13.** Comparación de amplitudes medidas en la estación 2 utilizando DF y MC;  $Q_p = 50$ ,  $Q_s = 25$ .

![](_page_70_Picture_289.jpeg)

Es evidente la diferecia entre ambas soluciones, sin embargo ambas caracterizan un efecto de pérdida de energía por atenuación intrínseca basadas en diferentes leyes; el origen de MC yace en el análisis de pruebas de laboratorio de rocas saturadas y secas (Lomnitz, 1956; Aki y Richards, 2002), mientras que DF surge como una ley de atenuación general que describe el comportamiento viscoelástico lineal en sólidos (Bland, 1960), y también es acoplada por Jonscher (1977) para describir la cualidad dieléctrica de materiales sólidos; tiempo después es llevada a la sismología.

#### **5.4. Resumen de recursos computacionales**

La codificación y ejecución de los algoritmos de propagación de ondas en medios viscoelásticos se realizó en una estación de trabajo con 20 procesadores Intel Xeon a 2.50 GHz. y memoria RAM de 128 Gb., utiliza compiladores Intel de lenguaje de programación C y C++. Los tiempos de ejecución (TE) y memoria utilizada para los diferentes valores de Q se resumen en la tabla [14.](#page-71-0) Existen algunas diferencias entre los recursos solicitados, sin embargo no son significativas.

|           | DF        |                      | МC        |               |
|-----------|-----------|----------------------|-----------|---------------|
| Q         | TE (min.) | <b>Memoria (Gb.)</b> | TE (min.) | Memoria (Gb.) |
| $30 - 15$ | 29.05     | 123                  | 29.32     | 124           |
| $50 - 25$ | 29.3      | 122                  | 29.83     | 124           |
| 120-50    | 29.67     | 122                  | 30.01     | 123           |
| 500-300   | 29.97     | 121                  | 31.01     | 122           |
| 1200-1000 | 30.92     | 121                  | 31.85     | 122           |

<span id="page-71-0"></span>**Tabla 14.** Recursos computacionales empleados en la ejecución de los programas de modelado.
# **Capítulo 6. Conclusiones y trabajo futuro**

#### **6.1. Conclusiones**

Se desarrolló un software para simular propagación de ondas sísmicas en medios viscoelásticos basado en dos teorías diferentes, derivadas fraccionarias temporales en el dominio de la frecuencia (DF) y módulos elásticos complejos (MC).

Se llegó a las siguientes conclusiones:

- El efecto de atenuación de ondas sísmicas puede incorporarse fácilmente en la ecuación de onda en el dominio de la frecuencia a través de relaciones de dispersión obtenidas de cualquier función de carga lenta o su inverso, la función de relajación.
- El efecto de desfasamiento en la propagación de ondas sísmicas en medios anelásticos está directamente relacionado con la curva de velocidad de fase, mientras que la pérdida de amplitud se relaciona con la curva de factor de atenuación.
- La técnica de DF en el dominio de la frecuencia es útil para describir la cualidad de pérdida de energía sísmica por atenuación intrínseca; sus modelos son más precisos al someterse a pruebas prácticas de estimación de Q en comparación con MC.
- La técnica de MC es útil para describir la cualidad de pérdida de energía sísmica; sus modelos para valores elevados de Q se ajustan mejor al caso elástico en comparación con DF.
- Pese a la funcionalidad de ambas técnicas, se obtienen resultados diferentes haciendo enfasis en que la base teórica de cada técnica es diferente una de otra, mientras que una de ellas nace en observaciones de carga y descarga de esfuerzos sobre rocas ígneas (módulo complejo), la otra es desarrollada para materiales viscoelásticos lineales en general (derivadas fraccionarias).
- Los recursos computacionales utilizados para cada técnica son similares tanto en tiempo de cómputo como en memoria utilizada.

### **6.2. Trabajo futuro**

- Desarrollar una solución analítica para la ecuación de onda viscoelástica que considere la teoría de Q constante con respecto a la frecuencia.
- Comparar la solución numérica de la ecuación de onda viscoelástica utilizando derivadas fraccionales en el dominio de la frecuencia con la solución numérica empleando el método del Laplaciano fraccionario.
- Incluir este esquema de modelado dentro de un flujo de trabajo de inversión de forma de onda completa del caso viscoelástico en el dominio de la frecuencia.

## **Literatura citada**

- Aki, K. y Richards, P. G. (2002). Quantitative seismology, 2nd edition. University Sciencie Book. pp. 161–167.
- Alford, R., Kelly, K., y Boore, D. M. (1974). Accuracy of finite-difference modeling of the acoustic wave equation. Geophysics, **39**(6): 834–842.
- Assi, H. y Cobbold, R. S. (2013). Perfectly matched layer for second-order time-domain elastic wave equation: formulation and stability. arXiv preprint arXiv:1312.3722.
- Avendaño, S. (2017). Full waveform inversion (FWI) in frequency domain for the wave propagation for viscoacoustic medium applied in synthetic data. Tesis de maestría, Universidad de Antioquia.
- Berenger, J. (1994). A perfectly matched layer for the absorption of electromagnetic waves. Journal of Computational Physics, **114**(2): 185–200.
- Bland, D. (1960). The Theory of Linear Viscoelasticity. Courier Dover Publications. pp. 1–125.
- Caputo, M. y Mainardi, F. (1971). Linear models of dissipation in anelastic solids. La Rivista del Nuovo Cimento (1971-1977), **1**(2): 161–198.
- Carcione, J. (2001). Wave fields in real media. theory and numerical simulation of wave propagation in anisotropic, anelastic and porous media. Pergamon Press, **6**: 187–193.
- Carcione, J. (2007). Wave fields in real media: Wave propagation in anisotropic, anelastic, porous and electromagnetic media: Third edition. **38**: 538.
- Carcione, J. M. (2008). Theory and modeling of constant-Q P-and S-waves using fractional time derivatives. Geophysics, **74**(1): T1–T11.
- Carcione, J. M., Cavallini, F., Mainardi, F., y Hanyga, A. (2002). Time-domain modeling of constant-q seismic waves using fractional derivatives. Pure and Applied Geophysics, **159**(7-8): 1719–1736.
- Cerjan, C., Kosloff, D., Kosloff, R., y Reshef, M. (1985). A nonreflecting boundary condition for discrete acoustic and elastic wave equations. Geophysics, **50**(4): 705–708.
- Chen, W. y Holm, S. (2004). Fractional laplacian time-space models for linear and nonlinear lossy media exhibiting arbitrary frequency power-law dependency. The Journal of the Acoustical Society of America, **115**(4): 1424–1430.
- Cheng, P. y Margrave, G. F. (2012). Q estimation by a match-filter method. En: SEG Technical Program Expanded Abstracts 2012. Society of Exploration Geophysicists, pp. 1–5.
- Christensen, R. (2012). Theory of viscoelasticity: an introduction. Elsevier.
- Cohen, G. (2002). Higher-order numerical methods for transient wave equations. Springer.
- Cormen, T. H. (2009). Introduction to algorithms. MIT press.
- 64
- De Basabe, J. D. y Sen, M. K. (2007). Grid dispersion and stability criteria of some common finite-element methods for acoustic and elastic wave equations. Geophysics, **72**(6): T81–T95.
- Emmerich, H. y Korn, M. (1987). Incorporation of attenuation into time-domain computations of seismic wave fields. Geophysics, **52**(9): 1252–1264.
- Graves, R. W. (1996). Simulating seismic wave propagation in 3D elastic media using staggered-grid finite differences. Bulletin of the Seismological Society of America, **86**(4): 1091–1106.
- Holm, S. (2019). Waves with Power-Law Attenuation. Springer. pp. 1–272.
- Hustedt, B., Operto, S., y Virieux, J. (2004). Mixed-grid and staggered-grid finitedifference methods for frequency-domain acoustic wave modelling. Geophysical Journal International, **157**(3): 1269–1296.
- Ikelle, L. T. y Amundsen, L. (2018). Introduction to petroleum seismology. Society of Exploration Geophysicists.
- Jackson, D. D. y Anderson, D. L. (1970). Physical mechanisms of seismic-wave attenuation. Reviews of Geophysics, **8**(1): 1–63.
- Jo, C.-H., Shin, C., y Suh, J. H. (1996). An optimal 9-point, finite-difference, frequencyspace, 2-D scalar wave extrapolator. Geophysics, **61**(2): 529–537.
- Jonscher, A. K. (1977). The 'universal'dielectric response. nature, **267**(5613): 673.
- Kamei, R. y Pratt, R. G. (2013). Inversion strategies for visco-acoustic waveform inversion. Geophysical Journal International, **194**(2): 859–884.
- Kelly, K., Ward, R., Treitel, S., y Alford, R. (1976). Synthetic seismograms: a finitedifference approach. Geophysics, **41**(1): 2–27.
- Kjartansson, E. (1979). Constant Q-wave propagation and attenuation. Journal of Geophysical Research: Solid Earth, **84**(B9): 4737–4748.
- Kristek, J., Moczo, P., y Galis, M. (2010). Stable discontinuous staggered grid in the finite-difference modelling of seismic motion. Geophysical Journal International, **183**(3): 1401–1407.
- Kuzuoglu, M. y Mittra, R. (1996). Frequency dependence of the constitutive parameters of causal perfectly matched anisotropic absorbers. IEEE Microwave and Guided wave letters, **6**(12): 447–449.
- Levander, A. R. (1988). Fourth-order finite-difference P-SV seismograms. Geophysics, **53**(11): 1425–1436.
- Liao, Q. y McMechan, G. A. (1996). Multifrequency viscoacoustic modeling and inversion. Geophysics, **61**(5): 1371–1378.
- Liu, H.-P., Anderson, D. L., y Kanamori, H. (1976). Velocity dispersion due to anelasticity; implications for seismology and mantle composition. Geophysical Journal International, **47**(1): 41–58.
- Lomnitz, C. (1956). Creep measurements in igneous rocks. The Journal of Geology, **64**(5): 473–479.
- Luo, Y. y Schuster, G. (1990). Parsimonious staggered grid finite-differencing of the wave equation. Geophysical Research Letters, **17**(2): 155–158.
- Madariaga, R. (1976). Dynamics of an expanding circular fault. Bulletin of the Seismological Society of America, **66**(3): 639–666.
- Mainardi, F. (2010). Fractional calculus and waves in linear viscoelasticity: an introduction to mathematical models. World Scientific.
- Marfurt, K. J. (1984). Accuracy of finite-difference and finite-element modeling of the scalar and elastic wave equations. Geophysics, **49**(5): 533–549.
- McDonal, F., Angona, F., Mills, R., Sengbush, R., Van Nostrand, R., y White, J. (1958). Attenuation of shear and compressional waves in pierre shale. Geophysics, **23**(3): 421–439.
- Mitchell, B. J. y Romanowicz, B. (1999). Q of the Earth: Global, Regional, and Laboratory Studies, Vol. 153. Springer Science & Business Media.
- Moczo, P., Kristek, J., y Bystricky, E. (2000). Stability and grid dispersion of the p-sv 4 th-order staggered-grid finite-difference schemes. Studia Geophysica et Geodaetica, **44**(3): 381–402.
- Operto, S. y Virieux, J. (2006). Practial aspects of Frequency-domain finite-difference modelling of seismic wave propagation. Ecole thématique SEISCOPE.
- Operto, S., Virieux, J., Amestoy, P., L'Excellent, J.-Y., Giraud, L., y Ali, H. B. H. (2007). 3d finite-difference frequency-domain modeling of visco-acoustic wave propagation using a massively parallel direct solver: A feasibility study. Geophysics, **72**(5): SM195–SM211.
- Pitarka, A. (1999). 3D elastic finite-difference modeling of seismic motion using staggered grids with nonuniform spacing. Bulletin of the Seismological Society of America, **89**(1): 54–68.
- Podlubny, I. (1998). Fractional differential equations: an introduction to fractional derivatives, fractional differential equations, to methods of their solution and some of their applications, Vol. 198. Elsevier.
- Rodriguez, I. C. B. (2017). Simulación numérica de la propagación de ondas en medios viscoacústicos. Tesis de maestría, Centro de Investigación Científica y de Educación Superior de Ensenada, Baja California.
- Schenk, O., Gärtner, K., Fichtner, W., y Stricker, A. (2001). Pardiso: a high-performance serial and parallel sparse linear solver in semiconductor device simulation. Future Generation Computer Systems, **18**(1): 69–78.
- Silva Ávalos, R. U. (2015). Inversión de Forma de onda Completa en medios elásticos bidimensionales en el dominio del tiempo usando el método de imágenes enfocadas. Tesis de maestría, Centro de Investigación Científica y de Educación Superior de Ensenada, Baja California.
- Štekl, I. y Pratt, R. G. (1998). Accurate viscoelastic modeling by frequency-domain finite differences using rotated operators. Geophysics, **63**(5): 1779–1794.
- Toksöz, M., Johnston, D. H., y Timur, A. (1979). Attenuation of seismic waves in dry and saturated rocks: I. laboratory measurements. Geophysics, **44**(4): 681–690.
- Treeby, B. E. y Cox, B. (2014). Modeling power law absorption and dispersion in viscoelastic solids using a split-field and the fractional laplacian. The Journal of the Acoustical Society of America, **136**(4): 1499–1510.
- Virieux, J. (1984). Sh-wave propagation in heterogeneous media: Velocity-stress finitedifference method. Geophysics, **49**(11): 1933–1942.
- Virieux, J. (1986). P-sv wave propagation in heterogeneous media: Velocity-stress finite-difference method. Geophysics, **51**(4): 889–901.
- Virieux, J., Etienne, V., Cruz-Atienza, V., Brossier, R., Chaljub, E., Coutant, O., Garambois, S., Mercerat, D., Prieux, V., Operto, S., et al. (2012). Modelling seismic wave propagation for geophysical imaging. Open Access Book Chapter.
- Zhu, T. (2014). Seismic modeling, inversion, and imaging in attenuating media. Tesis de doctorado, Stanford University.
- Zhu, T. (2017). Numerical simulation of seismic wave propagation in viscoelasticanisotropic media using frequency-independent q wave equation. Geophysics, **82**(4): WA1–WA10.
- Zhu, T., Carcione, J. M., y Harris, J. M. (2013). Approximating constant-Q seismic propagation in the time domain. Geophysical Prospecting, **61**(5): 931–940.

# **Anexo A: Configuración de PARDISO**

PARDISO es una función que pertenece a Intel Math Kernel Library y su tarea es calcular la solución de un sistema de ecuaciones lineales el cual puede ser disperso o tener uno o multiples elementos en el lado derecho del sistema de ecuaciones. En esta sección se puntualiza la configuración que se utilizó para resolver el sistema de ecuaciones lineales en el domino de la frecuencia, sin embargo esta configuración no es única y puede ser modificada para diferentes usos.

Se emplearon dos funciones; la primera se encarga de inicializar las variables adecuadas que hacen referencia a la dirección de memoria que el programa va a utilizar durante su ejecución, esta función es conocida como pardisoinit.

**Sintaxis** 

void pardisoinit(\_MKL\_DSS\_HANDLE\_t pt, const MKL\_INT \*mtype, MKL\_INT \*iparm);

- Argumentos
	- pt es un arreglo de 64 elementos con valor cero en todas las posiciones
	- mtype es un escalar que indica el tipo de matriz que vamos a resolver, en este caso mtype **=** 13 ya es una matriz compleja y no simétrica.
	- iparm es un arreglo de 64 elementos que se usa para pasar varios parámetros a Intel MKL PARDISO y para devolver información útil después de la ejecución del programa. En este caso iparm  $[0] = 0$  y esto indica que el programa tomará valores preestablecidos.

La segunda función es el solucionador y se encarga de obtener la solucuón del sistema de ecuaciones, su sintazis y configuración se muestran a continuación

**Sintaxis** 

void pardiso( MKL DSS HANDLE t pt, const MKL INT \*maxfct, constMKL INT \*mnum, const MKL\_INT \*mtype, const MKL\_INT \*phase, const MKL\_INT \*n, const void \*a, const MKL\_INT \*ia, const MKL\_INT \*ja, MKL\_INT \*perm, const MKL\_INT \*nrhs, MKL\_INT \*iparm, const MKL\_INT \*msglvl, void \*b, void \*x, MKL\_INT \*error);

■ Argumentos

- pt: arreglo de 64 elementos, debe de ser inicializado en cero y no ser modificado después. Es definido y utilizado desde la primer función.
- maxfct: número maximo de factores en memoria, maxfct = 1.
- mnum: número de matrices a resolver, mnum = 1.
- mtype: tipo de matriz a resolver, mtype **=** 13.
- phase: controla la ejecución del solver, en este caso phase = 13 y esto indica que la función realizará tres etapas, análisis, factorización numérica y solución de la matriz.
- n: número de ecuaciones en el sistema lineal disperso,  $n = 2 * (N_x * N_z)$
- a: es un arreglo que contiene los coeficientes no cero de la matriz **B**
- ia: es un arreglo que contiene el índice de fila
- ja: arreglo que contiene un contador-columna para cada elemento no cero de la matriz.

**nota:** los elementos a, ia y ja describen a la matriz **B** en un formato conocido como Three Array Variation of CSR Format. Para mas información consultar:

- perm: Es un vector de permutación de tamanño  $n = 2 * (N_x * N_z)$ , se utilizó el valor preestablecido en donde cada elemento de perm es igual a cero.
- nrhs: es un escalar que contiene el número de vectores solución del sistema de ecuaciones (número de lados derecho de la ecuación [48\)](#page-30-0). Este elemento es de gran utilidad cuando necesitamos resolver mas de una fuente sísmica, en esta ocasión nrhs **=** 1.
- iparm: definido y utilizado desde la primer función.
- msglvl: Brinda información estadística del proceso y solución del sistema. Para no generar el reporte  $msglvl = 0$ .
- b: es el vector que contiene los elementos del lado derecho del sistema de ecuaciones, su longitud es de  $n = 2 * (N_x * N_z)$  y si existe mas de un lado derecho, entonces será  $n = 2 * (N_x * N_z) * nr/s$ .
- x: es un vector de dimensiones  $n = 2 * (N_x * N_z)$  que guarda la solución del proceso.
- error: es un entero que indica códigos de error si es que existe alguno, como variable de entrada error **=** 0.

# **Anexo B: Configuración de librerias DFTI**

Intel Math Kernel Library proporciona una interfaz para calcular la transformada de Fourier discreta a través del algoritmo de la transformada rápida de fourier. Dicha interfaz está conformada por funciones que funcionan en sistemas de un procesador o de memoria compartida (en este caso no empleamos las funciones para arquitecturas de memoria distribuida).

Se utiliza una configuración simple empleando las siguientes tres funciones; la primera de ellas es conocida como DftiCreateDescriptor, esta función crea una variable que almacena la configuración de almacenamiento y ejecución de la transofrmada de fourier (sea directa o inversa).

**Sintaxis** 

 $status = DftiCreateDescription(6desc handle) precision, forward domain, dimen$ sion, length);

- Argumentos
	- &desc\_handle es la variable sobre la cual se carga la configuración, conocida como descriptor, su valor inicial es igual a cero.
	- precision indica la precisión deseada para los datos de salida, esto es DFTI\_SINGLE o DFTI\_DOUBLE. En este caso se eligió la opción de DFTI\_DOUBLE.
	- forward\_domain especifica si los datos de entrada son valores complejos o reales, esto es DFTI COMPLEX o DFTI REAL. En este caso se eligió la opción de DFTI\_COMPLEX.
	- dimension es una variable que indica la dimensión de la transformada de Fourier, dimension  $= 1$ .
	- length es la longitud de la transformada, MKL LONG length  $= 8192$ .

Las variables de salida seran status y & desc handle.

La segunda función actualiza e inicializa los elementos necesarios para el cálculo de la transformada de Fourier.

Sintaxis

status = DftiCommitDescriptor(desc\_handle);

- **Argumentos** 
	- desc\_handle es el descriptor.

Las variables de salida serán status y &desc\_handle

La última función empleada realiza la transformada de Fourier inversa

- **Sintaxis** status = DftiComputeBackward(desc\_handle, x\_inout);
- **Argumentos** 
	- desc\_handle es el descriptor.
	- x\_inout es el vector de entrada de 8192 valores complejos, la transformada de Fourier inversa será calculada y el resultado será guardado sobre la misma variable.

la variable de salida será  $x$  inout.